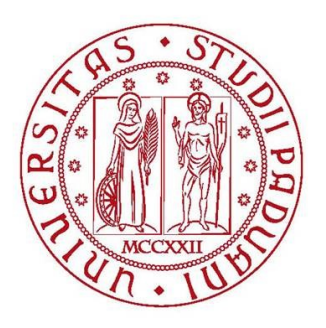

## UNIVERSITÀ DEGLI STUDI DI PADOVA

#### DIPARTIMENTO TERRITORIO E SISTEMI AGRO-FORESTALI

Corso di Laurea Magistrale in Scienze Forestali e Ambientali

## **Analisi delle distanze di arresto di debris flow in area alpina attraverso l'utilizzo di open data.**

Relatore: Prof. *D'Agostino Vincenzo*

Correlatore: Dott. *Bettella Francesco*

Laureanda:

*Vallongo Francesca* Matricola n. 1227828

Anno Accademico 2020/2021

#### **Riassunto**

Gli eventi da colata detritica sono eventi frequenti nei contesti alpini e capire la loro dinamica risulta fondamentale per un'efficace mitigazione del rischio. Anche in questo campo, le immagini satellitari e le risorse online di open data possono essere oggi un aiuto essenziale per migliorare la conoscenza che abbiamo di questi fenomeni e, di conseguenza, i metodi di previsione e prevenzione. Oggetto principale di questa tesi è la creazione di un database sulla mobilità degli eventi da colata detritica avvenuti nell'arco alpino. La mobilità viene espressa in termini di travel distance e distanza di arresto che sono state determinate proprio partendo dall'analisi di open data. Questi dati sono costituiti dagli eventi di colata detritica registrati all'interno dell'inventario dei fenomeni franosi in Italia (database IFFI), un database di libero accesso e consultabile sul sito web dell'Istituto Superiore per la Protezione e la Ricerca Ambientale (ISPRA). Esso è organizzato avvalendosi di un insieme di dati sia storici, che d'archivio, altrettanti rilievi in campo e aerofotointerpretazione. Un'altra fonte di informazione utilizzata ai fini della ricerca è il modello digitale del terreno (DTM) del progetto Tinitaly/01 a risoluzione 10 metri creato e reso disponibile agli utenti dall'Istituto Nazionale di Geofisica e Vulcanologia (INGV) dal 2012. L'utilizzo di dati messi a disposizione da questi enti ha permesso di adottare un approccio quanto più omogeneo possibile sul territorio di indagine. Tra gli eventi registrati, i fenomeni che effettivamente sono andati a comporre il dataset sono stati limitati a quelli dove è stato possibile individuare in modo distinto le unità geomorfologiche proprie della colata detritica come il probabile punto di innesco, i punti di inizio e fine deposizione ed espansione della runout, attraverso l'utilizzo di foto satellitari (consultate utilizzando il software QGis 3.10, il DTM Tinitaly e il raster dell'ombreggiatura da esso ricavato. Si è quindi sviluppata una metodologia in ESRI ArcGis 10.7.1 che consentisse l'estrazione delle variabili di interesse. Il dataset ottenuto si compone di 149 colate detritiche distribuite in quattro Regioni e due Province Autonome dell'arco alpino. Questo dataset è stato in seguito utilizzato per: *i)* validare metodi empirici presenti in letteratura per la stima della mobilità delle colate detritiche; *ii)* valutare se la composizione geologica del bacino e l'uso del suolo del conoide hanno degli effetti sulla capacità di propagazione delle colate detritiche; *iii)* identificare nuove relazioni empiriche per la stima della mobilità delle colate detritiche nella zona delle Alpi italiane. Parallelamente alla verifica dei metodi empirici, è stata valutata l'influenza individuata quale fosse la geologia prevalente all'interno di ogni singolo bacino utilizzando la carta uso del suolo Corinne Land Cover come dato di partenza. Le tre famiglie geologiche principalmente riscontrate sono la categoria metamorfica, sedimentaria, plutonica e vulcanica; visto il campione limitato queste ultime due sono state raggruppate all'interno di un'unica categoria, quella magmatica. Analizzando la superficie dei bacini è risultato che l'88% di essi presentano un'area compresa tra uno e cinque km<sup>2</sup>, estensione tipica che contraddistingue i bacini più soggetti all'innesco di colate detritiche. La geologia metamorfica è stata riscontata essere presente nel 61,6% dei casi. Utilizzando il test di Kruskal-Wallis

sono stati confrontati singolarmente i valori osservati di L, R ed L/H in funzione dell'area dei bacini, della pendenza e, solo per R ed L con i valori di L/H senza però riscontrare differenze significative, essendo il valore del P-value sempre superiore al valore soglia di 0,05 eventuali differenze sono puramente casuali. Anche il confronto con il test di Kruskal-Wallis tra le categorie di uso del suolo riscontrate e le correlazioni multiple tra R, L ed L/H non ha rilevato evidenze significative. L'ultima parte di tesi si è concentrata nel confronto tra i metodi empirici per osservare quale degli approcci potesse essere considerato più affidabile nel riproporre valori di travel distance o runout più fedeli ai valori osservati. Dalla rappresentazione grafica ottenuta però, si è constatato che tutti i metodi presentano un'elevata variabilità di risultati che sovrastimano o sottostimano i valori osservati. Questa variabilità risulta essere ancora più marcata nel caso della runout, confermata anche dall'errore standard in metri calcolato per ciascun metodo che varia di poche unità, a indicare che non ci sono differenze marcate nell'utilizzo di un approccio rispetto ad altri. Per quanto riguarda il confronto tra i metodi di previsione della runout, l'approccio che fornisce un errore standard in metri più basso è la formula di Rickenmann (reale) con 332,5, mentre all'estremo opposto risulta essere il metodo di Ikeya con 364,08 m. Nel confronto con L, il metodo di Corominas ha un errore standard di 1032,6 m mentre Rickenmann 1040,70 m, quindi simili. Questo ad indicare l'elevato scostamento di valori e che l'utilizzo quindi di metodi empirici produce notevoli incertezze.

#### **Abstract**

Debris flow are very common phenomena in the alpine region and the prediction of their runout and travel distance are essential for a decisive hazard mitigation. In order to observe and distinguish the most involved areas, online open data such as satellite images are very helpful. The aim of this study has been mainly to create a debris flow database based on the events happened in the alpine region and their mobility rate observed using open data resources. As far as the events are concerned, the IFFI database has been examined. This is an open database created and provided by the Istituto Superiore per la Protezione e la Ricerca Ambientale (ISPRA) collecting different types of data, such as historical and catalogue data, open field surveys and aerial photography. To profitably carrying on the study, only the events where the origin point, and deposition area were very clear have been chosen; 148 events overall. These events have been investigated using the DTM Tinitaly/01 with 10 meters resolution and the Hillshade derived from that. The Digital Terrain Model has been published by the National Institute of Geophysics and Volcanology (INGV) in 2012 and used by researchers from all over the world since then. These types of open data, which cover the whole territory, allow us to adopt an approach as much comparable as possible. Using the ArcGis 10.7.1 software, a well-structured methodology has been developed. The hydrographic system has been calculated and extracted after the identification of each watershed using the "Threshold Area" method valued four hectares. In the last leg of the methodology, new point and line shapefiles had been created. These new shapefiles were useful to mark the origin point of the debris flow, the travel distance and runout segments and the total distance represented by the segment between the triggering point and the highest point of the basin. At the end of this process the basins considered were 159 and after analysing possible outlayers with the statistical software Statgraphics XVII eleven outlayers were removed, therefore the final database is composed of 148 basins. Once the travel distance and runout values were estimated, it was possible to compare them with empirical approaches well known in literature. Regarding the travel distance (L), two methods have been considered; the methods of Corominas (Equation 10, 1996) and Rickenmann (Equation 11a, 1999), while in order to compare the runout results the methods of Vandre (Equation 3, 1985), Ikeya (Equation 2, 1981) e both Rickenmann formulas were used (the "reale" formula (Equation 11d, 1999) and the "cautelativa" formula (Equation 11c, 1994)). The most common geologies were examined simultaneously. Using the information of the geological map three main categories have been distinguished: metamorphic, sedimentary, and magmatic. Due to the limited number of basins within this class, the latter includes two sub-categories (plutonic and volcanic). Analysing the basins area, 88% of them are characterized with a surface from one to five km<sup>2</sup>; which is the typical size of mountain basins interested by debris flow. Metamorphic rocks represent the 61,6% of the surface overall and they can be found in ninety-eight basins. Basins distinguished by sedimentary rocks are forty-eight, or rather the

30,2% whereas the magmatic ones are found only in eleven basins (8,2%). Different comparisons have been made to find a significant statistical relationship. Geological families have been investigated in relation to the mobility rate of the events (L/H), basins' area and slope and runout land uses; however, no significant relationships have been observed from a statistical point of view both using the Kruskal-Wallis test and the multiple correlations methods. The last part of this thesis has been based on the correlation among the empirical approaches and the observed values of runout and travel distance to understand which methods could be more reliable on the prediction of these parameters. However, in both cases the graphic representation showed a great variability, especially in the observation with the methods applied to the runout. This uncertainty has been confirmed by the standard error chart. As far as the travel distance is concerned, Corominas method gave the lower value (1032,6 m) and Rickenmann approach gave back a similar number (1040,70 m). As the runout comparison is considered, standard errors were between 332,5 metres of the Rickenmann "reale" formula (a much more representative approach) and 364,08 metres of Ikeya empirical method. This last method is the one that diverts much more than the others, as the values of the second one (Vandre) and the third one (Rickenmann – cautelativa (a more conservative formula)) are respectively 333,47 and 335,71 metres. As a result, we can affirm that using empirical methods for travel distance and runout prediction can cause a relevant margin of error as they are not representative of the observed values.

# **Indice**

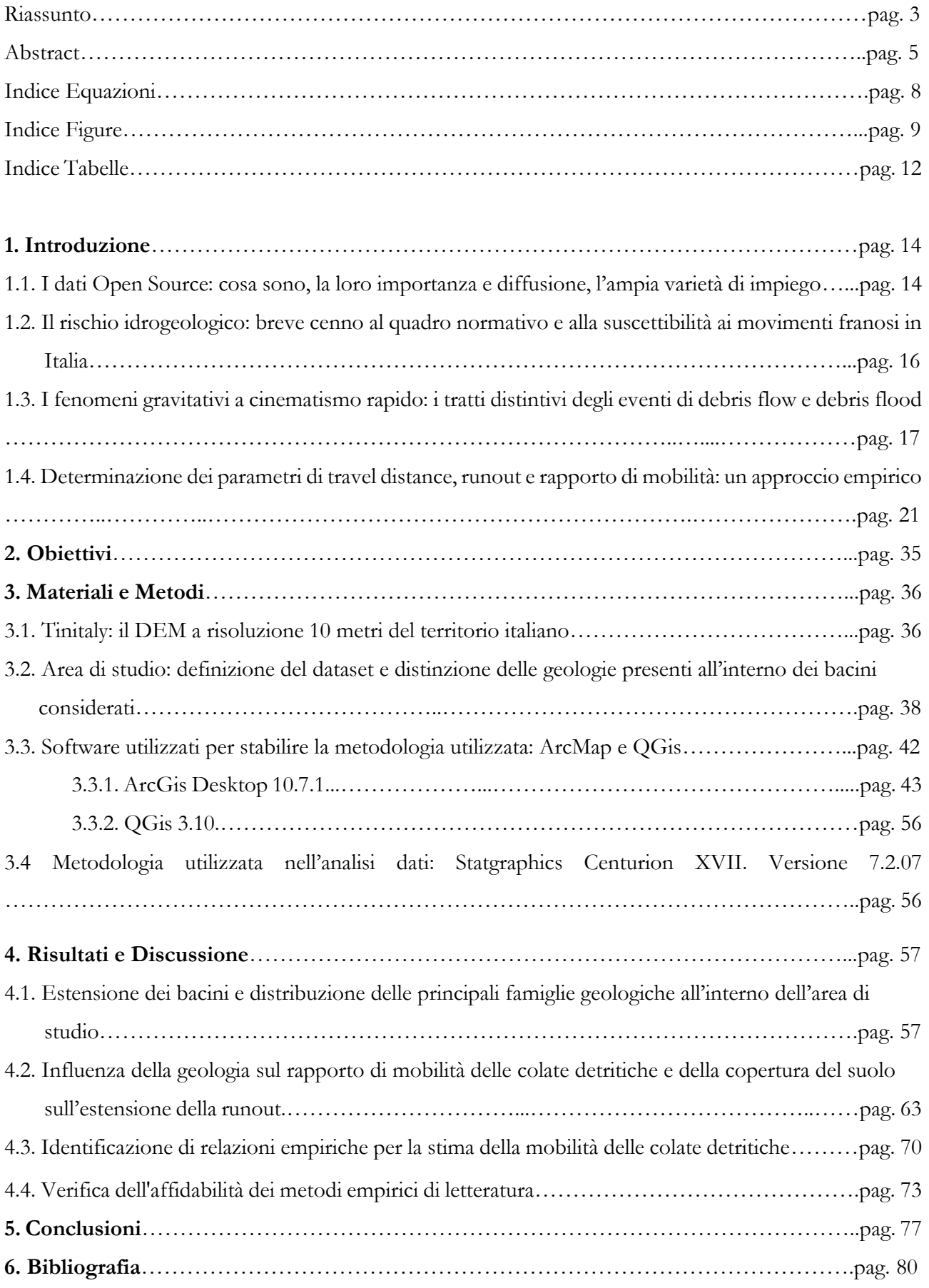

## **Indice Equazioni**

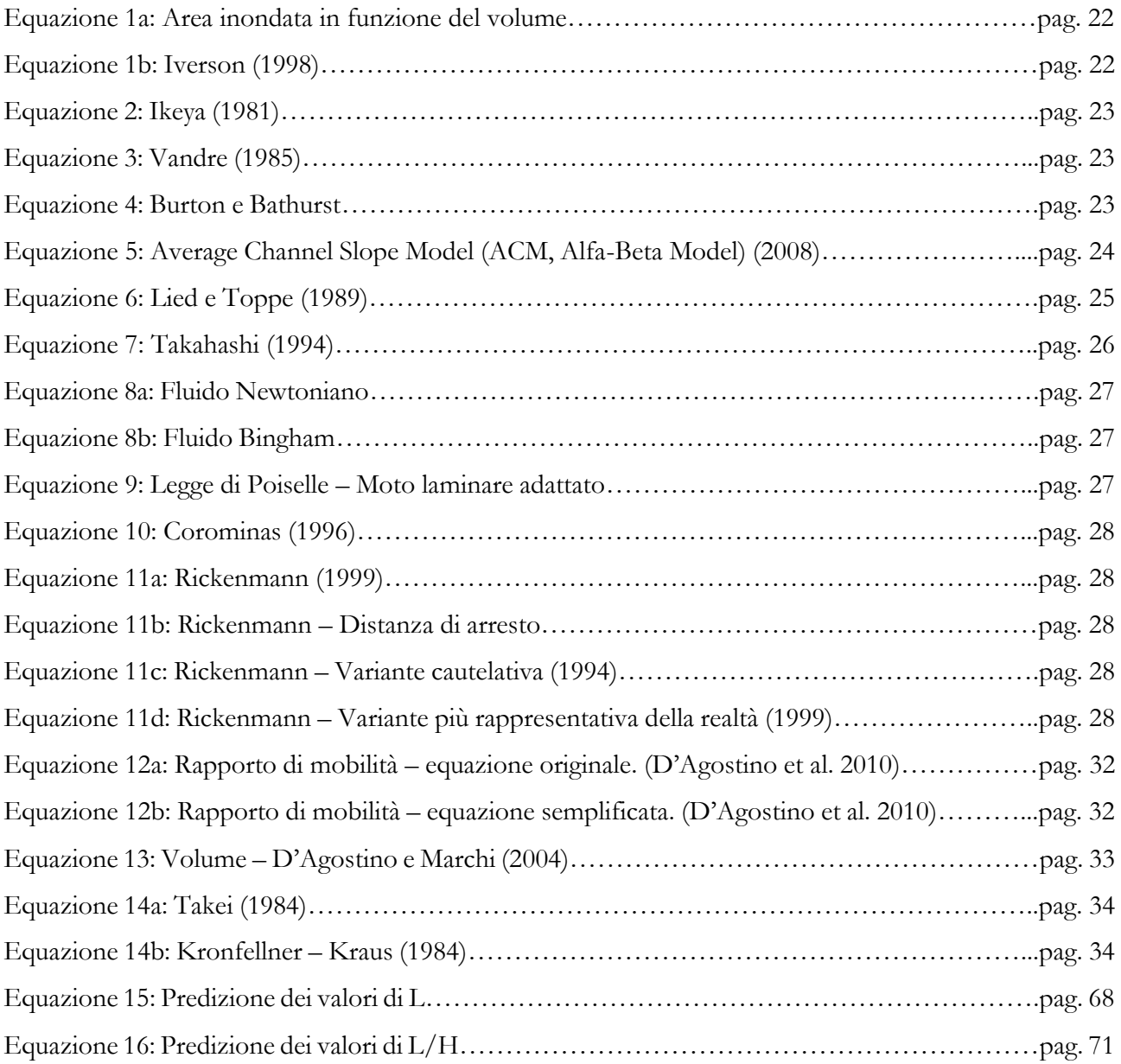

## **Indice Figure**

![](_page_8_Picture_178.jpeg)

![](_page_9_Picture_159.jpeg)

![](_page_10_Picture_35.jpeg)

## **Indice Tabelle**

![](_page_11_Picture_206.jpeg)

![](_page_12_Picture_35.jpeg)

#### **1. Introduzione**

#### **1.1. I dati Open Source: cosa sono, la loro importanza e diffusione, l'ampia varietà di impiego**

Come indicato da Hoffmann e Sander (2006), le ultime due decadi hanno visto diminuire drasticamente i costi sia della produzione delle immagini satellitari sia dei dispositivi software e hardware utilizzati nel processare questa tipologia di dati. Contemporaneamente, i notevoli miglioramenti nella velocità di elaborazione stessa e la capacità di immagazzinare i dati hanno permesso un salto tecnologico così notevole da semplificare l'accesso e l'utilizzo dei software da parte degli utenti, caratteristica vincente che ha consentito di focalizzarsi sul loro concreto utilizzo nei più diversi campi di applicazione, piuttosto che sulla risoluzione dei problemi tecnici riscontrati nei software stessi da parte di personale preposto. Sebbene questa tecnologia venga considerata fondamentale per conoscere zone dove la mappatura si rivela carente, viene sottolineato che non di meno dimostra la sua utilità in aree ben mappate perché permette la ricognizione di ulteriori features precedentemente non considerate, guidando ricerche future a capacità gestionali o programmatorie migliori. I campi di applicazione sono tra i più diversi e tra questi rientra la previsione, monitoraggio e gestione del rischio derivante da eventi naturali come tempeste, terremoti, incendi boschivi, alluvioni ma anche, ed è oggetto del presente elaborato, di frane e colate detritiche. Essendo gli eventi naturali fortemente correlati a molti fattori tra cui i concetti di magnitudo, localizzazione geografica e tempo di ritorno che indicano rispettivamente la loro intensità, il luogo potenziale di accadimento e la loro frequenza; avere a disposizione i relativi dati spaziali è fondamentale per il loro monitoraggio e gestione: da questo si evince il vantaggio dell'utilizzo dei SIT (Sistema Informativo Territoriale) anche in ambito idrogeologico (Tarolli e Cavalli, 2003). Cosa si intende per SIT o GIS (terminologia sinonima che significa Sistema Informativo Geografico)? Mentre in Italia spesso è associato solamente all'utilizzo del software, in ambito internazionale è un concetto di più ampio spettro. Viene definito come "un potente set di strumenti utilizzati per la raccolta, l'archiviazione, la gestione, l'analisi e la rappresentazione di dati spaziali tratti dal mondo reale per una particolare finalità" (Burrough, 1986; Burrough e McDonnel, 1998). Il GIS può essere visto come una tecnologia che permette di affrontare i problemi in modo integrato e multidisciplinare e proprio grazie a questo approccio permette di descrivere sistemi complessi semplificandoli. Condividendo dati e metodologie, e a sua volta linguaggi e piattaforme comuni per un'efficace scambio di conoscenze, consente di procedere in maniera più rapida e sinergica moltiplicando gli effetti di ciascuna azione che a sua volta potrà essere parte di programmi di intervento comuni, visualizzazione di possibili scenari oppure pianificazione di nuove strategie (Battista et al., 2016). Avendo un approccio multidisciplinare, la tecnologia GIS interagisce e/o comprende spesso

diversi elementi o applicazioni. Di seguito si riportano le più comuni, come descritte in Battista et al. del 2016, ovvero:

- Sistemi di posizionamento globale come il Global Position System (**GPS**): "si tratta di sistemi basati su costellazioni di satelliti orbitanti intorno alla Terra, in grado di fornire la posizione sulla superficie terrestre di ciascun elemento, con una precisione variabile da 100 metri a qualche centimetro, espressa in latitudine e longitudine o altri sistemi di coordinate."
- Telerilevamento o Remote Sensing (**RS**): "satelliti o altre piattaforme aeree, usate per ottenere informazioni quali-quantitative sulla superficie terrestre e sui suoi elementi, siano essi naturali (terra, acqua, vegetali o animali) o antropici (edifici, infrastrutture, sistemazioni, ecc..)."
- Software GIS propriamente detto (**GISy**): "software in grado di gestire (visualizzare, archiviare, rappresentare, manipolare, analizzare) informazioni geografiche a varie scale spaziali e temporali."

L'informazione geografica finale è rappresentata dall'insieme della descrizione geometrica (forma), della localizzazione (posizione) e dell'informazione descrittiva tradizionale (attributi). Gli elementi del territorio possono essere rappresentati attraverso due modelli, ovvero il modello raster e il modello vettoriale. Nel modello **raster**, lo spazio viene suddiviso in una griglia e le caratteristiche di ciascun elemento (pixel) presente vengono considerate uniformi; al contrario nel modello **vettoriale** gli oggetti sono rappresentati da poligoni, punti oppure linee il che rende difficile il monitoraggio di fenomeni con un'evoluzione rapida. Tuttavia, l'interconnessione tra i diversi sistemi e la capacità di trasferire dati accresce esponenzialmente il valore dei database che si creano e permette, modificando un solo parametro, di apportare cambiamenti significativi in tutto il contesto (Battista et al., 2016). Per questo motivo è importante avere e mantenere una coerenza dei dati di input per sfruttare a pieno queste analisi anche in tempo reale; quando ciò avviene è possibile ottenere informazioni su numerosi elementi, fondamentali per analizzare aspetti climatici ed idrologici (Mitasova et al., 1995; Bruneau et al., 1995).

#### **1.2 Il rischio idrogeologico: breve cenno al quadro normativo e alla suscettibilità ai movimenti franosi in Italia**

Considerando che il 75% del territorio italiano è montano – collinare, le frane sono estremamente diffuse nel nostro Paese, basti pensare che a livello europeo i movimenti franosi registrati sono pari a 900.000 (Herrera et al., 2018) e quasi i 2/3 di esse sono riportate nell'Inventario dei Fenomeni Franosi in Italia (Progetto IFFI), progetto realizzato dall'ISPRA e dalle Regioni e Province Autonome. Dai dati disponibili emerge che il 28% delle frane italiane sono fenomeni di cinematismo rapido (ovvero crolli, colate rapide di fango e detrito), fenomeni contraddistinti quindi da elevate velocità e distruttività che possono portare a gravi conseguenze anche in termini di perdite di vite umane; a queste si affiancano fenomeni con tipologie differenti di movimento contraddistinte da velocità inferiori come le colate lente o le frane complesse i cui danni provocati possono allo stesso modo coinvolgere centri abitati e vie di comunicazione (Trigila e Iadanza, 2018). Tra i fattori di innesco i fattori antropici come tagli stradali, scavi, sovraccarichi dovuti a edifici o rilevati sono senza dubbio fattori predisponenti all'instabilità del suolo; tuttavia considerando movimenti franosi a cinematismo rapido i fattori più importanti per il loro innesco sono le precipitazioni, estive per lo più, di breve durata ma di elevata intensità. La pericolosità derivante da questi fenomeni rappresenta la probabilità di accadimento di un fenomeno distruttivo con una propria intensità in un dato periodo e in un determinato luogo (Varnes, 1984). La materia, alquanto complessa, trova il suo inquadramento normativo dapprima con la Legge Serpieri, Reggio Decreto n.3267, del 1923 che introdusse il vincolo idrogeologico tuttora valido. Nel corso dei decenni successivi il legislatore non promulgò ulteriori strumenti normativi specifici per la difesa del suolo, lasciando così un vuoto legislativo che fu colmato solamente dopo l'evento che colpì la cittadina di Sarno che causò 160 vittime. Questo evento portò alla stesura delle Legge 183/89 sulle "Norme per il riassetto organizzativo e funzionale della difesa del suolo"; da quel momento ci fu un nuovo impulso per la redazione dei PAI (Piani di Assetto Idrogeologico) i quali costituiscono degli strumenti dinamici, modificati ed integrati nel tempo, che individuano come unità territoriale per la difesa idrogeologica i bacini idrografici e delega le singole Autorità di Bacino come Ente preposto alla loro redazione. La criticità maggiore riscontrata nell'analisi della pericolosità risulta essere una mancanza di informazioni riguardo le date di attivazione delle frane stesse, rendendo così difficile stimare il loro tempo di ritorno. Per questo motivo, l'approccio più utilizzato consiste nell'individuazione delle aree sul territorio più sensibili a questa tipologia di disturbi suddividendole in aree a pericolosità molto elevata, elevata, media e moderata. A questa suddivisione ne consegue un diverso range di interventi attuabili più o meno restrittivi (Trigila e Iadanza, 2018).

#### **1.3. I fenomeni gravitativi a cinematismo rapido: i tratti distintivi degli eventi di debris flow e debris flood**

Per descrivere i fenomeni di debris flow e debris flood si ritiene utile innanzitutto chiarire la classificazione nella quale rientrano i fenomeni oggetto di questo lavoro, di seguito si riporta la Tabella 1 che ripropone il quadro sinottico dei fenomeni di dissesto geologico – idraulico sui versanti estratto dalla pubblicazione dell'APAT "*Fenomeni di dissesto geologico – idraulico sui versanti*" – Manuali e Linee Guida 39/2006 (Silvestri, 2006):

![](_page_16_Picture_2.jpeg)

*Tabella 1 – Schema di classificazione dei fenomeni di dissesto geologico-idraulico sui versanti.*

È possibile avere informazioni sullo stato di attività di un fenomeno grazie a numerosi indicatori molto diversi tra loro, distinguibili principalmente o per l'utilizzo dei sistemi informativi geografici oppure per la consultazione di documenti d'archivio, documenti bibliografici e relazioni redatte da vari Enti territoriali. La Tabella 2 riportata di seguito indica gli stati di attività tratta da Amanti et al., 1996 e parzialmente modificata nella pubblicazione dell'APAT (Silvestri, 2006).

![](_page_16_Picture_105.jpeg)

![](_page_16_Picture_106.jpeg)

In questa tipologia di eventi possiamo distinguere fattori strutturali o predisponenti la cui azione è continua nel tempo, piuttosto che fattori determinanti o innescanti che con la loro azione portano poi all'innesco vero e proprio. Nel caso specifico di debris flow e debris flood, le condizioni meteoclimatiche costituiscono l'aspetto più decisivo, soprattutto se si alternano periodi secchi a elevati valori pluviometrici che portano alla saturazione del suolo e alla sua instabilità. Proprio l'apporto di notevoli quantità d'acqua fanno sì che ammassi granulari vengano mobilitati, per lo più lungo pendii montani, e si verifichino eventi di debris flow e/o debris flood contraddistinti da una reologia complessa, ovvero la massa in movimento a seconda della quantità d'acqua presente può assumere proprietà reologiche (modalità con cui si muove il flusso stesso) differenti, seppur rimanendo contraddistinta sempre dalle caratteristiche di un fluido viscoso non-newtoniano. Da rimarcare che l'innesco non avviene solamente con il singolo evento temporalesco estivo come spesso accade soprattutto in zona dolomitica, ma altre cause come brusche variazioni termiche, rottura di bacini idrici, scioglimento repentino di nevai e ghiacciai oppure lo stazionamento alto della falda al limite del substrato e dei sedimenti soprastanti sono altrettanto decisive. La massa che si mette in movimento quindi è composta da aria, acqua e sedimenti di dimensione e natura variabile. Tra le tipologie riscontriamo i sedimenti alluvionali, depositi vulcanici, detriti derivanti da fenomeni di erosione superficiale, depositi di detrito e/o fango, materiale vegetale o anche residui derivanti da attività antropiche come discariche o cave (Silvestri, 2006). Nello specifico nei debris flow la percentuale di granulometria grossolana (maggiore di 2 mm) è tra il 20 e 80%, al contrario nei mud flow dove prevale la componente fangosa, è la granulometria fine (inferiore ai 2 mm) in questo caso ad essere in percentuale maggiore dell'80% (Scotto di Santolo, 2002). Parametri come la rapidità di innesco, la velocità del fluido in movimento, la sua distanza di arresto (o Runout) ovvero la distanza planimetrica che il fluido percorre dal punto in cui inizia a rallentare sino al punto dove si ferma completamente, piuttosto che la travel distance (indicata con L), ovvero la distanza planimetrica totale che percorre dal punto di innesco al punto di fine deposito, sono tutti influenzati dalla morfologia e dalla pendenza stessa del versante. Le soglie di pendenza più significative per una colata matura da considerare anche in fase post evento per eventuali opere di sistemazione idraulico - forestale sono riassunte nella Tabella 3 seguente:

*Tabella 3 - Pendenze e angoli significativi per una colata detritica matura. (D'Agostino, 2020)*

| <b>PENDENZA</b>           |             | <b>COMPORTAMENTO DELLA COLATA</b>    |
|---------------------------|-------------|--------------------------------------|
| <b>GRADI</b>              | PERCENTUALE |                                      |
| $<$ 3 <sup>o</sup>        | $< 3\%$     | Deposizione                          |
| $3^{\circ} - 10^{\circ}$  | $5 - 17%$   | Rallentamento del fronte e/o arresto |
| $10^{\circ} - 15^{\circ}$ | $17 - 26%$  | Rallentamento oppure movimento       |
| $>15^{\circ}$             | $> 26\%$ *  | Formazione e movimento               |

\* N.B. Si abbassano per reologie di eventi molto fangose.

Come si evince dallo schema appena riportato il range di valori del canale principale di scorrimento sono per lo più compresi tra gli 11° e 35°, ovvero tra il 20% e 70%, buona parte delle casistiche considerate (fino al 47%) presenta una lunghezza del collettore compresa tra i 2 e 4 km. Il 31-35% presenta una lunghezza inferiore ai 2 km, mentre la soglia oltre la quale le casistiche non raggiungono l'1% è una lunghezza di 8 km. L'area del bacino riscontrata nel 74% dei casi è pari a 5 km<sup>2</sup> (D'Agostino e Marchi, 2004). Le colate detritiche sono contraddistinte da tre tipologie di sforzi che si generano durante il movimento, ovvero: uno forzo di attrito-frizione tra le particelle quando entrano in contatto tra loro durante il moto, urti associati alle pressioni e la viscosità del fluido interstiziale che, dove preponderante, fa definire il regime della colata come macroviscoso. Quando invece il moto è condizionato dagli urti tra le particelle a contatto, il regime delle colate viene definito come inerziale. Nella Tabella 4 seguente si riportano in modo schematico le caratteristiche delle cinque tipologie principali di colate detritiche:

| <b>TIPOLOGIA</b>    | <b>MATERIALE</b>                               | <b>MATRICE</b>                 | <b>REGIME</b>                                 |  |
|---------------------|------------------------------------------------|--------------------------------|-----------------------------------------------|--|
|                     | <b>TRASPORTATO</b>                             |                                |                                               |  |
|                     |                                                |                                |                                               |  |
|                     |                                                | Argilla                        | Laminare monofase:                            |  |
| <b>MACROVISCOSO</b> | Granulometria fine prevalente                  | Limo                           | ovvero non sussiste                           |  |
|                     |                                                | (sabbia e ghiaia fine)         | turbolenza                                    |  |
|                     |                                                |                                |                                               |  |
|                     |                                                | Sabbie                         | Laminare o debolmente<br>turbolenta: monofase |  |
| <b>INERZIALE</b>    | Granulometrie di elevate dimensioni            | Ghiaie                         |                                               |  |
| <b>DETRITICA</b>    | (mass)                                         | (terre a grana fine)           |                                               |  |
|                     |                                                |                                |                                               |  |
|                     |                                                |                                |                                               |  |
| <b>INERZIALE</b>    |                                                |                                |                                               |  |
| <b>FANGOSA</b>      | Granulometria fine prevalente + granulare fine | Turbolento monofase            |                                               |  |
|                     |                                                |                                |                                               |  |
| <b>INERZIALE</b>    | Granulometria fino a ciottoli di medie         |                                | Turbolento bifase:                            |  |
| <b>IMMATURA</b>     | dimensioni, presenza di qualche                | Terre a grana fine -<br>sabbie | distinzione sedimento -                       |  |
|                     | masso in quantità minore                       |                                | acqua                                         |  |
|                     |                                                |                                |                                               |  |
| <b>INERZIALE</b>    |                                                | Eterogenea: terre a            | Turbolento monofase o                         |  |
| <b>IBRIDA:</b>      | Granulare, piccoli massi, materiale            |                                |                                               |  |
| Granulare + fangosa | fangoso                                        | grana fine, sabbie             | bifase (trifase)                              |  |

*Tabella 4- Schema riassuntivo delle principali tipologie di colate detritiche (D'Agostino, 2020).*

Come osservato dalle analisi granulometriche condotte su depositi di numerose colate detritiche da Moscariello nel 2002, i debris flow derivanti da rocce ignee e metamorfiche compatte sono generalmente granulari (non sono presenti granulometrie inferiori alle sabbie), le colate detritiche derivanti da rocce scistose presentano una matrice fangosa, infine i debris flow in ambiente dolomitico presentano caratteristiche intermedie spesso riconducibili anche al tipo macroviscoso (D'Agostino, 2020). Queste caratteristiche rappresentano uno degli aspetti sui quali si concentrerà tale studio. La Figura 1, seguente, ben rappresenta le caratteristiche pocanzi descritte:

![](_page_19_Figure_0.jpeg)

*Figura 1- Rappresentazione granulometrica delle diverse geologie di bacini da colata detritica. (Moscariello, 2002)*

Sebbene non sia il parametro più utilizzato nell'analisi delle colate detritiche, per avere un riferimento riguardo l'ordine di grandezza del loro impatto e le conseguenze che possono provocare sul territorio, si ritiene utile riportare la classificazione di Jakob del 2005 basata sulla magnitudo che i debris flow possono raggiungere; queste vengono riproposte nella Tabella 5. Solitamente gli eventi di debris flow rientrano nelle categorie da 3 a 6, categorie superiori sono state riscontrate invece per le colate vulcaniche.

| <b>CLASSE</b> | <b>VOLUME</b><br>(m3) | <b>PORTATA</b><br>(m3/s) | <b>AREA</b><br>(ha) | <b>CONSEGUENZE POTENZIALI</b>                                                                                                    |  |
|---------------|-----------------------|--------------------------|---------------------|----------------------------------------------------------------------------------------------------|--|
|               |                       |                          |                     |                                                                                                    |  |
| 1             | < 100                 | < 5                      | 0.04                | Danni localizzati, viene interessato il reticolo minore, danni a piccoli edifici.                                                            |  |
| 2             | $100 - 1000$          | $5 - 30$                 | $0.04 - 0.2$        | Seppellimento auto, distruzione edifici in legno, rottura alberi, ostruzione<br>tombini, deragliamento treni.                                |  |
| 3             | $1000 - 104$          | $30 - 200$               | $0.2 - 0.9$         | Danneggiamento grossi edifici, pile di ponti in calcestruzzo, blocco o danni a<br>grandi vie di comunicazione e tubidotti.                   |  |
| 4             | $10^4 - 10^5$         | $200 - 1500$             | $0.9 - 4$           | Distruzione parti di villaggi, distruzione di parti di infrastrutture di<br>attraversamento e di ponti, ostruzione di corsi d'acqua vallivi. |  |
| 5             | $10^5 - 10^6$         | 1500 - 12000             | $4 - 20$            | Distruzione di parti di paesi, distruzione di parti di foreste 2 km2, ostruzione di<br>torrenti e rii.                                       |  |
| 6             | $10^6 - 10^7$         | >12000                   | > 20                | Distruzione di cittadine, modifica di parti di valle e conoide fino a diverse decine<br>di km2, ostruzione di fiumi.                         |  |
| 7             | $10^{7} - 10^{8}$     | non osservato            |                     | * categorie superiori alla 7 riguardano solo le colate vulcaniche                                                                            |  |

*Tabella 5 - Classificazione delle colate detritiche in base alla loro magnitudo (Jakob, 2005).*

#### **1.4. Determinazione dei parametri di travel distance, runout e rapporto di mobilità: un approccio empirico**

Le informazioni riportate finora compongono un quadro generale delle caratteristiche principali dei fenomeni da colata detritica. In letteratura, i parametri principali, oggetto di numerose ricerche sia con modelli di laboratorio che con dati di campo, sono rappresentati dalla runout (distanza di arresto), travel distance e dal rapporto di mobilità tutte strettamente interconnesse, come si vedrà nei metodi illustrati in seguito. La spiegazione di questi numerosi metodi è stata riportata poiché alla base del confronto oggetto del presente studio tra le lunghezze osservate con dati open source e il riscontro fornito dall'applicazione di alcuni dei metodi descritti al fine di verificare una possibile corrispondenza o delle differenze significative che permettano di aggiungere un contributo all'argomento. Si propone inizialmente la ricerca di Fannin e Wise (2001), dove si sottolinea la complessità del fenomeno di travel distance, ovvero la distanza percorsa dal fluido dal punto di innesco a fine deposito, legata sia alla reologia del materiale che al percorso e agli ostacoli che incontra la massa in movimento nel suo percorso verso valle. Per la sua analisi viene ribadita l'esistenza di due approcci; un approccio dinamico oppure un approccio empirico. Vagliando un approccio dinamico, nelle modellazioni si considerano fattori come la velocità, accelerazione, la posizione del centro della massa, la loro evoluzione e ripartizione lungo il percorso e laddove non dovesse essere possibile reperire dati certi vengono fatte delle ipotesi. La distribuzione granulometrica, il contenuto d'acqua e il grado di confinamento sono tutti fattori determinanti e, noto che la reologia possa cambiare nel corso di un singolo evento, nuovi studi sono stati condotti con l'obiettivo di sviluppare e approfondire un approccio più generalizzato per chiarire la comprensione di questi aspetti (Hungr, 1995). Al contrario, i metodi empirici offrono un supporto pratico nella predizione e comprensione del movimento della colata, soprattutto quando la conoscenza delle proprietà del materiale è molto limitata e lungo il percorso il flusso incontra numerosi cambi di tipologia di suolo; in questi casi una metodologia empirica è di aiuto in quanto non si basa sulla reologia o sui meccanismi di movimento. Ciononostante, affinchè rimangano affidabili è sempre necessario disporre di un set di dati adeguati ricavati da osservazioni in campo e applicati in contesti simili. I risultati di questi studio, concluso da Fannin e Wise adottando un approccio empirico e avvalendosi di dati di campo raccolti nel British Columbia, evidenziano come, analizzando singoli tratti del collettore, la loro morfologia risulta decisiva per la deposizione o per il trasporto del materiale, indipendentemente dalla pendenza. Da questo studio emerge inoltre che i flussi non confinati risultano essere oggetto di spostamento di materiale verso valle per pendenze più ripide di 19°, al contrario la deposizione avviene per valori più lievi di 24°. I flussi confinati sono distinti da una pendenza maggiore di 10° per il movimento del flusso, al contrario essendo confinati, il deposito non viene ritenuto rilevante. Come si può constatare i tre parametri sono interconnessi tant'è che il percorso di travel distance inteso fino al punto finale di deposizione include

anche la runout e, riuscire a stimare quest'ultima, risulta fondamentale nella prevenzione e mitigazione del rischio. La runout rappresenta una distanza che, oltre ad essere influita dalla topografia e dal volume, è strettamente correlata alla composizione specifica del fluido e alla sua concentrazione volumetrica, la sua estensione dipende perciò anche dalla reologia; tuttavia il *come* questi fattori influiscano sull'espansione della runout è ancora oggi ancora poco compreso (De Haas et al., 2015). Altri fattori che influenzano la distanza di arresto sono la presenza di granulometrie elevate nella sezione frontale della colata (Lancaster et al., 2003) e la presenza di alberi o altri ostacoli nella zona di deposito (Corominas, 1996). La pendenza tipica può essere idividuata nei tratti dove la mobilità, il trasporto oppure il deposito dei sedimenti predominano (VanDine, 1996; Fannin e Wise, 2001); tuttavia considerando la grande variabilità in termini di contenuto d'acqua e composizione del materiale si possono osservare valori piuttosto differenti. Tipicamente, sedimenti a grana grossa prodotti da piccoli bacini, ad una pendenza pari a 27° possono iniziare già il processo di deposito (Rickenmann e Zimmermann, 1993), mentre una distanza di parecchie decine di chilometri può essere percorsa da colate di tipo fangoso il cui percorso verrà arrestato solo da pendenze molto limitate (Pierson, 1995). Una delle difficoltà maggiori riscontrate nello sviluppo di modelli dinamici per prevedere questa grandezza è l'individuazione, oltre che della reologia, anche del corretto coefficiente d'attrito. Inizialmente simili approcci furono sviluppati anche per i fenomeni valanghivi (Voellmy, 1955; Salm, 1966), frane e crolli (Cannon, 1989; Hungr, 1992). Alcuni approcci presenti in letteratura propongono una stima della distanza di arresto considerando l'area sommersa (A) in funzione del volume (V) e dei coefficienti empirici *k* e *d*, come esposto dall'equazione 1a. Il coefficiente *k* esprime lo sforzo tangenziale e la mobilità del flusso in movimento.

$$
A = k V^d \tag{1a}
$$

$$
A = 200 V^{\left(\frac{2}{3}\right)}\tag{1b}
$$

Nello studio condotto da Iverson et al. (1998) il coefficiente *k* assume un valore pari a 200 e il coefficiente *d* è pari a 2/3, questi valori furono ritenuti adeguati in base alle osservazioni di ventisette colate piroclastiche di nove vulcani (equazione 1b). Osservazioni simili ma in contesti diversi, hanno restituito valori alternativi di *k*. Dalle ricerche di Crosta et al. (2003) il coefficiente assume un valore pari a 6, in questo caso l'area di studio furono centosedici colate detritiche di tipo granulare avvenute nelle Alpi Centrali. Diversamente, la ricerca in area dolomitica di D'Agostino et al. (2010), dove la litologia calcarea risulta essere prevalente, *k* assume un valore pari a 14; un valore di *k* pari a 33 è stato proposto da Berti e Simoni (2007) analizzando invece quaranta bacini da colata detritica in area alpina nel versante italiano. In questo caso la litologia osservata fu di carattere metamorfico e sedimentario, tipologie geologiche che rappresentano anche la maggioranza degli eventi considerati nel presente studio. Seppur considerando

aree differenti, ogni autore sottolinea sempre una stretta correlazione tra volume e area sommersa. Utilizzando invece metodi topografici, si prendono in considerazione principalmente la pendenza del conoide oppure l'energia dissipata lungo il tratto di deposizione. Il primo metodo che si riporta è la proposta di Ikeya (1989) (equazione 2) secondo cui la distanza di arresto è in funzione del volume della colata, di un coefficiente che in questo caso è stimato essere 8,6, di un esponente pari a 0,42 e all' angolo Φ corrispondente alla pendenza della zona di scorriemento all'inizio del tratto di deposito espressa in gradi. Volendo essere più cautelativi, è possibile utilizzare la pendenza media del canale tra innesco e apice del conoide (D'Agostino, 2020). Si osservò che il rapporto tra la larghezza del deposito e la larghezza del canale a monte del conoide risulta in media pari a 5 e comunque sempre inferiori a 10.

#### $R = 8, 6 (V \tan \Phi)^{0.42}$  $0.42$  (2)

Ulteriore approccio empirico è stato proposto da Vandre nel 1985. In questo caso si ottiene il valore della distanza di arresto come prodotto tra la differenza di quota tra il punto di innesco e il punto di inizio deposizione (parametro Z indicato nella Figura 3 riportata successivamente nella spiegazione del metodo empirico proposto da Lied e Toppe) e una costante indicata con ω (equazione 3). Secondo i dati a disposizione da Vandre, il valore di ω è pari a 0,4; valore che indica un valore di distanza di arresto pari al 40% della differenza di quota utilizzata nel calcolo (D'Agostino et al., 2010).

$$
R = \omega \Delta H \tag{3}
$$

Con riferimento all'equazione 3, un criterio empirico aggiuntivo è stato proposto da Burton e Bathurst nel 1998. La loro proposta fa riferimento alla misurazione della distanza di arresto lungo la linea di pendenza. Si assume che la traiettoria iniziale della colata detritica inizi nel punto di innesco e prosegua lungo il collettore fino a che sussistano le condizioni di deposito del materiale, tenendo come riferimento i valori di pendenza già riportati nella Tabella 3, di seguito la loro proposta nell'equazione 4.

$$
\begin{pmatrix}\nDistanza percorsa con valori \\
di pendeza tra 4° e 10°\n\end{pmatrix}\n> 0,4° (Perdita di quota su pendenze \n> 10°)\n\tag{4}
$$

Le equazioni empiriche considerano per il calcolo sia della distanza di arresto che della distanza totale percorsa (L) diversi parametri, ovvero: l'energia potenziale della massa che dal punto di innesco diminuisce man mano che scorre verso valle, indicazione riportata dal valore di *H* che indica la differenza di quota, la pendenza del conoide *Sd*, la pendenza del collettore Φu, il travel angle ovvero il tasso di dissipazione proprio della massa in movimento indicato con  $\beta$  e l'area del bacino *A* (D'Agostino et al.,

2010). Si riporta per primo il metodo ricavato da Prochaska in una ricerca del 2008, la cui applicazione resta valida anche per i fenomeni valanghivi. Si tratta di un modello sviluppato considerando venti eventi da colata detritica nell'ovest degli Stati Uniti e del British Columbia. Denominato Average Channel Slope Model (ACS), viene citato anche come "Alfa-Beta Model" in quanto l'unica variabile utilizzata è la pendenza media (tan α) del tratto di collettore tra l'apice del conoide (o comunque con il punto di inizio del deposito) e il punto con quota pari a *h/2* dove *h* indica la differenza di quota tra il punto più altodel bacino e il punto di inizio del deposito, come mostrato nell' equazione 5. La Figura 2 illustra il funzionamento di questo approccio.

$$
\beta_{ACS} = 0.88 \alpha
$$

![](_page_23_Figure_2.jpeg)

*Figura 2 - Average Channel Slope Model (ACS), modificato da Prochaska (2008).*

Questo metodo prevede inanzitutto la conoscenza della differenza di quota tra lo spartiacque del bacino e il punto di inizio deposizione. In questo differisce e si contrappone volutamente a molti altri approcci che prevendono un input di dati quali il volume della colata detritica, informazioni sui coefficienti di attrito, la velocità e le caratteristiche reologiche; che, sebbene siano rilevanti per un'accurata mappatura del rischio, talvolta non sono disponibili o non sono affidabili soprattutto nei casi in cui l'area di innesco sia incerta oppure ce ne possano essere molteplici (Prochaska et al., 2008; D'Agostino, 2020). Grazie a questa semplificazione invece, risulta più speditiva almeno un'iniziale valutazione del fenomeno. Conoscendo il profilo del collettore come indicato anche dal grafico riportato in Figura 2, si individua il punto che divide a metà la differenza di quota tra lo spartiacque e il punto di inizio deposito, rappresentato dal pallino rosso. Utilizzando questo punto come riferimento, si procede tracciando un tratto fino ad inizio deposizione che permette di trovare il primo parametro α. Un riferimento utile sono i cambi marcati di pendenza che spesso ma non sempre coincidono con l'apice del conoide. Da questo dato è possibile ricavare β<sub>ACS</sub> come indicato dall'equazione 5. Ottenuto questo dato è possibile tracciare un ulteriore segmento che indica la distanza di arresto appena stimata (D'Agostino, 2020). L'Alfa-Beta Model è

emerso essere efficace non solo per i fenomeni da colata detritica innescati da precipitazioni intense, brevi e localizzate come è tipico in area dolomitica, bensì risulta utile anche da fenomeni conseguenti incendi boschivi dove corsi d'acqua e canaloni sono vie preferenziali per aumentare la quantità di detriti a disposizione. Questa casistica rientra tra quelle dove non è presente una singola area di innesco ben delimitata e quindi applicare un approccio dinamico oppure un approccio basato sul volume non sarebbe possibile. Tuttavia la validità del metodo ACS viene meno, e se ne sconsiglia l'applicazione in contesti molto differenti rispetto a casistiche comparabili a quelle di partenza per la sua elaborazione, come bacini da colata fangosa di origine vulcanica o bacini idrografici tranne nei casi in cui i collettori canalizzati non abbiano subito ostruzioni durante il processo di deposizione. Nella realizzazione del metodo, l'analisi della casistica considerata non ha evidenziato differenze statisticamente significative tra bacini con geologia di carattere sedimentario, metamorfico e plutonico; sebbene il dataset non contemplasse numerose casistiche più recenti di bacini a carattere metamorfico e plutonico, si è concluso che la mobilità del materiale della colata sia simile indipendentemente dalla geologia. L'accuratezza e la variabilità dei risultati ottenuti dipende dall'attezione con la quale viene individuato il punto che divide a metà la quota dello spartiacque. Nel caso lo si applicasse in contesti non affini, un limite del modello è la probabile sottostima significativa del risultato (Prochaska et al., 2008). Di seguito si riportano due metodi speditivi per il calcolo dell'angolo β, che ricordiamo indica la dissipazione di energia durante il moto. Il primo è introdotto dall'equazione 6 che riporta il metodo proposto da Lied e Toppe (1989) basato sull'individuazione del punto dove si ha un cambio di pendenza nel tratto di scorrimento e questa risulti essere successivamente inferiore a 10°, ovvero il valore di riferimento al di sotto del quale il flusso rallenta. Questo punto, come riportato in Figura 3, è indicato dal pallino verde, mentre ω è l'angolo di inclinazione del segmento che collega il punto alla zona di innesco.

$$
\beta \cong 0.96 \omega - 1.7^{\circ}
$$
\n  
\n
$$
H
$$
\n  
\n
$$
\beta
$$
\n  
\n
$$
\beta
$$
\n  
\n
$$
\beta
$$
\n  
\n
$$
\beta
$$
\n  
\n
$$
\beta
$$
\n  
\n
$$
\beta
$$
\n  
\n
$$
\beta
$$
\n  
\n
$$
\beta
$$
\n  
\n
$$
\beta
$$
\n  
\n
$$
\beta
$$
\n  
\n
$$
\beta
$$
\n  
\n
$$
\beta
$$
\n  
\n
$$
\beta
$$
\n  
\n
$$
\beta
$$
\n  
\n
$$
\beta
$$
\n  
\n
$$
\beta
$$
\n  
\n
$$
\beta
$$
\n  
\n
$$
\beta
$$
\n  
\n
$$
\beta
$$
\n  
\n
$$
\beta
$$
\n  
\n
$$
\beta
$$
\n  
\n
$$
\beta
$$
\n  
\n
$$
\beta
$$
\n  
\n
$$
\beta
$$
\n  
\n
$$
\beta
$$
\n  
\n
$$
\beta
$$
\n  
\n
$$
\beta
$$
\n  
\n
$$
\beta
$$
\n  
\n
$$
\beta
$$
\n  
\n
$$
\beta
$$
\n  
\n
$$
\beta
$$
\n  
\n
$$
\beta
$$
\n  
\n
$$
\beta
$$
\n  
\n
$$
\beta
$$
\n  
\n
$$
\beta
$$
\n  
\n
$$
\beta
$$
\n  
\n
$$
\beta
$$
\n  
\n
$$
\beta
$$
\n  
\n
$$
\beta
$$
\n  
\n
$$
\beta
$$
\n  
\n
$$
\beta
$$
\n  
\n
$$
\beta
$$
\n  
\n
$$
\beta
$$
\n  
\n
$$
\beta
$$
\n  
\n
$$
\beta
$$
\n  
\n
$$
\beta
$$
\n  
\n
$$
\beta
$$
\n  
\n
$$
\beta
$$
\n  
\n
$$
\beta
$$
\n  
\n
$$
\beta
$$
\n  
\n
$$
\beta
$$
\n  
\n<math display="block</math>

*Figura 3 -Individuazione del punto ω in cui la pendenza inizia ad assumere valori inferiori ai 10° secondo il metodo di Lied e Toppe (1989) (D'Agostino, 2020).*

L'equazione 7 riporta invece l' approccio speditivo proposto da Takahashi (1994) dove il valore di β si assume circa pari a 11,3°. Il concetto alla base di questa assunzione è un valore pari a 5 del rapporto di mobilità, ovvero il rapporto tra la travel distance (L) e la differenza di quota che il flusso perde nel movimento verso valle (H); parametri osservabili nella Figura 3 precedente.

$$
\beta \cong 11.3^{\circ} \Rightarrow \tan\beta = 0.2 \Rightarrow \frac{L}{H} = 5 \tag{7}
$$

Un rapporto di mobilità pari a 5 si dimostra cautelativo in quanto la distanza di arresto considerata sarà maggiore perché valori maggiori si riscontrano per percentuali inferiori di concentrazione solida volumetrica (Cv). C<sup>v</sup> è un parametro molto sensibile alle variazioni del contenuto d'acqua presente all'interno del fluido, determinando così la reologia e/o un cambio di reologia nell'arco di uno stesso evento. Una quantità d'acqua maggiore comporterà una fluidificazione del materiale che condurrà ad un punto di arresto più lontano. Come specificato, queste variazioni inducono la colata ad assumere comportamenti reologici differenti trasformandosi da un fluido turbolento a mascroviscoso a seconda di un apporto idrico più elevato e C<sub>v</sub> inferiore o viceversa; questa evoluzione è rappresentata dal grafico in Figura 4 raffigurante il reogramma. La Figura 4b spiega il significato del rapporto δv/δy presente sull'asse delle ascisse del grafico 4a, ovvero il rapporto tra la differenza di velocità (δv) e la distanza delle linee di corrente dove essa avviene (δy) (D'Agostino, 2020). Questo vale per qualsiasi punto del fluido che si voglia considerare.

![](_page_25_Figure_3.jpeg)

*Figura 4 – 4a. Reogramma raffigurante fluidi Newtoniani e di Bingham. 4b. Schema della differenza di velocità (δv) e di distanza (δy) tra due punti qualsiasi del fluido (D'Agostino, 2020).*

Come è possibile osservare dal grafico il fluido newtoniano di riferimento è l'acqua. Un fluido newtoniano si contraddistingue per mantenere inalterata la sua viscosità al variare della velocità, tratto non comune alle colate detritiche e che ne determina la loro diversa reologia e ne influenza la mobilità (descritta dal rapporto di mobilità L/H) e di conseguenza la distanza di arresto. Esse si comportano come fluidi diversi che necessitano di un maggiore sforzo di taglio iniziale (*shear stress*) per vincere l'attrito e iniziare il moto; l'equazione 8a rappresenta i fluidi newtoniani, mentre la 8b rappresenta i fluidi di Bingham e lo sforzo iniziale aggiuntivo è rappresentato da *K* (indicato da τ<sub>0</sub> nella Figura 4a). Il fattore K assumerà valori più elevati quando la viscosità del fluido sarà maggiore come nell'esempio riportato dalla curva verde che rappresenta il caso di una colata detritica granulare, quindi un fluido più resistente perché composto da una C<sup>v</sup> molto elevata e da un apporto idrico scarso; questo fa sì che inizialmente la mobilitazione delle granulometrie maggiori da cui spesso è composta necessitino di una componente di taglio maggiore. Valori inferiori di K sono invece necessari affinché un fluido pseudo – plastico, più cedevole, tipico di colate fangose si metta in movimento; in questo caso la componente idrica è decisamente maggiore. Maggiore sarà la viscosità del fluido, maggiore sarà l'inclinazione della retta in senso antiorario, come riportato dalla Figura 4a la curva verde avrà maggiore viscosità della curva arancione.

$$
\tau = \mu \frac{\delta v}{\delta y} \tag{8a}
$$

$$
\tau = K + \mu_B \frac{\delta v}{\delta y} \tag{8b}
$$

Da queste considerazioni emerge la complessità di questi fenomeni e la difficoltà di stabilire la corretta reologia, ragion per cui nel momento in cui si ha la necessità di calcolare parametri specifici per il dimensionamento di un'opera o altri scopi, si utilizza un valore fittizio di viscosità, indicata nella Figura 4a come viscosità newtoniana apparente, indicata dall'equazione 9 come μ<sub>N</sub>. Consiste nel semplificare la reologia esprimendola con una retta che ricalca la tipologia newtoniana partendo dall'origine, ma considera le caratteristiche degli altri fluidi intersecando la retta del fluido di Bingham. Questo espediente permette di applicare con maggior precisione la legge del moto laminare (Legge di Poiselle) adattata alle colate detritiche e, successivamente, permette di procedere più facilmente con ulteriori calcoli (D'Agostino, 2020).

$$
\mu_N = \frac{Y_b \sin \beta h^2}{2 V_s} \tag{9}
$$

Queste peculiarità stanno alla base dei valori di rapporto di mobilità che diversi autori hanno studiato, poiché la composizione si riflette direttamente nello spazio necessario affinché la colata si fermi, ovvero la sua distanza di arresto, fine ultimo di tutti i metodi riportati finora. Un ulteriore approccio è fornito da Corominas (1996) la cui formula è proposta dall'equazione 10, che nel suo studio concluse che la dispersione nel grafico tra la tangente di β e il volume, è dovuto all'effetto degli ostacoli e vincoli tomografici che in generale riducono la mobilità (Rickenmann, 2005).

$$
L = 1.03 V^{0.105} H
$$
 (10)

Un metodo di riferimento per la determinazione della travel distance e indirettamente di L/H è riportato nell'equazione 11a ottenuta da Rickenmann in uno studio del 2005, l'equazione 11b indica invece il calcolo utile per trovare la distanza di arresto una volta ottenuto L. Nelle considerazioni fatte da Rickenmann, considerando un dataset di centosessanta eventi, i valori di L riscontrati rientrano in un range tra 300 e 12600 metri e, afferma che per volumi inferiori a 10<sup>4</sup> m<sup>3</sup> le colate detritiche che avvengono in foreste con una densità molto elevata di specie arboree che per il flusso rappresentano degli ostacoli, hanno una mobilità inferiore rispetto a tratti canalizzati o tratti senza ostruzioni provocate da eventi precedenti. Le equazioni 11c e 11d rappresentano due variabili per il calcolo di R, la prima più cautelativa (Rickenmann, 1994 in D'Agostino 2020), la seconda più rappresentativa alla realtà (Rickenmann, 1999). La Figura 5 rappresenta una scomposizione utile per ricavare le grandezze considerate.

$$
L = 1.9 V^{0.16} H^{0.83}
$$
 (11a)

$$
R = \frac{H_1 - L_1 \tan \beta}{\tan \beta - S_f} \tag{11b}
$$

$$
R = 25 V^{0,30} \tag{11c}
$$

$$
R = 15 V^{\frac{1}{3}} \tag{11d}
$$

![](_page_28_Figure_0.jpeg)

*Figura 5 - Scomposizione delle variabili per il calcolo della distanza di arresto, modificato da Rickenmann (1999).*

L'equazione 11a implica la conoscenza della perdita di quota per calcolare la travel distance; a tal fine è utile scomporre questa grandezza in due parti, come da Figura H<sup>1</sup> e HR. La prima componente ovvero  $H_1$  è desumibile dalla topografia quindi è una variabile disponibile,  $H_R$  invece può variare in funzione delle caratteristiche reologiche e di composizione del flusso viste finora. Per tale motivo l'equazione 11a va risolta per tentativi; ovvero si determina il valore di H<sup>R</sup> aggiungendo di volta in volta un valore di distanza maggiore che, sommato ad H1, andrà a comporre il valore di H complessivo. Quando si nota una convergenza nei tentativi effettuati allora si può affermare di aver ottenuto un valore plausibile di R. Al contrario, se non si arriva ad ottenere questo riscontro, la colata detritica arriverà a valle senza fermarsi in tempo utile probabilmente a causa di valori elevati di Sf, ovvero di pendenza del conoide. Direttamente influente rispetto a questi risultati è come detto finora la composizione stessa del fluido e, di seguito, vengono riportati alcuni risultati restituiti dalle osservazioni fatte in area dolomitica su quattro campioni di materiale; le componenti di ghiaia, sabbia, limo ed argilla sono raffigurate dal grafico della Figura 6.

![](_page_29_Figure_0.jpeg)

*Figura 6 - Confronto tra campioni di matrici diverse che influenzano il rapporto di mobilità (D'Agostino, 2020).*

Le prime due casistiche riguardano il bacino di Fiames (barre blu e grigio chiaro); nel primo caso (barre blu) il campione viene rimaneggiato eliminando le parti coesive di limo ed argilla presenti, lasciando una composizione di 60% ghiaia e 35% sabbia al fine di osservare quanto la componente fine andrebbe a sedimentare il fluido considerando che in ambiente dolomitico la matrice è composta per lo più materiali granulari con una componente argillosa molto limitata; in questo caso quindi si voleva osservare il comportamento della matrice stessa una volta alterata togliendo tutte le componenti diametriche inferiori a 0,6 mm, ovvero limi ed argille. Caso simile al campione del Fiames rimaneggiato e dal quale ci si aspetta una mobilità simile è il Rio Gabbiolo (barre grigio scuro). Si tratta di un campione tratto da un bacino anch'esso contraddistinto da una matrice granulare dove le componenti coesive sono praticamente assenti. La quarta casistica è invece diversa, rappresentata dal Rio Schivi (barre gialle) il cui campione è eterogeneo e dove le componenti limo argillose sono presenti, avrà quindi un rapporto di mobilità differente rispetto agli altri tre campioni. Si può notare i valori di L/H dalla Figura 7, riportato di seguito.

![](_page_30_Figure_0.jpeg)

*Figura 7 - Rappresentazione dei valori di L/H in funzione dei campioni con matrici diverse analizzati (D'Agostino, 2020).*

Come riportato nella descrizione in alto nella Figura, ogni simbolo corrisponde ad uno dei campioni. I dati che riportano una maggior sensibilità alla quantità d'acqua più o meno presente è il Rio Schivi, come si nota dalla perpendicolarità maggiore della retta. Si tratta del campione in cui limo e argilla sono presenti facilitando il moto poiché diminuiscono le dissipazioni nella parte di arresto, e proprio questo permette ad una C<sup>v</sup> inferiore, ad esempio osservando il grafico circa 0,40, di avere un rapporto di mobilità maggiore pari a circa 4,5, quindi verso l'estremo superiore. Questo implica una distanza di arresto più lontana e un comportamento del fluido di carattere turbolento. Si contrappone con un comportamento granulare, il campione di Fiames rielaborato, ovvero considerando solo le ghiaie e sabbie. L'inclinazione della retta dei due campioni di Fiames presenta un'inclinazione simile, tuttavia l'assenza delle componenti coesive di Fiames (rimaneggiato), fa sì che i valori di L/H si abbassino di un'unità portandoli verso l'estremo inferiore. In questo caso, l'inclinazione limitata della retta denota che il campione sia meno sensibile ad un aumento della componente idrica, rispetto al caso precedente del Rio Schivi. I campioni del Rio Gabbiolo e di Fiames originali presentano un rapporto di mobilità intermedio rispetto agli altri due. Osservazioni riassunte nei valori riportati a sinistra del grafico, dove i valori di β indicano i valori di pendenze da prendere in considerazione per l'arresto del flusso a seconda che il valore di L/H tenda all'estremo superiore oppure inferiore. Le considerazioni fatte finora si possono riassumere in tre punti fondamentali (D'Agostino, 2020):

- A parità di concentrazione volumetrica dei sedimenti, la mobilità risulta inversamente proporzionale alla percentuale di ghiaia presente.
- Percentuali più elevate di limo ed argilla determinano una mobilità maggiore del flusso con un effetto più sensibile per concentrazioni volumetriche  $(C_v)$  inferiori a 0,60.

• Quando il valore di C<sup>v</sup> si avvicina al massimo, ovvero 0,65, le differenze di mobilità dei materiali tendono ad attenuarsi.

Al fine di rendere applicabili queste considerazioni non solo al singolo campione, bensì all'intera colata, si sono confrontati i valori calcolati con i valori misurati in campo, attraverso l'equazione utilizzata inizialmente (12a) e che risultò valida per l'82% dei casi (rappresentato dalla Figura 8) e l'equazione semplificata (12b) più speditiva e comunemente utilizzata. Questa equazione predittiva risulta però avere un errore maggiore nel Rio Gabbiolo in quanto la composizione granulometrica complessiva è molto complessa ed eterogenea. Essendo quindi caratterizzata da boulder di elevate dimensioni, se comparata con il materiale di Fiames rielaborato dal quale sono state tolte le componenti più fini, in questo caso avendo in gran parte granulometrie superiori ai due centimetri non ci sarà una frazione con diametro inferiore a quella soglia da escludere qualora si voglia applicare lo stesso procedimento anche per questo campione (D'Agostino et al., 2010).

$$
\frac{L}{H} = \frac{2,268 [1+(L+A)]^{Cv}}{C_v^{0,715} (1+G)^{0,482}}
$$
\n(12a)

$$
\frac{L}{H} = \frac{3.14}{C_{\nu}^{0.64} (1+G)} \tag{12b}
$$

![](_page_31_Figure_4.jpeg)

*Figura 8 - Variazione dei valori di L/H in funzione alla ghiaia (G) presente (D'Agostino, 2020).*

La Figura 8 riassume le considerazioni dette finora e illustra la mobilità in funzione della quantità di ghiaia (G) che, come indicato dalla freccia rossa, più è elevata minore sarà L/H. Considerando il modo in cui tutte le variabili sono interconnesse tra loro, considerare soprattutto la composizione della matrice presente è un'importante dato di partenza che permette delle assunzioni almeno preliminari. Riassumendo, utilizzare alcuni metodi come Prochaska (2008), Vandre (1985), Takahashi (1994) oppure Lied e Toppe (1989) permettono di ottenere una prima indicazione sulla distanza di arresto molto speditiva, nel caso valori di grandezze diverse siano noti, si possono ottenere valori più precisi adottando un approccio dinamico o basato sulla topografia. Tra i metodi utilizzati per il confronto con il dataset definitivo, le formule empiriche di Ikeya (equazione 2), Corominas (10) e Rickemann (equazione 11c e 11d) prevedono la conoscenza del volume della colata, in questo caso specifico, disponendo della geologia prevalente in ciascun bacino, si è deciso di utilizzare il metodo di Marchi e D'Agostino (2004), equazione 13.

$$
V = 18000 A^{1,16} i^{1,30} IG \tag{13}
$$

Al fine di applicare il metodo in modo corretto è necessario conoscere l'area del bacino (espressa in chilometri quadrati), *i* rappresenta la pendenza media tra l'area sorgente di innesco e la zona di deposito. Nel caso di debris flow il range di *i* è tra 0,16 e 0,71, ovvero un range di angoli α tra 9° e 45°. *I.G.* indica l'indica geologico, nella seguente Tabella 6, vengono riportati i valori che possono assumere le geologie. Nel nostro caso, i bacini presentano geologie metamorfiche a cui è attribuito un punteggio di 4, geologie sedimentarie che hanno un punteggio di 3, mentre i bacini con geologie plutoniche e vulcaniche, vista la limitata numerosità, sono state raggruppate in un'unica categoria ovvero quella magmatica a cui è stato attribuito un valore di 0,5. Per ottenere I.G., il punteggio lo si moltiplica poi per la percentuale con cui è presente quella geologia nel campione.

![](_page_33_Picture_92.jpeg)

*Tabella 6 - Indice Geologico (I.G.) per il calcolo del volume. - Metodo D'Agostino e Marchi (2004) (D'Agostino, 2020).*

Questo metodo di calcolo del volume riprende e completa i metodi di Takei (1984) che usa come primo riferimento l'area (equazione 14a), il metodo di Kronfellner e Kraus (14b) che utilizza l'indice di torrenzialità *k* ottenuto dai parametri regionali austriaci *a* e *b* oltre che la pendenza *i* espressa in percentuale. Da questi due metodi è stato ricercato l'errore standard inferiore che ha portato a considerare un valore ulteriore ovvero l'indice di trasporto (I.T.) pari ad 1 nei debris flow (e quindi trascurato), pari a 2 nei debris flood e pari a 3 per il trasporto solido di fondo. Infine, a questo è stato aggiunto l'indice I.G. che permette di attribuire un peso diverso alle diverse geologie e per questo applicato.

$$
V = 13600 A^{0.61} \tag{14a}
$$

$$
V = k A i \tag{14b}
$$

Si è visto che le variabili con influenza decrescente nella magnitudo del trasporto sono: la superficie del bacino *A* (più importante), la pendenza media *i,* l'indice geologico *I.G.* ed infine l'indice di trasporto *I.T.* (meno rilevante).

#### **2. Obiettivi**

Obiettivo principale di questa tesi è la creazione di un database sulla mobilità di eventi da colata detritica avvenuti nell'arco alpino italiano attraverso l'analisi di open data. La mobilità è stata espressa in termini di travel distance, distanza di arresto e rapporto di mobilità L/H ovvero il rapporto tra la lunghezza percorsa dalla colata dal punto di innesco a fine deposito e la differenza di quota che perde il flusso spostandosi verso valle. Per la definizione di questo database è stato usato l'inventario dei Fenomeni Franosi in Italia (IFFI) come riferimento per l'individuazione degli eventi di colata detritica, e il modello digitale del terreno (DTM) Tinitaly dell'Arco alpino italiano come base topografica di riferimento dell'area di interesse per l'estrazione dei valori delle variabili ricercate. Si è optato per questi strumenti, al fine di utilizzare un set di dati quanto più omogeneo possibile in tutta l'area considerata. Non di meno, è stato utile consultare anche le fotografie satellitari disponibili attraverso l'utilizzo di software Gis per l'identificazione delle unità geomorfologiche. Successivamente alla creazione del database, obiettivo secondario della tesi è stato analizzare i dati raccolti al fine di:

- verificare l'influenza della geologia prevalente del bacino, sulla mobilità delle colate detritiche innescate all'interno del bacino stesso;
- valutare se diversi usi del suolo presenti nella zona di arresto influenzano la lunghezza della runout;
- valutare l'adattabilità al dataset ottenuto dei metodi empirici presenti in letteratura per la stima della distanza di arresto presenti in letteratura, e descritti nel capitolo introduttivo di questa tesi;
- identificare nuove relazioni empiriche per la stima della mobilità a partire da parametri facilmente recuperabili da cataloghi con dati di libero accesso.

### **3. Materiali e Metodi**

#### **3.1. Tinitaly: il DEM a risoluzione 10 metri del territorio italiano**

Per l'estrazione dei dati geomorfologici si è utilizzato il DEM del progetto Tinitaly/01, ovvero la prima versione di questo progetto al fine di usufruire di un modello digitale del terreno quanto più omogeneo possibile che coprisse le aree di interesse. L'Istituto Nazionale di Geofisica e Vulcanologia (INGV) iniziò questa iniziativa nel 2012 aprendo un sito internet dove sono tuttora disponibili Modelli Digitali del Terreno (DEM) a risoluzione 10 metri di libero accesso sia per la comunità scientifica, a livello nazionale e internazionale, che amministrazioni e altri enti che abbiano interesse a studiare il territorio italiano (Tarquini S. V., 2012). I DEM precedentemente disponibili erano quattro (Tarquini et al., 2007):

1- *Archivio delle quote medie*: questo DEM fu ottenuto da un'interpolazione lineare isoclina digitalizzato dalle mappe 1:25000 dell'Istituto Geografico Militare (IGM).

2- *SRTM-Italy* – un modello digitale del terreno reso disponibile nel maggio del 2004 dalla NASA e NIMA (National Imagery and Mapping Agency).

3- *Terra-Italy/CGR* – questo DEM fu prodotto dalla Compagnia Generale Ripreseaeree (S.p.A.) attraverso areofotogrammetria, in questo caso adottando una scala di 1:70000 e acquisendo le riprese ad un'altitudine di 10000 metri s.l.m.

4- *IGM-1:25000*: DEM creato dai dati dell'Istituto Geografico Militare.

I dati di input per la realizzazione del progetto Tinitaly sono di diversa natura e raccolti grazie a varie istituzioni come l'IGM, il Ministero dell'Ambiente, le Regioni e Provincie Autonome e le Autorità di Bacino. Tra le principali fonti dei dati si ricordano le seguenti (Tarquini et al., 2007): la Cartografia Tecnica (5000 mappe CTR a scala 1:5000), Cartografia Tecnica Regionale (10000 mappe CTR con una scala 1:10000), dati dell'IGM (25000 mappe con scala 1:25000), fati GPS della Provincia Autonoma di Bolzano e dati laser-scanner con precisione sub metrica. Questo servizio offre al momento il DEM del territorio italiano con la migliore risoluzione e il minor errore, potendo così affermare che rappresenta il giusto compromesso tra i modelli digitali del terreno a scala globale meno precisi e quelli locali a risoluzione particolarmente alta. Tinitaly ha una risoluzione a 10 metri, in formato grid codificato come "ESRI ASCII Raster" ottenuto interpolando il DEM Tinitaly di partenza con il TIN (Triangular Irregular Network) che rappresenta la risorsa quanto più adeguata a gestire in modo corretto la densità di dati in input evitando ridondanze (Tarquini et al., 2007), (Tarquini e Nannipieri, 2016). Essere classificato come ESRI grid indica uno spazio di archiviazione di dati raster che definisce la componente spaziale come un insieme di celle di eguale dimensione organizzate in righe e colonne, ogni cella ha memorizzato un valore numerico
che rappresenta un attributo geografico, ad esempio la quota rilevata nella cella stessa. Una volta tematizzate, le celle sono contraddistinte da un colore corrispondente al loro valore memorizzato. Ogni cella della griglia è contraddistinta dalle coordinate *x* e *y* (ArcGis Support, 2020). Si è constatato che a febbraio 2016, l'interesse per la disponibilità di questo materiale è stata sia nazionale che internazionale coinvolgendo più di ventotto nazioni. Un dato interessante che è emerso è il campo di applicazione degli utenti. Non solo analisi più strettamente correlate all'ambito geologico, ma anche applicazioni in ambito storico, archeologico, architettonico e d'ingegneria civile (Tarquini e Nannipieri, 2016). La Figura 9 rappresenta in rosso l'area di interesse di questo studio, ovvero l'arco alpino, nella quale sono stati poi selezionai i bacini da colata detritica partendo dai dati IFFI. Sebbene la Figura 9 rappresenti tutto l'arco alpino dalla regione Liguria al Friuli-Venezia Giulia, queste ultime (come specificato in seguito) sono state escluse dallo studio.

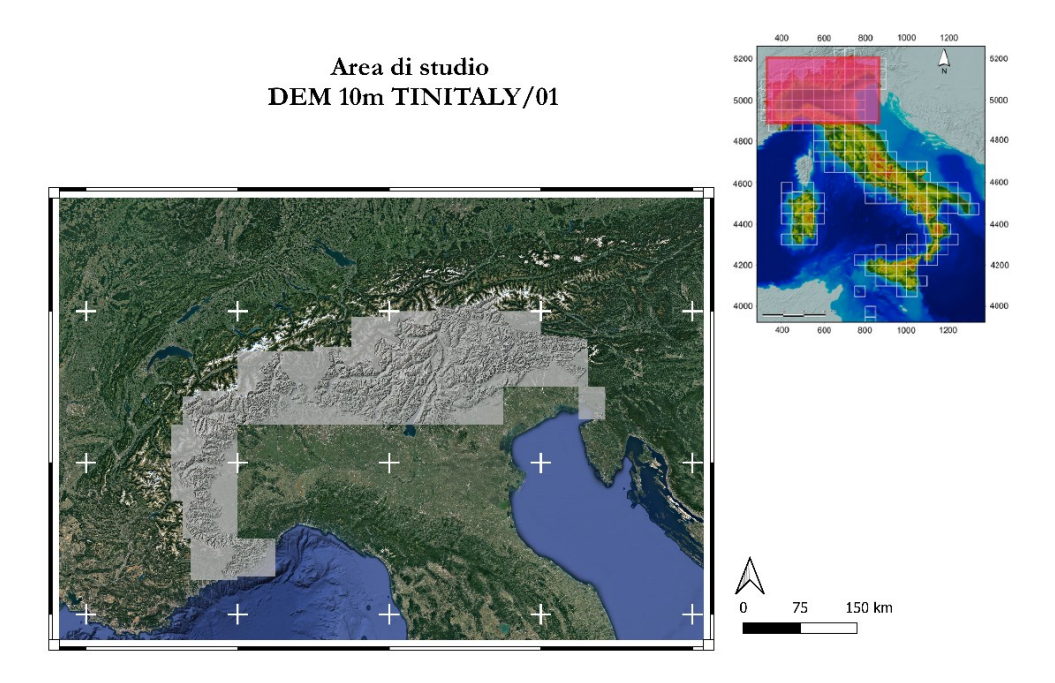

*Figura 9 - Area di studio rappresentata dal DEM Tinitaly a risoluzione 10 m.*

Il DTM è stato utilizzato soprattutto attraverso il software QGis 3.10 anche se alcune analisi sono state realizzate anche con ESRI ArcMap. La Figura 10 rappresenta le informazioni di carattere più tecnico del dato sorgente aggregato, quindi non dei singoli DTM che coprono porzioni delle singole regioni, bensì del DTM finale, che rappresenta l'arco alpino come nella Figura 9.

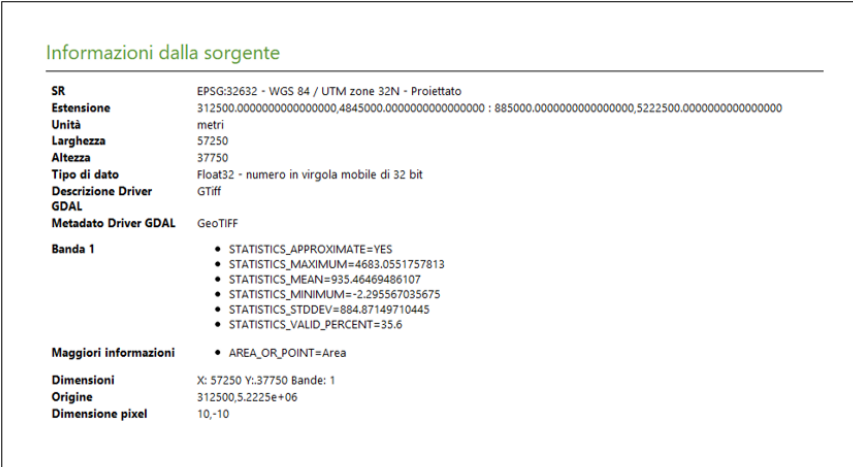

*Figura 10 - Informazioni dalla Sorgente QGis del DTM finale aggregato Tinitaly.*

# **3.2. Area di studio: definizione del dataset e distinzione delle geologie presenti all'interno dei bacini considerati**

Come anticipato nella sezione introduttiva, il focus di questo studio sono i fenomeni a cinematismo rapido. Il database vagliato deriva dal materiale messo a disposizione del progetto IFFI che, fino al 2018, ha censito quasi 470000 movimenti franosi che interessano una superficie di circa 20000 km<sup>2</sup> (Trigila e Iadanza, 2018). Per completezza si ritiene utile riportare le informazioni seguenti estrapolate dal Capitolo 2 - Metodologia di lavoro e struttura della banca dati (Trigila et al., 2018), al fine di specificare la costruzione ed organizzazione del dataset IFFI e la metodologia d'identificazione delle singole frane. La metodologia adottata per la realizzazione di questo database si avvale di dati storici, d'archivio, di rilievi in campo e sulla aerofotointerpretazione. La Cartografia di base per i movimenti franosi è la Carta Topografica d'Italia dell'IGM con scala 1:25000 e fino al 2004, per convenzione la dimensione minima cartografabile è stata posta pari ad un ettaro (10000 m<sup>2</sup>). Tuttavia, dal 2004 in poi le Regioni e Province Autonome hanno adottato una cartografia più dettagliata come 1:10000 e 1:5000, con le quali l'area minima cartografabile è pari rispettivamente a 1600 m<sup>2</sup> e 400 m<sup>2</sup>. Al fine di ottenere un'omogeneità a livello nazionale è stata disposta una Scheda Frane IFFI con tre livelli di approfondimento progressivo: *1 Livello*: contiene le informazioni di base come l'ubicazione, tipologia di movimento e stato di attività.

Questo è obbligatorio per ogni frana.

*2 Livello*: raccoglie i parametri morfometrici, geologici e litologici, uso del suolo, cause e data di attivazione.

*3 Livello*: contiene informazioni sui danni, indagini ed interventi di sistemazione.

Negli shapefile utilizzati, le informazioni nella tabella attributi presenti per ciascun poligono sono l'Id-Frana, il tipo di movimento, il codice della provincia (non considerato ai fini del presente studio) e il codice della regione (come riportato nella Tabella 6). Interessante è specificare come è stato strutturato il campo chiamato "*ID-Frana*". Esso è un codice alfanumerico che consente di individuare in modo univoco su tutto il territorio nazionale il singolo evento di interesse; costituisce inoltre il collegamento tra il territorio e la cartografia. Si compone di sei cifre ed è diviso in tre parti:

1- Il *codice ISTAT* della provincia in cui ricade il Punto Identificativo del Fenomeno Franoso.

2- Un *numero progressivo* assegnato dall'ente compilatore ai fenomeni che ricadono in quella provincia;

3- Un *sub-indice* che consente di raggruppare fenomeni differenti ma legati da un fattore comune; il valore di default è 00. All'occorrenza assume valori come 01, 02, 03 ecc.

La Figura 11 rappresenta un esempio di codice "*ID-Frana*".

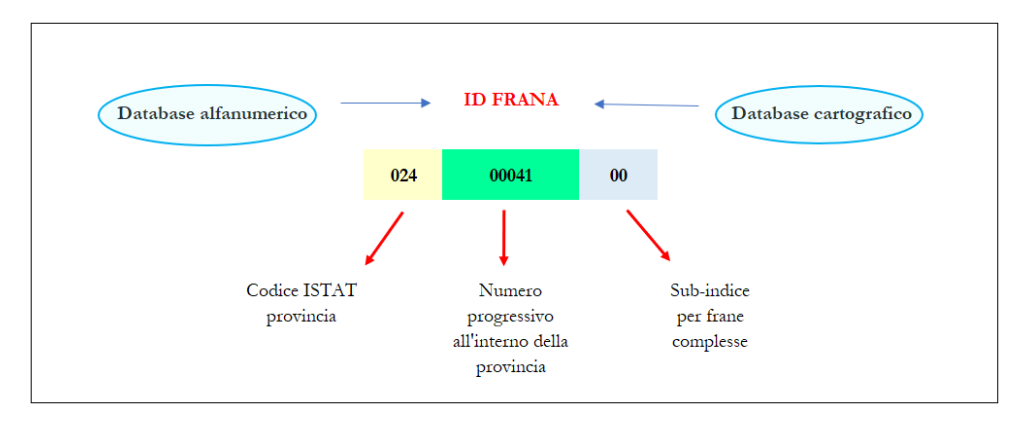

*Figura 11 - Esempio di codice alfanumerico "ID-Frana", tratto dal Cap.2 "Metodologia di lavoro e struttura della banca dati". Inventario IFFI.*

Gli eventi censiti sono di varia natura e tra questi ricordiamo i fenomeni di crollo/ribaltamento, scivolamento rotazionale/traslativo, fenomeni di espansione, di colamento lento e rapido, fenomeni di sprofondamento, fenomeni con movimenti complessi (ovvero la combinazione di due o più movimenti pocanzi menzionati) e deformazioni gravitative profonde di versante (Trigila et al.,2007). Per questo studio sono state selezionate solamente le tipologie a colamento rapido (identificate con il numero 7) dalle quali è stata fatta un'ulteriore selezione mantenendo solamente i poligoni, la cui forma è risultata essere più idonea allo studio della runout. La Tabella 7 riassume le numerosità di poligoni ritenute idonee ed utilizzate ad inizio elaborazioni, nel complesso 359 frane.

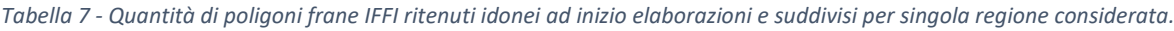

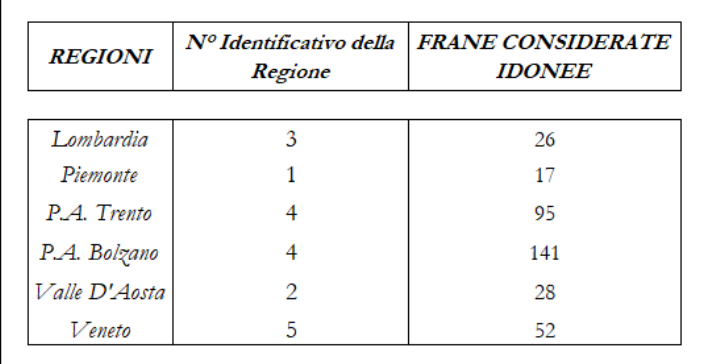

Con la Tabella 8 a seguire, si fornisce l'elenco completo di tutte le tipologie litologiche riscontrate ritagliando, utilizzando il software QGis, la Carta geolitologica d'Italia fornita dal Geoportale Nazionale come parte del servizio di consultazione WMS (Geoportale Nazionale, 2020) sul livello dei bacini ritenuti idonei in questa fase di elaborazione. Nella tabella attributi del livello geolitologico le diverse categorie sono distinte da una colonna denominata "*Cod\_Lito*" ovvero il codice di litologia, riportato altresì nella Tabella 8 a seguire.

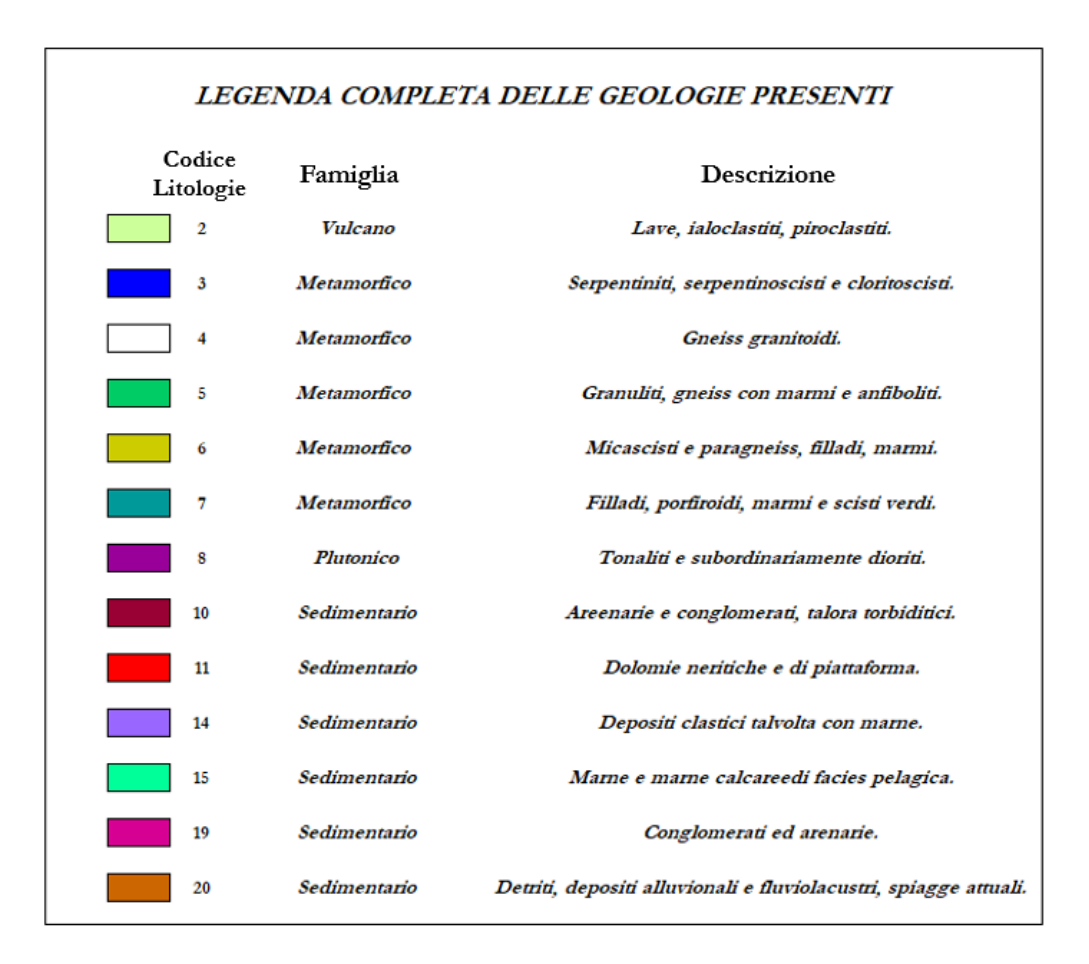

*Tabella 8 - Legenda completa delle geologie presenti all'interno dei bacini.*

Come si legge dalla descrizione riportata in Tabella 8, le informazioni riportate nella descrizione della singola geologia sono alquanto specifiche. Di seguito nella Tabella 9 si richiamano alcune definizioni per esemplificare l'origine stessa di queste geologie. Le informazioni sono state estrapolate da diverse presentazioni, ovvero la sezione sulle rocce magmatiche da una presentazione del Dipartimento di Geoscienze dell'Università di Padova (Università degli Studi di Padova, 2020), le informazioni sulle rocce sedimentarie da una presentazione dell'ISPRA (ISPRA, 2014), infine l'origine delle rocce metamorfiche è stata tratta dalla sezione apposita della risorsa online del sito museale dell'Università degli Studi di Pavia (Università degli Studi di Pavia, 2020).

*Tabella 9 - Breve cenno sull'origine delle rocce vulcaniche, plutoniche, sedimentarie e metamorfiche.*

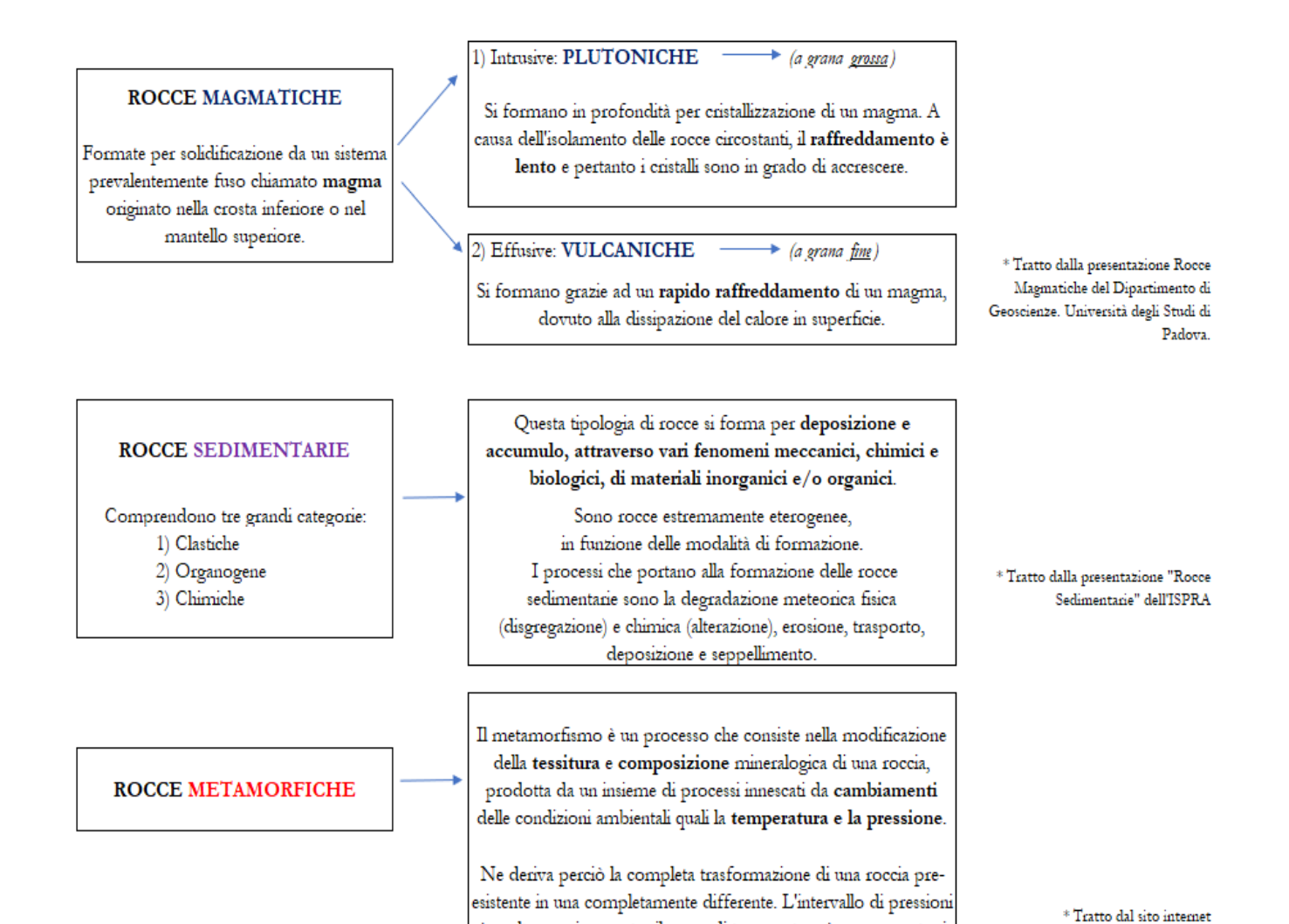

è molto ampio, mentre il range di temperatura è compreso tra i

200°C ed i 700-1100°C.

http://musei.unipv.it/Mineralogia/

metamorfiche.htm "Rocce Metamorfiche"

41

# **3.3. Software utilizzati per stabilire la metodologia utilizzata: ArcMap e QGis**

Per conseguire l'obiettivo del presente studio, ovvero analizzare le runout dei fenomeni considerati in base alle diverse geologie, si è innanzitutto capito ed individuato la metodologia più idonea che permettesse di arrivare a ricavare il singolo bacino corrispondente al movimento franoso contrassegnato dal poligono; e, dopo aver verificato la loro correttezza, si sono attribuiti manualmente i seguenti parametri rappresentati dalla Figura 12: **Hmax** (ovvero il punto con quota maggiore dell'intero bacino), **Hmax innesco** (ossia la quota di innesco del fenomeno), **H inizio deposito** e **Hmin**, ovvero la quota di fine deposito. Altresì sono stati ricavati i valori di runout **R**, ovvero la distanza planimetrica che separa punto inizio e fine rallentamento; **L**, ossia il movimento totale della massa dal momento in cui si innesca a quando si deposita (distanza solitamente misurata in modo planimetrico orizzontale) e infine la **L 1** che rappresenta sempre la distanza planimetrica orizzontale però dal punto con quota più elevata del bacino (Hmax) al punto con quota minore di fine deposito (Hmin). Graficamente sono ben visibili nella Figura 12 seguente.

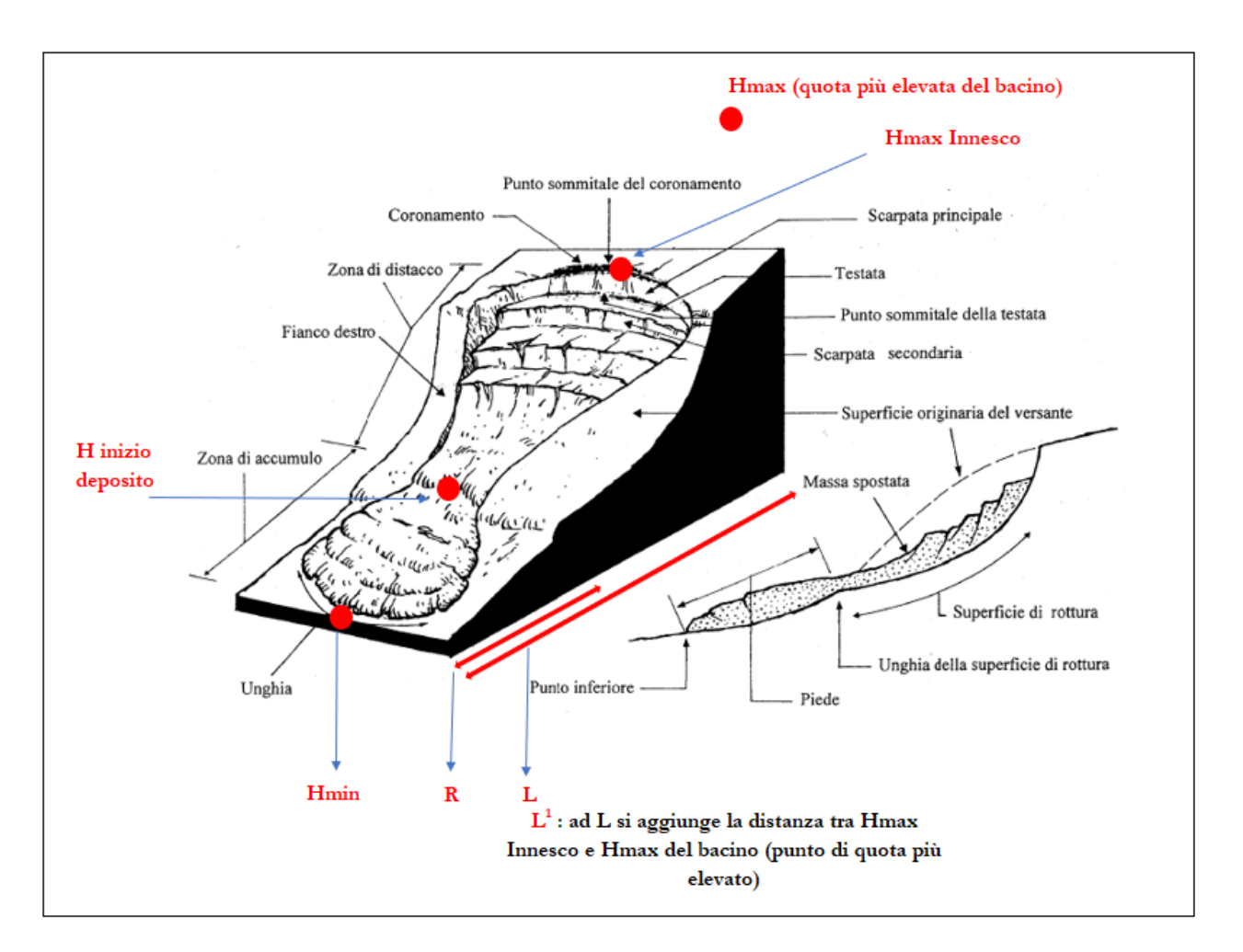

*Figura 12 - Rappresentazione dei valori ottenuti in ArcGis. Schema frane IFFI - parzialmente modificato.*

Per disporre di questi dati si sono utilizzati due tool, ArcGis Desktop 10.7.1 e QGis 3.10. Mentre il primo tool (ArcGis) è il software principale utilizzato, QGis si è ritenuto utile per fare alcune verifiche sui poligoni selezionati e come confronto in alcune elaborazioni, come ad esempio il ritaglio delle geologie pocanzi menzionato.

## **3.3.1. ArcGis Desktop 10.7.1**

Questo software è stato utilizzato per realizzare una sequenza di funzioni inizialmente facente parte della sezione *Spatial Analyst Tool > Hydrology* dalla quale sono stati utilizzati e inserite in un Model Builder, in ordine, la funzione Fill, Flow Direction e Flow Accumulation. Successivamente, le funzioni sono state eseguite manualmente perché gli algoritmi stessi delle funzioni utilizzate non supportavano la gestione simultanea di tutti i livelli. Le funzioni utilizzate sono in ordine: Reclassify (4), Raster Calculator (5), Extract by mask (6), Zonal Statistics (7), nuovamente il Raster Calculator (8), si è proseguito con il Conversion Tool (Raster to Point) (9), la funzione Watershed (10) e Zonal Statistics (11). Successivamente, sono stati osservati manualmente i bacini ottenuti e si è proceduto ad attribuire i punti delle varie altezze di interesse come indicato nella Figura 12 precedente. Di seguito vengono fornite le spiegazioni dei singoli passaggi. Se non diversamente precisato, le informazioni sono tratte dalla Guida ArcGis Desktop Help presente all'interno del software (ArcGis Help, 2020).

### • 1) Depittaggio del DTM Tinitaly.

Per iniziare l'analisi idrologica è stato necessario togliere le depressioni locali che possono essere sia naturali, come laghi o doline, oppure in altri casi derivano dalla realizzazione del modello digitale del terreno e in questo caso vengono chiamati "*spurious pit*". Per "pit" si intende quindi una depressione che impedisce all'acqua il suo naturale deflusso poiché questa cella si trova ad una quota inferiore rispetto alle otto celle circostanti con quota invece maggiore. Queste porzioni di bacino diventano così isolate rispetto alla sezione di chiusura (Rossi, 2020). Per eliminare queste depressioni e poter condurre correttamente l'analisi idrologica è stato utilizzato l'algoritmo di riempimento Fill. Tuttavia, non è l'unico algoritmo esistente e si citano altri due algoritmi disponibili ovvero l'algoritmo di scavo (*Carving*) e i sistemi ibridi di Soille. Nella Figura 13 si può notare un esempio di come funziona l'algoritmo di riempimento Fill.

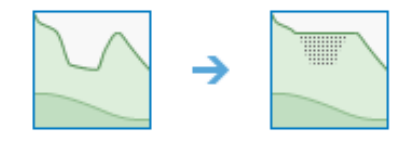

*Figura 13 - Esempio di funzione Fill - tratto da ArcGis 10.7.1*

# 2) Individuazione delle direzioni di deflusso.

La funzione Flow Direction crea un raster rappresentante le direzioni di deflusso per ogni singola cella intercettandone la direzione più congrua procedendo con l'analisi da monte verso valle e quindi verso valori di quota inferiori localizzati lungo il pendio. In ArcGis questa funzione viene completata attraverso tre algoritmi di deflusso: il D8, il Multi Flow Direction (MFD) e D-Infinity (DINF). Il **D8** è la metodologia utilizzata dal programma in questo caso. Questo metodo prevede che la direzione del deflusso sia una sola rispetto alle otto direzioni di deflusso possibili corrispondenti al numero di celle presenti attorno alla cella in esame. Il metodo segue il deflusso analizzando ciascuna cella per differenza di quota, quindi il deflusso stesso si accumula cella dopo cella. I valori delle direzioni di deflusso che ne derivano sono compresi tra 1 e 128, assegnati in senso antiorario, la Figura 14 ne rappresenta i valori partendo dalla cella centrale.

|    | 64 | 128 |
|----|----|-----|
| 16 |    |     |
|    |    |     |

*Figura 14 – Valori dell'algoritmo di deflusso D8. – tratto da ArcGis 10.7.1*

Diversamente, il metodo MultiFlow prevede che le direzioni di deflusso possano essere molteplici, da uno a otto ovvero vagliando tutte le celle più basse di quella in esame. Il deflusso in questo caso viene suddiviso tra più celle, per questa caratteristica più che raster delle direzioni di deflusso si parla di un raster di dispersione poiché visivamente l'output si presenta più dispersivo rispetto agli altri due algoritmi menzionati. Infine, si accenna al metodo D-Infinito che ammette al massimo due direzioni di deflusso poiché suddivide le celle considerate in otto facets (piccoli triangoli il cui punto di origine è il centro della cella considerata e si estendono fino al centro delle otto celle limitrofe) individuando dapprima la direzione di massima pendenza complessiva e successivamente, la direzione di massima pendenza all'interno del facet individuato. La direzione di deflusso può essere unica oppure assume una direzione assegnata in modo proporzionale tra due celle in direzione cardinale e diagonale (Rossi, 2020). Come mostrato dalla Figura 15, lo strumento di Flow Direction produce un output con le direzioni di deflusso riscontrate da ogni cella. La distanza viene calcolata dal centro della cella; perciò nel caso la quota di più celle attorno alla cella principale di riferimento risulti essere la medesima, l'algoritmo allarga la zona presa in considerazione fintanto che troverà valori differenti e sarà possibile interpretare la direzione di deflusso correttamente. Se invece, i valori attorno alla cella di riferimento sono tutti più elevati, questi vengono considerati come *noise*; ad essi viene assegnato il valore minore tra quelli riscontrati e la direzione di deflusso sarà posta nella direzione di questa cella. Eccezione viene fatta se una di queste celle confina con

il limite del raster e quindi una cella NoData, non viene quindi riempita a causa di insufficienti informazioni.

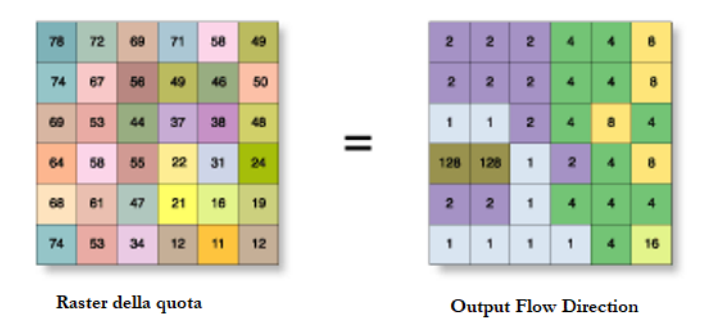

*Figura 15 - Esempio di output Flow Direction. - tratto da ArcGis 10.7.1*

# • 3) Individuazione dell'area drenata.

L'output di questa funzione rappresenta l'area drenata come somma del valore del deflusso di tutte le celle che confluiscono nella cella più a valle, considerando la differenza di quota più elevata. Se non viene fornito un raster con le informazioni relative all'area, l'algoritmo attribuisce a ciascuna cella il valore 1 producendo così come risultato un raster con il numero di celle che confluisce all'interno di ciascuna cella, un esempio di questo meccanismo è dato dalla seguente Figura 16A. Le celle che si dimostrano avere un'elevata concentrazione di deflusso possono prestarsi all'individuazione di corsi d'acqua, al contrario coloro che presentano un valore pari allo zero aiutano a identificare creste e rilievi montuosi. Come individuabile dalla Figura 16B, i valori 20, 24 e 35 delle celle stanno ad indicare una notevole quantità di deflusso accumulato, e significa che in quella cella confluiscono 20, 24 oppure 35 altre celle poste più a monte. In generale si può affermare che ogni cella assume un valore pari al numero di celle drenate che contribuiscono da monte, indirettamente quindi tale superficie corrisponde alla superficie del bacino sotteso ed espresso dal numero di celle (Rossi, 2020).

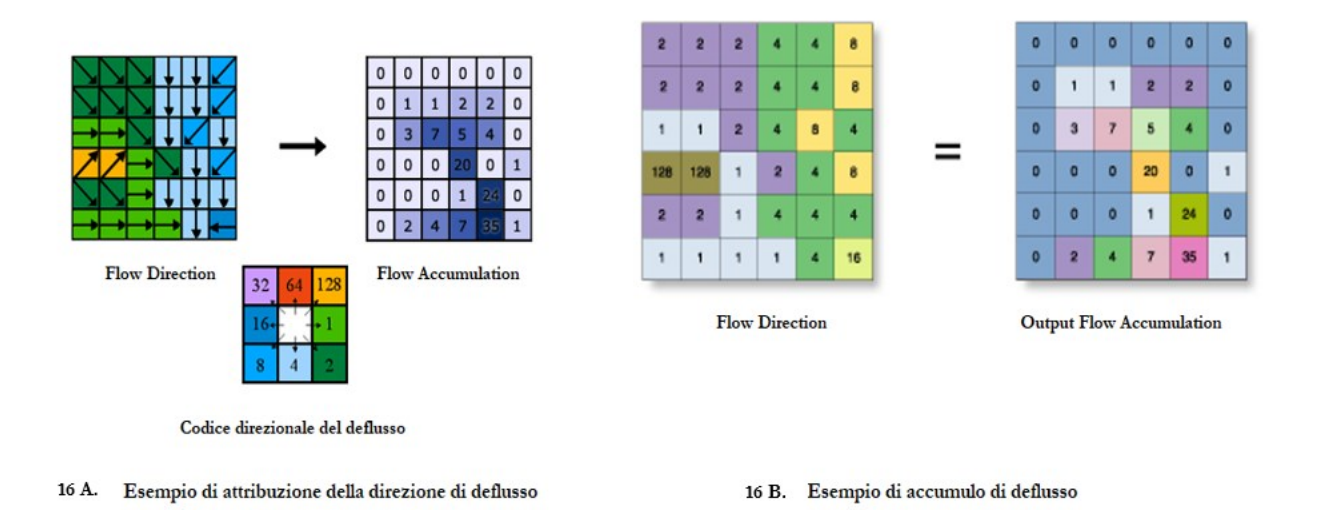

*Figura 16 - 16 A. Esempio di attribuzione della direzione del deflusso. 16 B. Esempio di accumulo di deflusso visibile nel raster finale. – tratto da ArcGis 10.7.1*

Al fine di gestire simultaneamente più dati ed agevolare il lavoro si è tentato di creare un workflow con un apposito model builder. Inizialmente si è pensato di creare questa automazione per ciascun passaggio che si ritenesse utile per ottenere i dati menzionati ad inizio di questa sezione, tuttavia dopo alcuni tentativi si è deciso che la metodologia migliore da adottare prevede sì l'automazione dove i singoli strumenti lo consentano, ma integrando questa con diversi controlli manuali basati su una validazione delle unità geomorfologiche in output attraverso l'analisi visiva delle foto satellitari e del raster dell'ombreggiatura. Come verrà specificato meglio in seguito, elaborando, ad esempio, sia i livelli contenenti il reticolo idrografico sia i poligoni delle frane, il reticolo non sempre sarà presenti nei poligoni quindi il numero stesso di output sarà inferiore. Questa osservazione, oltre alla configurazione di partenza degli strumenti, non favorisce l'utilizzo di automazioni. Perciò come indicato dalla Figura 17, il model builder creato con ArcGis è stato utilizzato solamente per le funzioni finora viste.

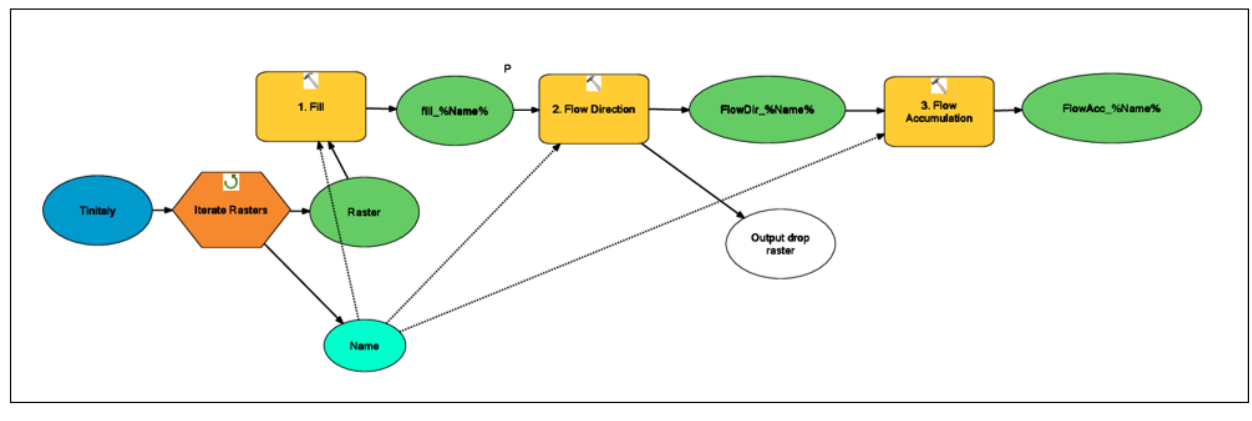

Model Builder - ArcGis 10.7.1

*Figura 17 - Model Builder creato in ArcGis 10.7.1 per le funzioni di Fill, Flow Direction e Flow Accumulation.*

L'elemento "*Iterate Rasters*" è stato inserito assieme al modulo "*Name*" che ne costituisce parte integrante, per poter attribuire il nome corretto a ciascun output. Nello specifico interessava che il risultato di ciascuna operazione mantenesse il codice della parte di DTM scaricata dal sito del progetto Tinitaly, le quali cartelle rappresentano il workspace impostato in ArcGis e che funge da cartella input dei raster stessi come indicato nella Figura 17 dall'ovale celeste a sinistra. I rettangoli di color giallo rappresentano le funzioni concatenate e gli ovali verdi il risultato ottenuto. Come si nota da quest'ultimi, per assicurarsi la denominazione corretta viene prima collegato il modulo "*Name*" a tutte le funzioni inserite, dopo di che si utilizza la scrittura "*%Name%*" affinché mantenga nella denominazione i codici interessati.

#### • 4) Distinzione delle celle reticolo dalle celle versante.

A questo punto interessa distinguere le celle versante dalle celle reticolo, che saranno di riferimento nelle funzioni successive tra cui la sola selezione delle parti del reticolo all'interno dei poligoni dei movimenti franosi per ottenere la quota minima e in seguito la sezione di chiusura. Per ottenere questa distinzione si è applicato il metodo dell'**Area soglia**. Essendo questo un modello, implica alcune semplificazioni come non considerare aspetti legati alla litologia presente e alla permeabilità dei terreni e micro-rilievi piuttosto che arginature che influenzano il movimento dell'acqua: si tratta quindi di un approccio modellistico applicabile in modo efficace solamente in contesti con una pendenza elevata come i contesti montani (Rossi, 2020). Come indicato dalla Figura 18, in questo caso è stato applicato un valore soglia pari a 400 (ovvero un numero di celle che contribuiscono a formare il valore dell'area drenata ed è pari a 4 ettari). Tutte le celle con un valore dell'area drenata maggiore del valore soglia costituiranno le celle reticolo (valore 1), mentre le celle il cui valore dell'area drenata risulta essere inferiore all'area soglia saranno identificate come celle versante e, come in questo caso, attribuendo il valore NoData non saranno visualizzate nel raster ottenuto, il che agevola la sovrapposizione di altri livelli per successive elaborazioni. La possibilità di attribuire un valore soglia permette di avere un reticolo idrografico dinamico. Grazie all'esperienza maturata nell'utilizzo di modelli idrologici e all'applicazione di approcci geomorfologici per individuare l'area soglia corretta, si è visto che il campo di variabilità dell'area soglia per l'individuazione del reticolo sintetico varia nel range tra uno e quattro ettari (Rossi, 2001). La Figura 18 rappresenta un esempio di maschera della funzione, in questo caso sono stati inseriti singolarmente i vari livelli di flow accumulation ottenuti dal model builder come dati di input.

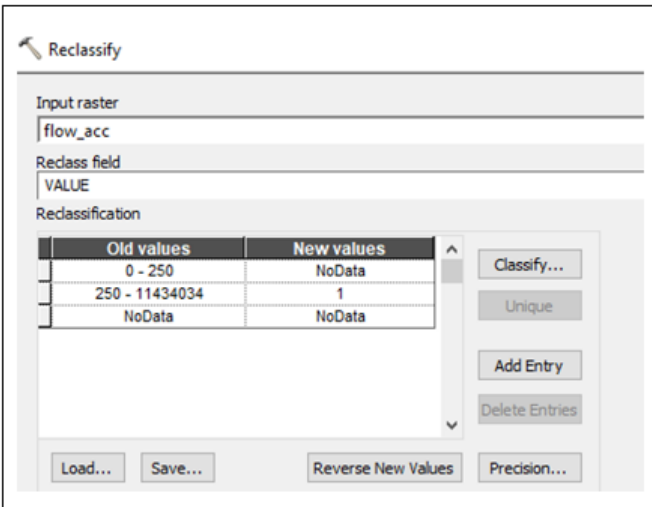

*Figura 18 - Maschera Reclassify.*

## • 5) Assegnazione del valore di quota del DTM alle celle reticolo.

In questo caso il Raster Calculator è stato utilizzato per assegnare alle celle reticolo il valore della quota del DTM. È uno strumento predisposto per effettuare calcoli con espressioni algebriche utilizzando molti strumenti ed operatori disponibili nell'interfaccia (Figura 19A). Lo strumento è stato pensato per integrarsi molto bene con l'implementazione di espressioni di Map Algebra che consentono di lavorare con i raster e nelle funzioni di Spatial Analyst con singoli o multipli operatori algebrici (anche più di tre). In questo caso il calcolatore raster è stato utilizzato ponendo come espressione il rapporto tra le celle reticolo e il DTM ottenuto applicando il Fill (Figura 19B).

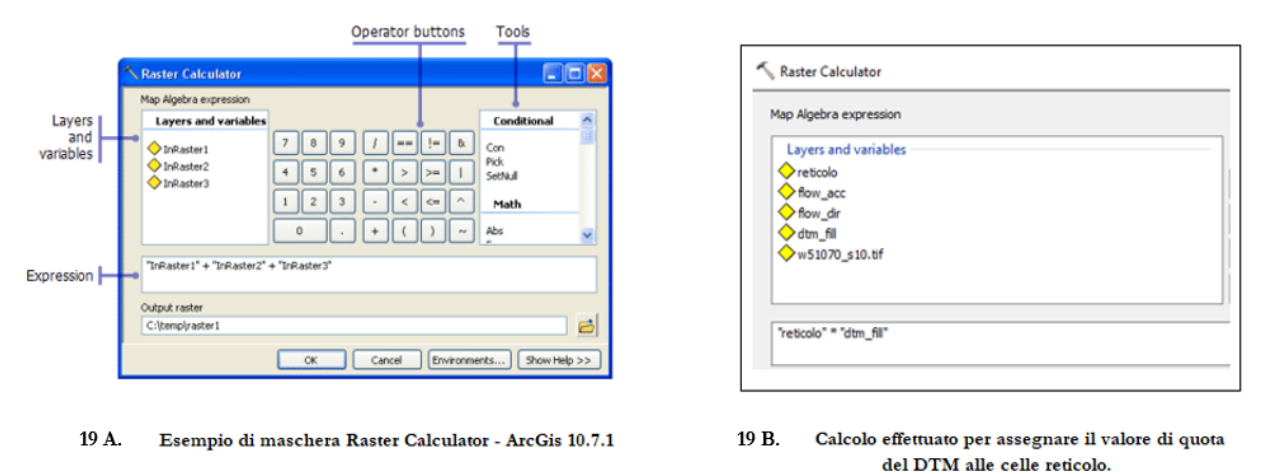

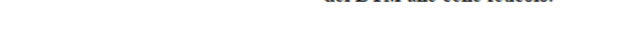

*Figura 19 – 19A. Esempio di maschera Raster Calculator. 19B. Calcolo effettuato per assegnare il valore di quota del DTM alle celle reticolo.*

### • 6) Individuazione delle porzioni di reticolo idrografico all'interno dei poligoni di frana.

Finora i livelli di input erano 37, mentre dopo l'elaborazione fatta con questa funzione sono risultati un numero inferiore, ovvero 26. Questo perché da questo momento in avanti vengono utilizzati i poligoni selezionati delle frane IFFI. Dopo averli selezionati ne sono rimasti una quantità inferiore, rispetto alla quantità iniziale (Tabella 6). Ne consegue che alcuni output ottenuti finora, che invece rappresentano tutta la superficie del territorio considerato, non avranno al loro interno movimenti franosi perché non considerati idonei a questo studio e quindi scartati. Questa funzione ha consentito di estrapolare solo le parti del reticolo situato all'interno dei poligoni, permette infatti di estrarre le celle di un raster che corrispondono all'area definita dalla maschera (Figura 20A). Nello specifico, i dati di input sono il risultato della funzione 5 (Raster Calculator) e il livello che costituisce la maschera è dato dai poligoni delle frane, che per comodità sono stati uniti in un unico livello (Figura 20B). Si ricorda che qualora il centro di una cella ricada all'interno del perimetro della feature considerata come maschera allora viene considerata, altrimenti verrà attribuito il valore NoData.

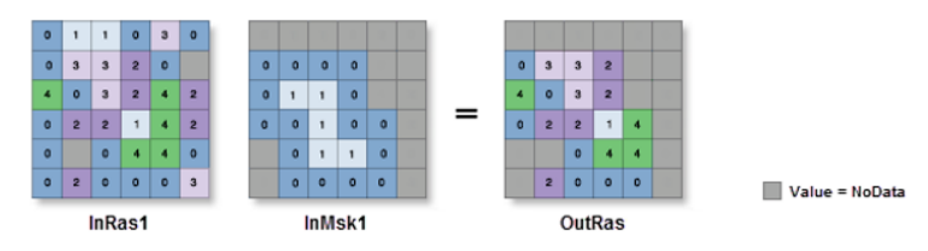

20 A. Dimostrazione del funzionamento dello strumento Extract by Mask

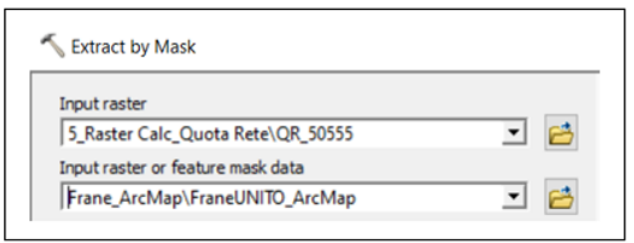

20 B. Dati di input e maschera utilizzati

*Figura 20 - 20A. Dimostrazione del funzionamento dello strumento Extract by Mask. 20B. Dati di input e maschera utilizzati.*

## • 7) Individuazione della quota minima all'interno dei poligoni di frana.

Lo Zonal Statistics è stato utilizzato per fare calcolare la quota minima presente all'interno dei poligoni. Perciò nella maschera dello strumento è stata scelta come tipologia di statistica "Minimum" che determina il valore minimo delle celle nel raster di input. Nella Figura 21B, si nota che la maschera dello strumento presenta i campi "Input zone data" dove in questo caso viene utilizzato il livello delle frane, lo "Zone field" è dato dall'Id frana che permette di avere il riconoscimento univoco del singolo poligono e l'"Input value raster" che è dato dai livelli ottenuti con l'Extract by Mask. La Figura 21A mostra un esempio di come funziona lo strumento. Lo "Zone layer" (quindi le frane) è il raster che definisce la zona, mentre il "Value layer" contiene l'informazione utilizzata per la statistica nella zona definite alla voce precedente.

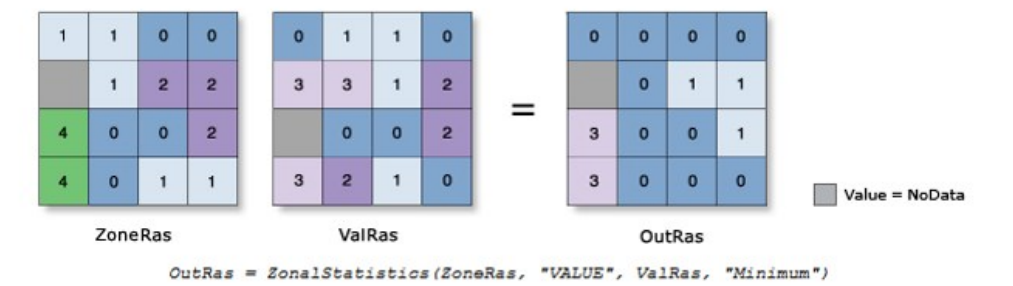

Esempio di applicazione dello strumento Zonal Statistics con statistica "MINIMUM". 21 A.

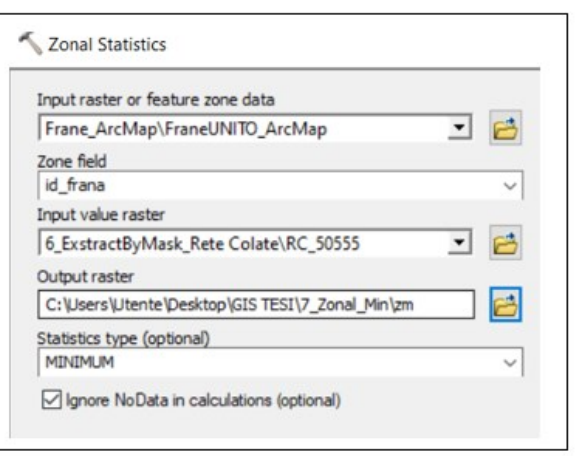

Dati di input inseriti nell'utilizzo dello strumento Zonal Statistics 21 B.

*Figura 21 - 21A. Esempio di applicazione dello strumento Zonal Statistics con statistica "MINIMUM". 21B. Dati input inseriti nell'utilizzo dello strumento Zonal Statistics.*

• 8) Individuazione della quota minima all'interno del reticolo idrografico all'interno dei singoli poligoni di frana.

In questa fase il calcolatore raster è stato utilizzato per calcolare quale fosse la quota minima all'interno del reticolo per ciascuna area franosa. Il risultato a cui si ambiva era un livello in cui veniva indicata la singola cella con quota minima. L'espressione inserita nello strumento è quella raffigurata nella Figura 22. Tuttavia, il risultato ottenuto non si è rivelato preciso per la successiva definizione delle sezioni di chiusura dei bacini che è stata fatta invece manualmente. L'output che ne è conseguito dall'utilizzo del calcolatore raster segnalava nei diversi poligoni più celle con quota minima la cui disposizione all'interno del poligono stesso risultava essere forviante. Per questo motivo si è preferito procedere manualmente a contrassegnare le celle poste a quota inferiore per ciascun poligono.

| 6_ExstractByMask_Rete Colate\RC_50555                                         | $\lambda$     |   |   |   |   |         |                |          | Conditional                |
|-------------------------------------------------------------------------------|---------------|---|---|---|---|---------|----------------|----------|----------------------------|
| 6 ExstractByMask_Rete Colate\rc_50545                                         |               |   | 8 | ٥ |   | $=$ $=$ | $\mathsf{I}$ = | <b>A</b> | Con<br>Pick                |
| 6 ExstractByMask Rete Colate vc 50550<br>6 ExstractByMask_Rete Colate\c_50030 |               | 4 | 5 | 6 | × |         | $>=$           |          | SetNull                    |
| 6 ExstractByMask_Rete ColateVrc_50035                                         |               |   |   |   |   |         |                | ╶        | Math                       |
| 6 ExstractByMask Rete Colate vc 52070<br>6 ExstractByMask_Rete Colate\c_51065 | $\checkmark$  | 1 |   |   |   |         | $\leq$         |          | Abs                        |
| $\epsilon$                                                                    | $\rightarrow$ |   | 0 |   |   |         |                | $\sim$   | Exp<br>$E_{\text{max}}$ 10 |

*Figura 22 - Espressione utilizzata nel Raster Calculator per estrapolare la cella con quota minima all'interno dei poligoni di frana.*

# • 9) Attribuzione delle **sezioni di chiusura** e conversione del raster ottenuto in uno shapefile di punti.

Come anticipato dal punto 8 precedente, si è ritenuto opportuno attribuire manualmente le sezioni di chiusura a causa di numerose imprecisioni riscontrate. Le sezioni di chiusura sono state collocate considerando il ramo del reticolo idrografico all'interno dei poligoni di frana e osservando quale fosse il punto, o meglio il pixel, all'interno del poligono e facente parte del reticolo stesso che fosse situato quanto più a valle possibile e quindi nelle vicinanze del ramo principale del reticolo idrografico nel quale sarebbe confluito. Una volta collocate tutte le sezioni di chiusura, attraverso lo strumento di conversione Raster to Point si è convertito il livello in un file di punti, la Figura 23 rappresenta la funzione di conversione utilizzata.

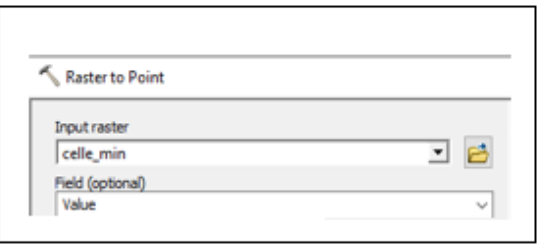

*Figura 23 - Maschera Raster to Point utilizzata per la conversione del raster delle sezioni di chiusura in un shapefile di punti.*

# • 10) Attribuzione manuale dei punti rappresentanti gli **apici dei conoidi**.

Come descritto per le sezioni di chiusura, anche per attribuire i punti all'apice dei conoidi si è proceduto manualmente. Inizialmente si era considerata l'ipotesi di utilizzare una soglia di pendenza per poter meglio distinguere l'apice del conoide dall'estensione della runout. Questo però non è stato possibile data la difficoltà tecnica riscontrata, perciò anche per estrapolare queste informazioni si è proceduto manualmente. Ogni qual volta un nuovo livello per attribuire i parametri elencati ad inizio sezione viene creato, i risultati ottenuti vengono poi intersecati attraverso la funzione Spatial Join per attribuire alla serie di punti ottenuti il campo Id-Frana corrispondente. La Figura 24 ne rappresenta un esempio, il "match option" che si legge in basso alla Figura è sempre "Intersect" e si sono lasciati sempre tutti i campi che si leggono nell'esempio nel riquadro "Field Map of Join Features" per comodità.

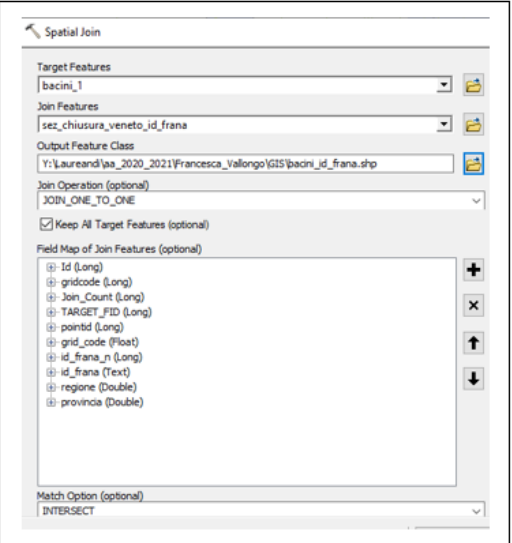

*Figura 24- Esempio di Spatial Join utilizzato per unire gli shapefile di punti o linee al campo Id-Frana.*

## • 11) Creazione dei bacini.

La creazione dei bacini non è stata immediata viste le incongruenze che si sono riscontrate dai primi tentativi, successivamente dopo alcuni controlli essi sono stati ricreati utilizzando i punti degli apici dei conoidi come sezione di chiusura e questo ha permesso di avere un database quanto più omogeneo possibile. Di seguito la Figura 25 rappresenta la funzione Watershed utilizzata in ArcGis per estrapolare i bacini. Inizialmente per l'"Input raster" (seconda riga) sono state utilizzate le sezioni di chiusura, ma come anticipato, per rendere i bacini quanto più omogenei possibili sono stati utilizzati come sezioni di chiusura i punti che distinguono gli apici dei conoidi. Il numero definitivo di bacini è risultato essere 148; da questi sono state estrapolate le informazioni della geologia riportate nella sezione precedente.

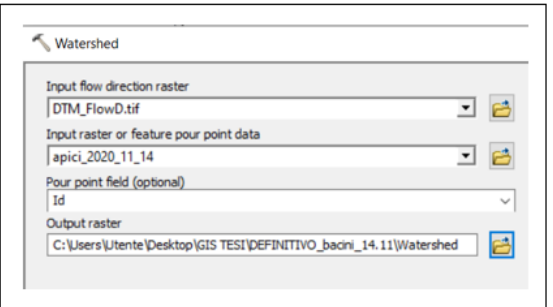

*Figura 25 - Funzione Watershed utilizzata per la creazione dei bacini. Come sezione di chiusura sono stati utilizzati i punti che indicano gli apici dei conoidi.*

# • 12) Individuazione del punto più alto del bacino (**H max**).

La procedura per l'individuazione del punto più alto del bacino (H max) è molto simile a quella condotta per individuare, al contrario, la quota inferiore spiegato al punto 7 ed 8. Inizialmente si è utilizzata la funzione Zonal Statistics selezionando come tipo di statistica "Maximum" come indicato nella Figura 26A. Come per la quota minima, anche qui è stato usato il Raster Calculator, utilizzando però in questo caso oltre al livello appena ottenuto il DTM completo dell'area di indagine (Figura 26B). La Figura 26C è invece tratta dalla guida all'utente disponibile all'interno del programma e rappresenta il modo in cui il programma porta a termine questa statistica, in particolare nel caso della statistica "Maximum" il software determina il valore più elevato di tutte le celle del "Value raster", in questo caso il DTM, che appartengono alla stessa zona delle celle di output. Lo "Zone field" che definisce le zone dove effettuare la statistica è Id-Frana. Successivamente anche in questo caso si è proceduto a trasformare il file raster ottenuto in un file di punti convertendolo con la funzione Raster to Point, come indicato dalla Figura 23 e infine attraverso lo Spatial Join è stato attribuito al nuovo shapefile di punti ottenuto le informazioni contenenti il campo Id-Frana, come riportato nella Figura 24.

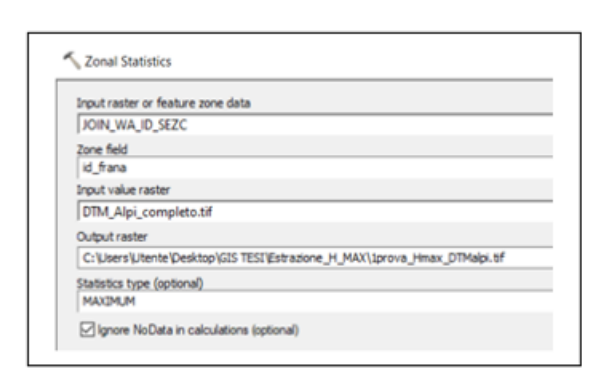

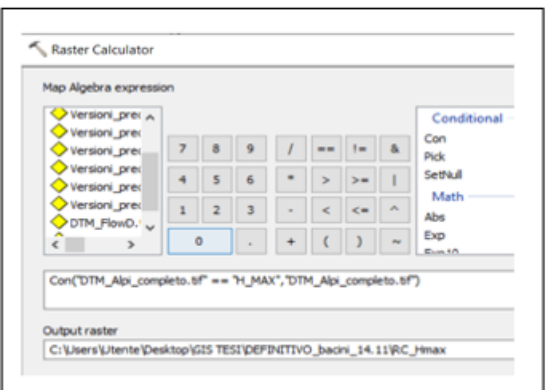

26 A. Individuazione del punto di quota maggiore del bacino (H max) interpolando il livello bacini con il DTM dell'area.

26 B. Espressione utilizzata nel Raster Calculator per estrapolare la cella con quota massima all'interno dei bacini.

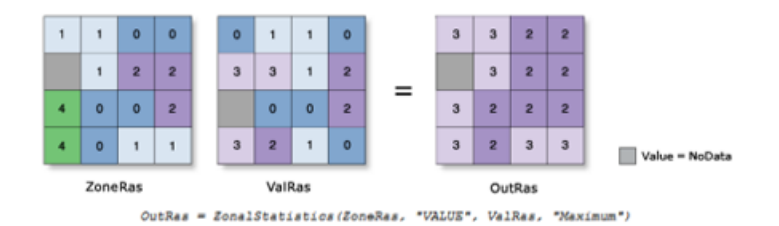

26 C. Esempio di applicazione dello strumento Zonal Statistics con statistica "MAXIMUM"

*26A. Individuazione del punto di quota maggiore del bacino (Hmax) interpolando il livello bacini con il DTM dell'area. 26B. Espressione utilizzata nel Raster Calculator per estrapolare la cella con quota massima all'interno dei bacini. 26C. Esempio di applicazione dello strumento Zonal Statistics con statistica "MAXIMUM".*

# • 13) Creazione di nuovi shapefile per l'individuazione dei parametri di runout (**R**), travel distance (**L**) e total distance (**L 1** ).

Per attribuire e ricavare le lunghezze dei suddetti parametri si sono creati altrettanti shapefile scegliendo la tipologia "linee" e successivamente per ciascun bacino si sono assegnati i tre segmenti confrontando in ArcGis i poligoni con l'Hillshade, mentre contemporaneamente in QGis si è fatto un confronto con l'ortofoto per osservare il territorio. Per la visualizzazione dell'ortofoto si è scelto QGis per la velocità di caricamento molto più rapida rispetto ad ArcGis. Il segmento che contrassegna le runout ha inizio dal punto di chiusura del bacino, ovvero l'apice del conoide; la travel distance (L) ovvero la distanza che intercorre tra innesco e fine deposito, in questo caso avendo già la distanza tra apice del conoide e fine runout, il parametro L è dato dalla lunghezza che intercorre tra punto di innesco e apice conoide valutando e selezionando solo il percorso principale del reticolo idrografico all'interno di ogni singolo bacino e cancellando le restanti ramificazioni in modo tale da rappresentare in modo quanto più

*Figura 26 - Calcolo del punto più alto del bacino (Hmax).*

verosimile il percorso che il flusso di materiale costituente la colata detritica percorra verso valle. Per contrassegnare invece la distanza totale (L<sup>1</sup>), si è creato il terzo segmento che unisce il punto di innesco con il punto più elevato del bacino, ricavato dal parametro Hmax. Nella realtà la travel distance (L) è data dalla distanza tra punto di innesco e fine deposito, perciò una volta estrapolate quote e lunghezze dei segmenti tracciati sono stati sommati i primi due, ovvero i segmenti R ed L che andranno a formare la travel distance vera e propria, stessa cosa per la distanza totale che intercorre dall'apice del bacino e fine deposito, a questa prima somma verranno sommati i valori ottenuti del terzo segmento (chiamato L1). Le Figure 20A e 20B rappresentano un esempio di visualizzazione del lavoro riportato nei due programmi, rispettivamente una tavola dei tre parametri visualizzando l'ortofoto in QGis (Figura 27A) e l'Hillshade, ovvero l'ombreggiatura, in ArcGis (Figura 27B). Utilizzando la funzione *Join* tra i nuovi shapefile creati e il livello dei bacini definitivo è stato possibile attribuire al singolo segmento l'Id-Frana oppure l'ObjectId corrispondente in modo tale da renderli riconoscibili in modo univoco; mentre la funzione *Zonal Statistics As Table* ha permesso di estrapolare in output le quote e le lunghezze dei segmenti la cui unità di misura utilizzata è stata il metro. Successivamente, per poter completare la tabella Excel di interesse in modo corretto si è fatta una verifica incrociata tra i due campi pocanzi menzionati in modo tale da assicurare l'esatta corrispondenza. Nella tabella Excel sono stati riportati gli Id-Frana, le informazioni geologiche, le quote e le lunghezze dei segmenti che hanno permesso di calcolare la pendenza media del conoide e del collettore e il rapporto di mobilità L/H sia per la travel distance (L) che per la distanza totale (L1).

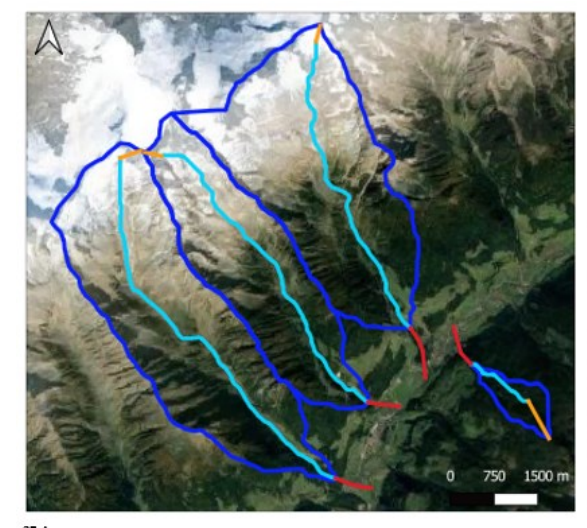

Α 750 1500 m  $\Omega$ 

Confronto per inserire i parametri di runout (R), travel distance (L) e total distance (L1) usando l'ortofoto in QGis.

27 B. Utilizzo dell'Hillshade per attribuire i parametri di runout (R), travel distance (L) e total distance (L1) in ArcGis.

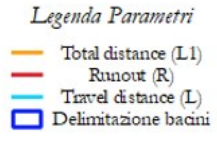

*Figura 27 - 27A. Confronto per inserire i parametri di runout (R), travel distance (L) e total distance (L1) usando l'ortofoto in QGis. 27B. Utilizzo dell'Hillshade per attribuire i parametri di runout (R), travel distance (L) e total distance (L1) in ArcGis.*

## **3.3.2. QGis 3.10**

Come già accennato nella sezione precedente, è stata utilizzata la versione del software QGis 3.10 come supporto alle elaborazioni. Si è ritenuto utile soprattutto per la possibilità di consultare in modo più veloce le foto satellitari quando in ArcMap si sono tracciati i diversi segmenti; per osservare i dati riguardanti le geologie, le cui informazioni sono state rielaborate con entrambi i software per osservare i possibili output ottenibili; e all'inizio di tutte le elaborazioni si è preferito questo strumento per la selezione i poligoni dei movimenti franosi dall'inventario IFFI e ottenere il database di partenza.

# **3.4. Metodologia utilizzata nell'analisi dati: Statgraphics Centurion XVII. Versione 7.2.07**

Per poter utilizzare il database in modo corretto nel programma statistico, esso è stato innanzitutto completato con l'applicazione delle formule empiriche proposte da Ikeya, la versione cautelativa e la versione più aderente alla realtà di Rickenmann e Vandre per un confronto del parametro di runout (R), a cui si aggiungono i metodi di Corominas e Rickenmann per il calcolo della travel distance (L) per le quali il volume utilizzato è stato ricavato adottando il metodo di D'Agostino e Marchi (2004) che permette di differenziare e pesare in modo differente le geologie. Una volta inseriti i dati di input in Statgraphics, utilizzando la funzione "Outlier Identification" sono stati individuati ed eliminati gli outlayer presenti analizzando una singola famiglia geologica alla volta. I dati sono stati esaminati prima in funzione di R e poi di L/H considerando i singoli sottogruppi di bacini a geologia metamorfica, sedimentaria e magmatica. Gli outlayers eliminati sono in tutto undici. In funzione di R sono stati eliminati due eventi metamorfici e uno magmatico; mentre in rapporto a L/H sono stati eliminati quattro eventi con geologia metamorfica e altrettanti bacini a carattere sedimentario. Eliminati gli outlayers, i valori di p-value ottenuti sono risultati superiori alla soglia discriminante al di sotto della quale alcuni outlayers sarebbero ancora stati presenti, soglia che è stata decisa essere pari a 0,5.

# **4. Risultati e Discussione**

In questo capitolo vengono riportati i risultati ottenuti durante le varie fasi di studio, suddividendoli in tre sezioni. Nella prima viene riportata un'analisi descrittiva delle principali caratteristiche dei bacini da colata individuati a partire dal Dataset IFFI e dall'analisi delle geomorfologie riscontrate utilizzando open data quali il modello digitale del terreno a 10m Tinitaly/01 reso disponibile come risorsa open dall'INGV ad inizio 2012 e le immagini satellitari. Le caratteristiche analizzate sono la superficie dei bacini individuati e la geologia prevalente. La seconda sezione riporta invece i risultati riguardo l'analisi dell'influenza della geologia principale sulla mobilità delle colate detritiche. Infine, nella terza sezione, viene proposta una verifica dell'affidabilità dei metodi empirici presenti in letteratura confrontando i dati di mobilità delle colate detritiche, identificate nel database IFFI e raccolte nel database realizzato in questo studio, con i risultati ottenuti applicando i diversi approcci empirici descritti nel capitolo introduttivo di questo lavoro di tesi.

# **4.1. Estensione dei bacini e distribuzione delle principali famiglie geologiche all'interno dell'area di studio**

Grazie alla metodologia sviluppata con i software Gis e descritta nella sezione precedente, si sono raccolti i dati relativi alle superfici dei bacini e alle geologie riscontrate all'interno dei bacini da colata individuati. Queste analisi saranno utili per considerazioni successive in merito alle informazioni di runout raccolte. Innanzitutto, si fornisce un'indicazione riguardo l'estensione dei bacini stessi in km<sup>2</sup>, informazioni rappresentate dalla Figura 28 a seguire, e raccolte dopo aver ricavato i bacini con la funzione Watershed (punto 11 della metodologia), partendo dall'attribuzione manuale delle rispettive sezioni di chiusura sull'apice dei conoidi di deiezione; ed aver verificato la correttezza del risultato dell'operazione. Dal dataset iniziale riassunto nella Tabella 7, sono stati selezionati esclusivamente gli eventi chiaramente riconducibili a un fenomeno di colata detritica per i quali è stato possibile identificare facilmente le unità geomorfologiche della colata stessa, ovvero la zona di deposito, il punto di inizio e fine deposizione e la travel distance utilizzando i mezzi a disposizione come le immagini satellitari, il DTM e la mappa dell'ombreggiamento ricavata dal DTM stesso. Questa analisi ha portato a ridurre il dataset a un numero totale di bacini pari a 159, nella Figura 28 si può vedere quali siano le superfici dei bacini riscontrate e gli intervalli di area maggiormente presenti.

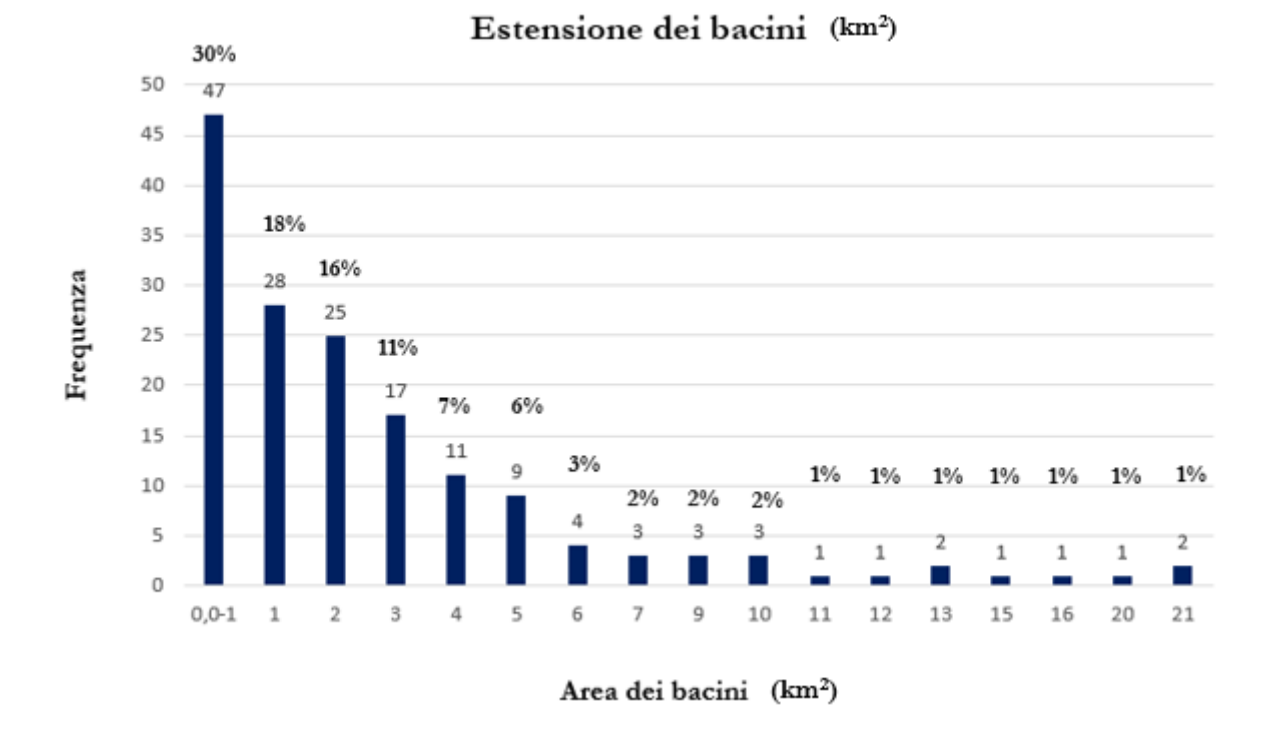

*Figura 28 – Distribuzione di frequenza della superficie dei bacini in km<sup>2</sup> .*

Dal grafico rappresentato dalla Figura 28 si evince che l'88% dei bacini considerati, ovvero coloro che presentano un'area compresa tra uno e cinque km<sup>2</sup>, rispecchia l'estensione più frequente che porta all'innesco di colate detritiche, percentuale che in questo caso risulta essere superiore al medesimo dato raccolto nell'area delle Alpi orientali dallo studio condotto da Marchi e D'Agostino nel 2004, che riportava un valore pari a 72,4%. Nel nostro studio, bacini con estensione inferiore al chilometro quadrato, rappresentano ben il 30% sul totale dei bacini con estensione inferiore ai cinque chilometri quadrati. Si denota inoltre che la frequenza dei bacini la cui estensione è compresa tra sei e dieci km<sup>2</sup> in questo dataset è pari al 9% valore in questo caso inferiore rispetto a quello riportato nello studio menzionato pocanzi. Nel caso dello studio concernente solo l'area delle Alpi orientali, questo era pari al 19%. In questo caso, l'area di studio è estesa a più Regioni e Provincie Autonome, quindi risulta interessante osservare per ciascuna zona quale siano le estensioni presenti e il numero definitivo di bacini da colata detritica che compongono il dataset finale. Questi dati sono riassunti nella Tabella 10 a seguire.

| <b>SUPERFICIE</b><br>(km <sup>2</sup> ) | <b>PIEMONTE</b> | <b>VALLE D'AOSTA</b> | <b>LOMBARDIA</b> | <b>P.A.</b><br><b>BOLZANO</b> | P.A.<br><b>TRENTO</b> | <b>VENETO</b> |
|-----------------------------------------|-----------------|----------------------|------------------|-------------------------------|-----------------------|---------------|
| $0.0 - 1$                               | 5               | 6                    | 9                | 18                            | $\overline{2}$        | 7             |
| $\mathbf{1}$                            | $\bar{z}$       | $\mathfrak{Z}$       | $\overline{4}$   | 15                            | $\mathfrak{Z}$        | $\mathbf{1}$  |
| $\overline{2}$                          | 3               | $\,2\,$              | 3                | 12                            | $\overline{2}$        | 3             |
| $\mathfrak z$                           | 3               | $\bar{2}$            | $\mathbf{1}$     | 11                            |                       |               |
| $\overline{4}$                          | 1               | $\mathbf{1}$         | $\overline{2}$   | 6                             | $\mathbf{1}$          |               |
| 5                                       |                 |                      |                  | $\overline{7}$                | $\overline{2}$        |               |
| 6                                       |                 | 1                    |                  | $\bar{2}$                     | 1                     |               |
| $\overline{7}$                          | $\mathbf{1}$    |                      |                  | $\overline{2}$                |                       |               |
| 9                                       |                 | $\mathbf{1}$         | $\mathbf{1}$     |                               | $\mathbf{1}$          |               |
| 10                                      |                 |                      |                  | 3                             |                       |               |
| 11                                      |                 |                      |                  | 1                             |                       |               |
| 12                                      |                 |                      |                  | $\mathbf{1}$                  |                       |               |
| 13                                      |                 | 1                    |                  |                               | $\mathbf{1}$          |               |
| 15                                      |                 |                      |                  | $\mathbf{1}$                  |                       |               |
| 16                                      |                 | $\mathbf{1}$         |                  |                               |                       |               |
| 20                                      |                 |                      |                  | $\mathbf{1}$                  |                       |               |
| 21                                      | 1               |                      |                  |                               | $\mathbf{1}$          |               |
| Numero definitivo<br>di bacini          | 16              | 18                   | 20               | 80                            | 14                    | 11            |

*Tabella 10 – Distribuzione dei bacini da colata detritica che compongono il dataset finale per singole Regioni e Provincie Autonome.*

La Provincia Autonoma (P.A.) di Bolzano risulta avere il numero maggiore di bacini rispetto alle altre zone considerate; inoltre, nel complesso, risulta essere anche la realtà con una distribuzione più omogenea nelle classi riscontrate di superficie. Bacini con estensione superiore ai cinque chilometri quadrati in questo caso risultano distribuiti per lo più nella P.A. di Bolzano, ben undici, mentre solamente quattro sono presenti nella P.A. di Trento e in Valle D'Aosta; solamente due in Piemonte, mentre sono assenti in Veneto. Il Veneto risulta essere la regione che, oltre ad avere il dataset più limitato, concentra il 63% dei bacini considerati (quindi sette su undici) nella categoria di superficie inferiore al chilometro quadrato, l'estensione maggiore risulta pari a due chilometri quadrati. Al contrario, la P.A. di Bolzano, seppur disponendo di un numero superiore di bacini, nella prima classe rientra solamente il 22% (diciotto bacini) rispetto al totale. Se consideriamo i bacini con superficie superiore ai cinque chilometri quadrati, ovvero la parte di Tabella 10 non facente parte del riquadro, notiamo che la Valle D'Aosta è la Regione con un una percentuale maggiore di bacini ricadenti in queste classi, ben il 36%, mentre per la P.A. di Bolzano e il Piemonte rientrano rispettivamente solo il 13,7% e 12,5%, per la P.A. di Trento il 28%, mentre nel Veneto sono totalmente assenti. In aggiunta, si riporta in Tabella 11 il numero e la superficie totale dei bacini che ricadono all'interno delle quattro famiglie litologiche in cui è classificata la carta geologica utilizzata. Si ricorda che la classe litologica assegnata a ogni bacino è quella che presenta la superficie

maggiore all'interno del bacino stesso. In Tabella 12 viene aggiunta, inoltre, la suddivisione per Regione.

| Famiglie litologiche<br>principali | Numero<br>di bacini | Superficie<br>(km <sup>2</sup> ) | Frequenza<br>$($ %) |
|------------------------------------|---------------------|----------------------------------|---------------------|
|                                    |                     |                                  |                     |
| Plutonico                          |                     | 29                               | 5.7                 |
| Vulcanico                          |                     | 22                               | 2,5                 |
| Sedimentario                       | 48                  | 103                              | 30,2                |
| Metamorfico                        | 98                  | 384                              | 61.6                |

*Tabella 11 – Superficie totale e frequenza dei bacini ricadenti nelle principali famiglie geolitologiche.*

Si evince che il 61,6% della superficie occupata dai bacini presenta rocce metamorfiche che subiscono delle trasformazioni grazie ad alterazioni di pressione e temperature, l'8,2% invece è di origine magmatica, ovvero rocce plutoniche (intrusive a grana grossa) e vulcaniche (effusive a grana fine). Le rocce sedimentarie invece rappresentano la seconda geologia più presente con il 30,2% di frequenza. Per avere una fotografia più precisa dell'area oggetto di studio, nella Tabella 12 è rappresentata la distribuzione delle quattro famiglie geologiche per capirne la distribuzione all'interno delle singole Regioni e P.A e la loro area (km<sup>2</sup> ) intesa però come superficie complessiva occupata nel territorio, quindi non a livello di singolo bacino.

*Tabella 12- Distribuzione delle principali famiglie geologiche nelle diverse Regioni e P.A.*

| <b>CODICE</b>  |                  | <b>METAMORFICO</b>      |              | <b>PLUTONICO</b>        |               | <b>SEDIMENTARIO</b>            |              | <b>VULCANICO</b>               |               |
|----------------|------------------|-------------------------|--------------|-------------------------|---------------|--------------------------------|--------------|--------------------------------|---------------|
| <b>REGIONE</b> | REGIONE / P.A.   | NUMERO<br><b>BACINI</b> | AREA<br>(Km^ | NUMERO<br><b>BACINI</b> | AREA<br>(Km") | <b>NUMERO</b><br><b>BACINI</b> | AREA<br>(Km^ | <b>NUMERO</b><br><b>BACINI</b> | AREA<br>(Km") |
|                | <b>PIEMONTE</b>  | 12                      | 50.9         |                         |               |                                | 3.2          |                                |               |
| 3              | <b>LOMBARDIA</b> | 13                      | 18.7         |                         |               |                                | 20.8         |                                |               |
| $\overline{2}$ | VALLE D'AOSTA    | 13                      | 61.1         |                         | $1.2^{\circ}$ |                                | 7.4          |                                |               |
| $4 - 21$       | P.A. BOLZANO     | 50                      | 196.5        |                         | 27.9          | 21                             | 54.7         |                                | 9,6           |
| $4 - 22$       | P.A. TRENTO      | 10                      | 57.1         |                         | 1.2           |                                | 5.6          | n.                             | 12,0          |
|                | <b>VENETO</b>    |                         |              |                         |               |                                | 10.9         |                                |               |

Si osserva che la presenza di bacini da colata con prevalenza di roccia vulcanica è presente solo in Trentino-Alto Adige, mentre è del tutto assente altrove; bacini con prevalenza di rocce sedimentarie sono invece distribuiti in modo omogeneo in tutta l'area di studio, con una concentrazione maggiore in termini di superfici nella P.A. di Bolzano. Il Veneto presenta solo bacini con prevalenza di rocce sedimentarie. Si specifica che secondo la carta geolitologica nella Regione Veneto sono presenti in minima parte anche le geologie vulcanico e metamorfico, tuttavia oltre alla superficie molto limitata che esse ricoprono, non si trovano in prossimità dei bacini da colata detritica considerati idonei allo studio, per questo motivo la Regione Veneto risulta avere solamente bacini di carattere sedimentario. Come nel caso delle rocce

magmatiche effusive (vulcaniche), quelle intrusive (plutoniche) si riscontrano nei bacini da colata della P.A. di Trento e di Bolzano, ma anche in Valle D'Aosta. Le rocce metamorfiche sono invece una categoria altrettanto ben distribuita e paragonabile alle sedimentarie, sebbene a contrario di queste ultime non siano presenti (in modo prevalente sulla superficie totale del bacino) nei bacini della Regione Veneto e si concentrino però principalmente nella P.A. di Bolzano e a seguire Valle D'Aosta e P.A. di Trento. Visto l'esiguo numero di casi riscontrati nelle classi geologiche delle rocce vulcaniche e plutoniche, si è deciso di raggruppare queste due categorie nella categoria delle rocce magmatiche. Le successive analisi considereranno quindi la distinzione tra le seguenti categorie litologiche: magmatico, metamorfico e sedimentario. Come indicato dalla Tabella 13, il valore medio dell'area dei bacini da colata detritica è inferiore ai cinque chilometri quadrati per tutte le classi geologiche considerate, attestandosi attorno ad un valore di tre km<sup>2</sup>. La deviazione standard della distribuzione delle superfici è sempre superiore al valore medio, ad indicare un'elevata variabilità di valori, come riportano i dati nelle colonne minimo e massimo. Il totale dei bacini risulta essere pari a 148 poiché questa parte di elaborazione è stata effettuata successivamente alla rimozione degli undici outlayers identificati attraverso la procedura descritta nel capitolo 3.

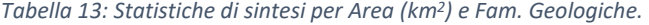

| заизисне си зниезі реі діса киг |                                |         |                                                         |          |      |       |  |
|---------------------------------|--------------------------------|---------|---------------------------------------------------------|----------|------|-------|--|
| Fam. geologica                  | <sup>1</sup> Conteggio   Media |         | Deviazione standard Coeff. di variazione Minimo Massimo |          |      |       |  |
| MAGMATICO                       |                                | 3.9425  | 4.73151                                                 | 120.013% | 0.42 | 15.91 |  |
| <b>METAMORFICO</b>              |                                | 3.42593 | 3.93934                                                 | 114.986% | 0.1  | 21.29 |  |
| <b>SEDIMENTARIO</b>             | 45                             | .98289  | 2.12858                                                 | 107.348% | 0.13 |       |  |
| Totale                          | 148                            | 3.02905 | 3.61014                                                 | 119.184% | 0.1  | 21.29 |  |

Statistiche di sintesi per Area km<sup>2</sup>

Dal seguente boxplot (Figura 29) si nota un'asimmetria della distribuzione dei valori di superficie all'interno di tutte e tre le classi considerate. Da un'analisi visiva, all'interno della classe metamorfica si riscontra una distribuzione più simmetrica dei valori rispetto allo scostamento più marcato evidenziato nella classe sedimentaria e soprattutto magmatica. Il valore indicato dalla mediana, valore centrale della distribuzione, è compreso per tutte e tre le categorie tra uno e tre chilometri quadrati. I baffi del boxplot permettono di capire quali siano i valori delle code di distribuzione dei tre campioni, che nel caso della classe magmatica arriva fino a una superficie di dieci chilometri, otto per il metamorfico e circa 6 km<sup>2</sup> per la classe sedimentaria.

## BOXPLOT DEI VALORI DI AREA DEI BACINI RISCONTRATI ALL'INTERNO DI CIASCUNA GEOLOGIA.

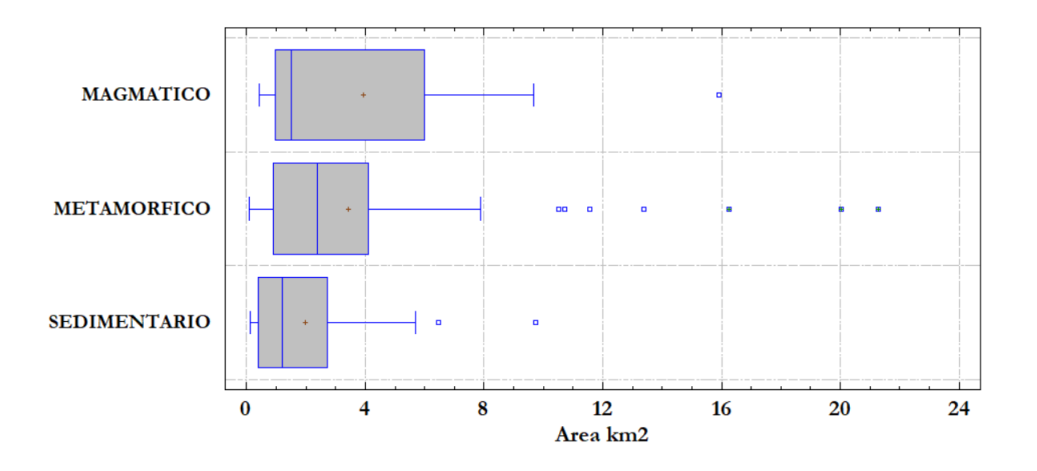

*Figura 29 – Boxplot dei valori osservati di area dei bacini da colata detritica individuati e suddivisi nelle tre famiglie geologiche*

*prevalenti.*

# **4.2. Influenza della geologia sul rapporto di mobilità delle colate detritiche e della copertura del suolo sull'estensione della runout**

Per verificare l'esistenza di un'influenza significativa dell'uso del suolo sull'estensione della runout e possibili differenze di mobilità tra le colate detritiche generate dai bacini con diversa geologia prevalente è stato utilizzato il test statistico di Kruskal – Wallis, un metodo non parametrico per verificare l'uguaglianza delle mediane dei diversi gruppi di dati. Si propongono per primi i risultati del test riguardo le geologie. Si è scelto un test non parametrico in quanto i dati non sono distribuiti in modo normale, come evidenziato dal precedente paragrafo (Figura 29). Le variabili testate sono quindi quelle in grado di fornire una quantificazione del grado di mobilità, ovvero il rapporto di mobilità L/H, la travel distance L e la runout R. Il test di Kruskal – Wallis (Tabella 14) permette di verificare l'ipotesi nulla secondo cui le mediane all'interno di ciascuna dei tre sottogruppi considerati (metamorfico, sedimentario e magmatico) siano uguali. Quando il P-value ottenuto dal test è minore o uguale al livello di significatività considerato (nel nostro caso 0,5) è possibile rifiutare l'ipotesi nulla e concludere che esiste una differenza significativa tra le categorie considerate. Nel caso della variabile L/H, il P-value ottenuto risulta essere appena superiore rispetto al valore discriminante, ovvero pari a 0,063. In questo caso, non possiamo quindi considerare l'esistenza di differenze statisticamente significative all'interno dei gruppi considerati.

*Tabella 14: Risultati del test di Kruskal-Wallis applicato alla variabile L/H raggruppati nelle tre diverse famiglie geologiche considerate.* 

| Fam. geologica      | Dimensione del campione | Rango medio |
|---------------------|-------------------------|-------------|
| MAGMATICO           |                         | 84.5417     |
| <b>IMETAMORFICO</b> |                         | 79 2747     |
| <b>SEDIMENTARIO</b> |                         | 62.1667     |

Test di Kruskal-Wallis per L/H per Fam. Geologica.

Statistica di test =  $5.51264$  P-value = 0.0635252

Al fine di poter effettuare un confronto visivo con i valori di L/H ottenuti, si riportano i box-plot della variabile L/H nella Figura 30. A titolo di confronto, si ricorda che i valori di L/H ottenuti dalle osservazioni condotte nei bacini dolomitici del Rio Gabbiolo, Rio Schivi e Fiames (Figura 13, D'Agostino et al., 2010) mostravano un valore minimo e massimo di mobilità rispettivamente di 2,5 e 4,5. Gli estremi dei valori di mobilità riscontrati per ciascuna classe geologica vengono riassunti nella Tabella 15, che propone anche un confronto con i valori osservati dallo studio pocanzi menzionato. Osservando il boxplot della Figura 30 del presente dataset, invece, il limite inferiore risulta essere per tutte le geologie inferiore a 2. Il valore minore (1,3) si registra nei bacini contraddistinti da rocce metamorfiche; seguono i bacini composti da rocce sedimentarie (1,38) e magmatiche che presentano il valore minimo di mobilità più alto (1,79). Rispetto al valore massimo, tutte e tre le geologie presentano valori superiori a 4,5. L'estremo superiore più elevato è quasi pari a sei (5,94) presente nei bacini con rocce metamorfiche, un valore di 5 viene registrato nei bacini sedimentari e 4,84 nei bacini a carattere magmatico. Il range di valori maggiore si osserva nella categoria metamorfica ed è pari a 4,6 unità. L'intervallo di valori nei bacini caratterizzati da rocce sedimentarie è inferiore di una unità e quindi pari a 3,63; si osserva infine un range di valori più limitato (3,05) nei bacini con geologia magmatica che include entrambe le categorie di rocce plutoniche e vulcaniche, probabilmente anche a causa della numerosità campionaria inferiore.

*Tabella 15: Riassunto dei valori minimi e massimi di L/H e rispettivo travel angle (β) ottenuti dal presente lavoro e in D'Agostino et al. (2010).*

| Famiglie geologiche      | <b>Id Frana</b> | $L/H$ Minimo | β               | <b>Id Frana</b> | $L/H$ Massimo | В               |
|--------------------------|-----------------|--------------|-----------------|-----------------|---------------|-----------------|
| <b>MAGMATICO</b>         | 0076001200      | 1.79         | $29.22^{\circ}$ | 0210047401      | 4.84          | $11.67^{\circ}$ |
| <b>METAMORFICO</b>       | 0140419400      | 1.30         | $37.64^{\circ}$ | 0210022201      | 5.94          | $9.55^{\circ}$  |
| <b>SEDIMENTARIO</b>      | 0210094601      | 1.38         | 35.87°          | 0210058001      | 5.01          | $11.30^{\circ}$ |
| D'AGOSTINO et al. (2010) |                 | 2.50         | $22^{\circ}$    |                 | 4.50          | $12^{\circ}$    |

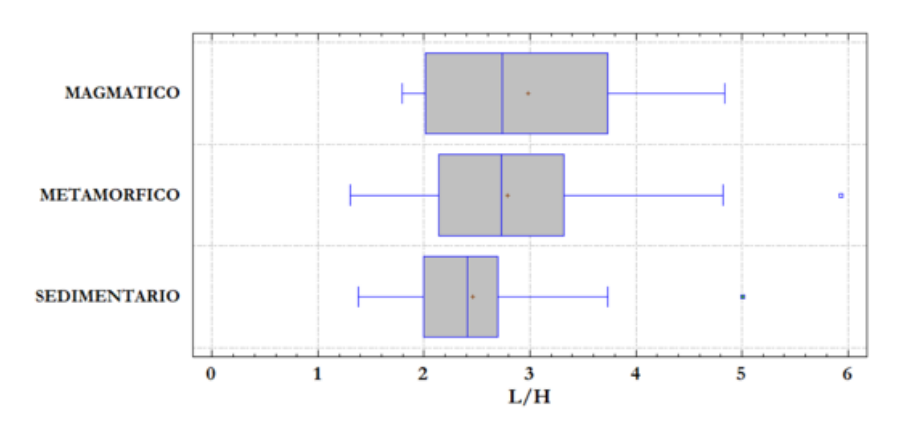

#### **BOXPLOT DEI VALORI DI L/H PER GEOLOGIA**

*Figura 30 –* Boxplot Valori L/H per le rispettive geologie (Statgraphics XVII).

Il valore della mediana, ovvero il valore centrale, risulta corrispondere a 2,4 per i bacini con geologia sedimentaria, mentre per le geologie metamorfico e magmatico risulta essere leggermente più elevato, intorno a 2,8. A fronte di un campione molto più numeroso per i bacini da colata contraddistinti da rocce sedimentarie, si evidenzia in questo gruppo una contrazione dei valori di mobilità rispetto alla categoria dei bacini a geologia magmatica prevalente. Come evidenziato precedentemente, la classe magmatica si conferma avere un valore minimo più elevato. Al tempo stesso questa categoria di bacini presenta un'asimmentria verso destra e quindi gli eventi dei bacini interessati sono caratterizzati da una mobilità più elevata. Ciò che è interessante notare è che solamente la classe metamorfica tra il primo e terzo

quartile risulta essere simmetrica quindi con valori più equamente distribuiti presentando l'estremo superiore del boxplot al pari della classe magmatica, sebbene la dispersione dei valori metamorfici sia inferiore. Questa classe, come la classe sedimentaria, presenta un valore che si discosta notevolmente dalla maggiorparte dei dati osservati e pari a 5,94. I bacini facente parte del terzo sottogruppo, sedimentario, risultano essere assimmetrici a sinistra in quanto in questo caso è il primo quantile a scostarsi maggiormanete dalla mediana rispetto al terzo. Da un'analisi visiva dei boxplot, le colate detritiche originate da bacini caratterizzati da litologia prevalente di tipo sedimentario sembrano evidenziare una mobilità leggermente inferiore rispetto alle altre due categorie. Questo tuttavia non è confermato dal test statistico che, anche se per poco, non ci permette di considerare significativa questa differenza. Il test di Kruskal- Wallis è stato utilizzato anche per confrontare i valori di travel distance (Tabella 16, Figura 31) e runout (Tabella 17, Figura 32) in funzione della geologia dei bacini, ovvero sempre suddivisi nelle tre fmiglie geologiche principali. Osservando il riscontro del test, in entrambi i casai i valori di P-value sono superiori al valore soglia di 0,05; per i valori di travel distance si ottiene un valore di 0,43 mentre nei confronti della runout questo è pari a 0,38. Quindi possiamo affermare che in entrambi i casi non esiste una differenza statisticamente significativa tra i gruppi osservati e che la diversità che si osserva è attribuibile a un fattore casuale e non da specifiche caratteristiche del campione.

*Tabella 16: Risultati del test di Kruskal-Wallis applicato alla variabile L raggruppati nelle tre diverse famiglie geologiche considerate.*

| Test of Muskal-Wallis per L per Pani. Geologica.       |                         |             |  |  |  |  |
|--------------------------------------------------------|-------------------------|-------------|--|--|--|--|
| Fam. Geologica.                                        | Dimensione del campione | Rango medio |  |  |  |  |
| MAGMATICO                                              |                         | 83.75       |  |  |  |  |
| METAMORFICO                                            |                         | 76.3187     |  |  |  |  |
| SEDIMENTARIO                                           |                         | 68.3556     |  |  |  |  |
| Statistica di test = $1.64702$<br>$P-value = 0.438888$ |                         |             |  |  |  |  |

Test di Kenskal-Wallis per L. per Fam. Ceologica

*Tabella 17: Risultati del test di Kruskal-Wallis applicato alla variabile R raggruppati nelle tre diverse famiglie geologiche considerate.*

| Test di Kruskai-Wallis per Runout per Fam. Geologica. |                                     |         |  |  |  |
|-------------------------------------------------------|-------------------------------------|---------|--|--|--|
| Fam. Geologica.                                       | Dimensione del campione Rango medio |         |  |  |  |
| <b>MAGMATICO</b>                                      |                                     | 59.0833 |  |  |  |
| <b>IMETAMORFICO</b>                                   | 91                                  | 77.0769 |  |  |  |
| <b>SEDIMENTARIO</b>                                   | 45                                  | 73.4    |  |  |  |

 $\sim 12$  $1 - 1$  VV7 11  $\blacksquare$ 

Statistica di test =  $1.91048$  P-value =  $0.38472$ 

Visivamente nel Figura 31 l'estremo inferiore dei boxplot dei dati di travel distance è inferiore al chilometro per ciascuna categoria litologica; la mediana, invece, è compresa tra i due e i tre chilometri per tutte e tre le geologie. I bacini da colata detritica distinti da geologie sedimentarie sono la classe che presenta una mediana con valore più basso tendente ai due chilometri di lunghezza. Poco superiore è la mediana dei bacini con geologia metamorfica prevalente, infine i bacini parte della classe magmatica sono il gruppo con il valore di mediana più elevato e tendente ai tre chilometri di lunghezza. In tutti e tre i casi possiamo affermare che la disposizione dei boxplot sia asimmetrica verso destra, soprattutto per i gruppi con geologie metamorfico e magmatico. Nella classe sedimentaria invece, si nota una contrazione dei valori, quindi minor dispersione, attorno alla mediana e concentrati nel range di due chilometri di lunghezza.

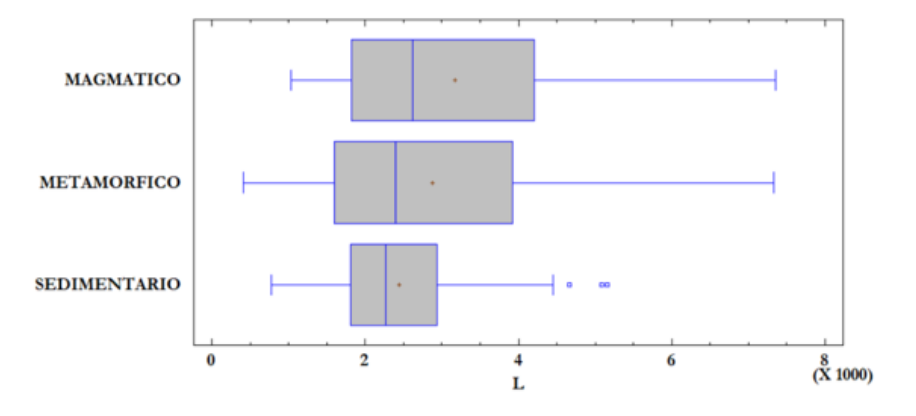

BOXPLOT DEI DATI DI TRAVEL DISTANCE (L) RAGGRUPPATE NELLE TRE FAMIGLIE **GEOLOGICHE CONSIDERATE.** 

*Figura 31 – Boxplot dei dati di travel distance (L) raggruppate nelle tre famiglie geologiche considerate.*

Nella Figura successiva (32), si propone il boxplot relativo ai dati di runout raggruppati nelle di tre geologie considerate. Anche in questo caso le mediane non sono uguali ma si discostano tra loro all'interno dell'intervallo tra i 400 e 600 metri; tuttavia osservando visivamente i boxplot le distribuzioni sembrano essere tendenzialmente simmetriche. I bacini da colata detritica dove da geologia sedimentaria risulta essere prevalente, sono la categoria che presenta una maggior dispersione dei valori nel complesso limitati principalmente dalla scatola del boxplot tra 300 e 700 metri. I bacini all'interno della classe metamorfica vedono una dispersione dei valori di runout compresi tra 400 e 700 metri, mentre i bacini contraddistinti dalla geologia prevalente magmatica presentano una dispersione di valori inferiore rispetto alle altre classi. Osservando visivamente il boxplot si può affermare che la maggior parte dei valori siano compresi tra 300 e meno di 600 metri. Complessivamente, tenendo conto anche dei baffi del boxplot, la classe geologica sedimentaria rappresenta la litologia con un range più ampio di valori compresi tra 100 e 1300 metri, al contrario dei boxplot precedenti. I bacini da colata detritica con geologia metamorfica prevalente hanno un andamento nel complesso compreso tra 1000 e 1200 metri, mentre i valori che si riscontrano nella classe magmatica hanno una dispersione inferiore, tra i 300 e i 700 metri; quindi la runout di questi bacini presenta un'estensione decisamente inferiore rispetto agli altri bacini.

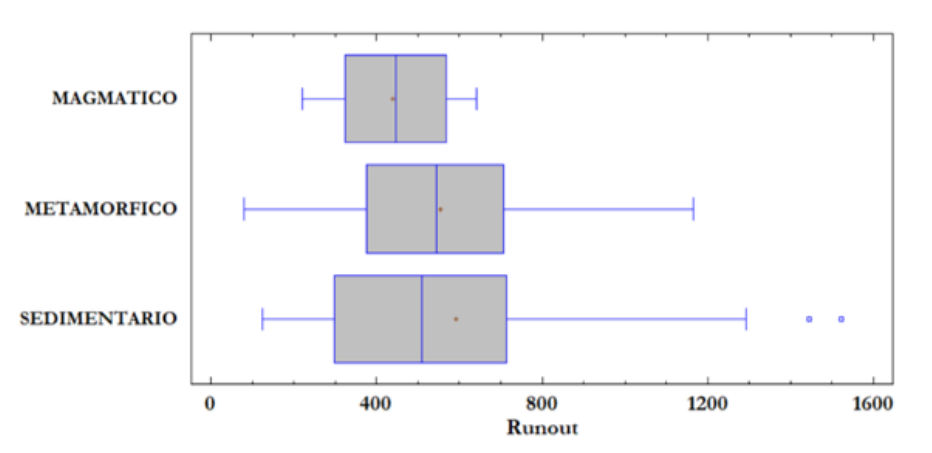

#### BOXPLOT DEI DATI DI RUNOUT (R) RAGGRUPPATE NELLE TRE FAMIGLIE GEOLOGICHE CONSIDERATE.

*Figura 32 – Boxplot dei valori di runout R in funzione delle famiglie geologiche considerate.*

Vengono proposte ora le categorie di uso del suolo riscontrate presso la runout creando un buffer pari alla metà dell'estensione della runout stessa in modo tale da riprodurre in modo semplificato l'ampiezza dei conoidi. Trasformando lo shape file della Corine Land Cover (uso del suolo) in raster è stato poi possibile calcolare le statistiche riguardo agli usi del suolo presenti e la loro superficie occupata utilizzando la funzione "Zonal Histogram" di ArcGis. A questo punto è stato possibile riscontrare quale fosse l'uso del suolo prevalente e applicare anche in questo caso il test di Kruskal-Wallis. Si riportano innanzitutto le categorie di uso del suolo presenti e la semplificazione che è stata adottata per poter, successivamente applicare il test (Tabella 18).

|     |          | <b>CODICE CLC</b> | <b>DESCRIZIONE</b>                                |                | <b>NUMERO FREQUENZA (%)</b> |
|-----|----------|-------------------|---------------------------------------------------|----------------|-----------------------------|
|     |          | 112               | Tessuto urbano discontinuo                        | 4              | 2.7                         |
|     | ***      | 211               | Seminativi in aree non irrigue                    | $\mathfrak{D}$ | 1.4                         |
|     | ***      | 222               | Frutteti e frutti minori                          | 4              | 2.7                         |
|     | ***      | 231               | Prati stabili                                     | 53             | 35.8                        |
|     | ***      | 242               | Sistemi colturali e particellari complessi        | 4              | 2.7                         |
|     | ***      | 243               | Area prevalentemente occupata da colture agrícole | 15             | 10.1                        |
|     |          | 311               | Boschi di latifoglie                              | 6              | 4.1                         |
|     |          | 312               | Boschi di conifere                                | 40             | 27.0                        |
|     |          | 313               | Boschi misti                                      | $\overline{2}$ | 1.4                         |
|     | de de de | 321               | Aree a pascolo naturale                           | 6              | 4.1                         |
|     | $**$     | 322               | Brughiere e cespuglieti                           |                | 0.7                         |
|     | $***$    | 324               | Area a vegetazione boschiva ed arbustiva          | 8              | 5.4                         |
| 18A | $***$    | 333               | Aree con vegetazione rada                         | 2              | 1.4                         |
|     |          |                   |                                                   |                |                             |
|     |          |                   | <b>CLASSIFICAZIONE SEMPLIFICATA</b>               | <b>NUMERO</b>  | <b>FREQUENZA (%)</b>        |
|     |          | *                 | Bosco                                             | 48             | 32.4                        |
|     |          | ***               | Prati pascoli e colture agrarie                   | 85             | 57.4                        |
|     |          | **                | Vegetazione arbustiva                             | 11             | 7.4                         |
| 18B |          |                   | Tessuto urbano                                    | 4              | 2.7                         |
|     |          |                   |                                                   |                |                             |

*Tabella 18: 18A. Categorie di uso del suolo riscontrate. 18B. Categorie di uso del suolo semplificate.*

N.B. I simboli a lato permettono di capire come sono state raggruppate le categorie.

Come si può notare ben il 57,4% del territorio presente nelle zone di deposito delle colate detritiche analizzate ha finalità agricole, prative o pascolive; mentre la superficie boscata ricopre il 32,4% delle superfici analizzate e la superficie arbustiva è ancor più limitata occupando solamente il 7,4%. La categoria meno presente è il tessuto urbano con il 2,7% dei casi riscontrati. Una volta ottenuti questi dati è stato possibile applicare anche in questo caso il test di Kruskal-Wallis che non ha riscontrato differenze significative restituendo un valore di P-value anche in questo caso superiore al valore soglia e pari a 0,16, come indicato dalla Tabella 19, la Figura 33 ne ripropone il boxplot, dove si osserva uno scostamento dei valori delle mediane, anche in questo caso non significativo.

*Tabella 19: Risultati del test di Kruskal-Wallis applicato alla variabile R in funzione delle categorie di uso del suolo semplificate.*

Test di Kruskal-Wallis per R per Categorie semplificate CLC

| Categorie semplificate CLC      | Dimensione del campione Rango medio |         |
|---------------------------------|-------------------------------------|---------|
| Bosco                           |                                     | 74 6458 |
| Prati pascoli e colture agrarie |                                     | 77.2706 |
| Tessuto urbano                  |                                     | 88.25   |
| Vegetazione arbustiva           |                                     | 474545  |

Statistica di test = 5.14553 P-value =  $0.161443$ 

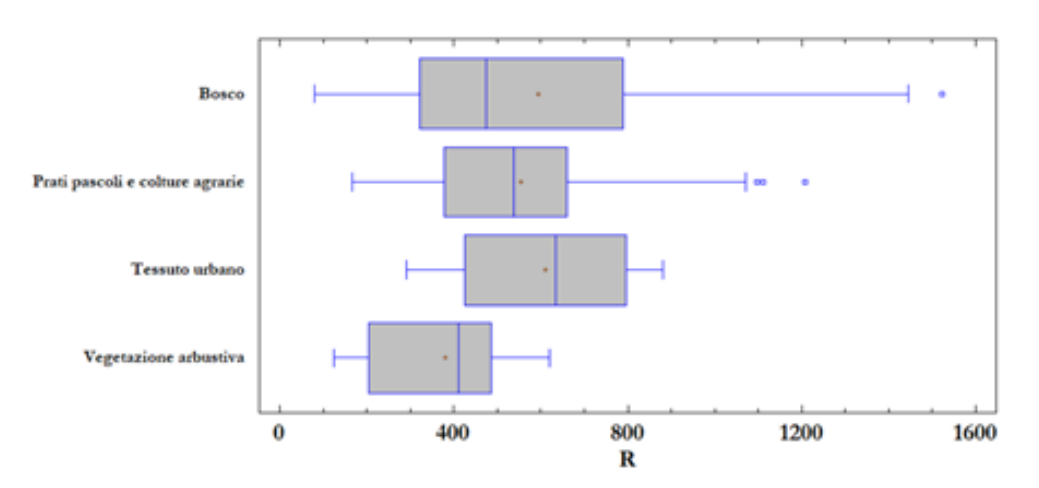

#### **ROXPLOT INFLUENZA DELL'USO DEL SUOLO SULL'ESTENSIONE DI R.**

*Figura 33 – Boxplot dei valori di runout R in funzione delle categorie di uso del suolo semplificate.*

Visivamente si osserva che ciascuna categoria presenta un valore di mediana differente sempre compreso tra i valori di 400-700 metri. Le distribuzioni per le categorie prati pascoli e colture agrarie, tessuto urbano e vegetazione arbustiva sono tutte e tre asimmetriche a sinistra; differisce la categoria bosco asimmetrica a destra e con un range di valori di R maggiormente concentrati tra 300 e 800 metri. La tipologia che raccoglie le diverse vegetazioni arbustive è quella che presenta valori inferiori soprattutto concentrati tra i 200 e i 500 metri. Mentre sia il tessuto urbano sia la categoria pari pascoli e colture agrarie si concentrano entrambe nel range di valori tra i 400 e gli 800 metri di runout. Quindi tutte le categorie presentano una variabilità attribuibile però al caso e non a particolari caratteristiche del campione stesso. Come riportato

da Michelini et al. (2017), l'estensione della zona di deposito può essere contenuta dall'effetto barriera che si ha in presenza di foresta. Questo effetto positivo è possibile ottenerlo attraverso una corretta gestione della foresta in conoide e attraverso un'attenta valutazione dei suoi effetti sui casi specifici. In alcune situazioni, infatti, la presenza della foresta, soprattutto se non correttamente gestita, può portare ad effetti negativi, come un eccessivo reclutamento del legname nel flusso e conseguenti fenomeni di avulsione. I disturbi sono parte integrante e il motore delle successioni ecologiche, gli eventi da colata detritica contribuiscono periodicamente a rinnovarla poiché rappresentano essi stessi un disturbo per la vegetazione. Questo processo, nel caso delle colate detritiche, avviene durante le fasi di scorrimento, deposito, e avulsione del flusso di acqua e sedimenti. Riportando quanto emerso dallo studio sopraccitato, si può affermare comunque che la presenza di alberi favorisca la deposizione del materiale in conoide e quindi la riduzione delle runout. Nello studio di laboratorio di Bettella et al. (2018) sembrerebbe che il governo a ceduo riesca a ridurre l'estensione della runout in modo maggiore rispetto a foreste governate a fustaia. Anche i dati riportati in questo lavoro di tesi sembrerebbero confermare questa ipotesi, come evidenziato sia dal boxplot di Figura 33 dove si osserva che le colate avvenute in conoidi con presenza di vegetazione arbustiva mostrano runout mediamente più ridotte.

# **4.3. Identificazione di relazioni empiriche per la stima della mobilità delle colate detritiche**

Ai fini della stima dei valori di travel distance, runout e di mobilità, si sono indagate le possibili relazioni con variabili facilmente identificabili da open data quali l'area del bacino, la pendenza del conoide e del collettore. L'identificazione di una relazione tra le variabili considerate è stata effettuata attraverso l'utilizzo di una regressione multipla avvalendosi del programma Statgraphics XVII. Si specifica che quando si fa riferimento a valori di R- quadro espressi in percentuale si fa riferimento all'analisi della varianza e quindi alla bontà di adattamento del modello; quando si menzionano valori i valori di P-value si fa riferimento alle statistiche di sintesi della regressione multipla. Questa tipologia di analisi restituisce valori di R-quadro utile per comprendere quanto sia forte la capacità predittiva del modello. In questa prima correlazione la statistica R-quadrato indica che il modello adattato spiega 58.3% della variabilità in L (Tabella 20). La statistica R-quadrato adattata, che è più appropriata per confrontare modelli con un numero differente di variabili indipendenti, è 57.4%. Maggiore è il valore riscontrato, minori discrepanze saranno presenti tra i valori osservati e attesi. Nel caso della travel distance si può osservare quindi uno scostamento marcato rispetto ai valori osservati. Questo valore è di supporto anche nel sotto capitolo successivo dove viene verificata l'affidabilità dei metodi empirici presenti in letteratura sia per la stima della travel distance che per la runout (Figure 34 e 35). Il P-value evidenziato in rosso indica la variabile più significativa tra le tre analizzate che, nel caso del modello per la stima della travel distance, risulta essere l'area del bacino. La pendenza del collettore (0,2559) con un P-value superiore al valore soglia 0,05 non è risultata significativa ai fini della stima della travel distance. Si riporta perciò, l'equazione 15 che tiene conto di tutte e tre le variabili, perché anche se la pendenza del collettore non viene indicata come significativa dai valori di P-value, si ottengono valori di L simili ai valori osservati considerandole tutte e tre. Dall'analisi di regressione risulta quindi un'equazione pari a  $L = 3355.87 + 223.959 * A - 1086.14 *$  ${\cal S}_{(collectore)}$  – 3880.76 \*  ${\cal S}_{(conoide)}$  (15) L'area viene sempre espressa in km<sup>2</sup> e le pendenze in m/m.

$$
L = 3355.87 + 223.959 * A - 1086.14 * S(collectore) - 3880.76 * S(conoide)
$$
 (15)

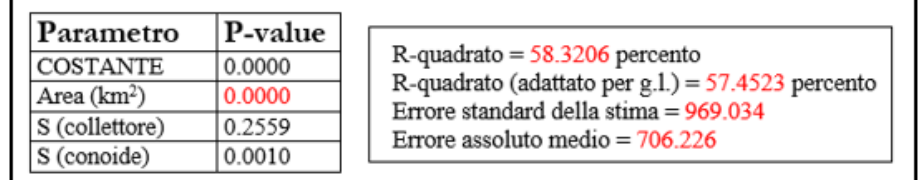

## Regressione multipla – Travel Distance  $(L)$

*Tabella 20: Regressione multipla e valore di R-quadro tra L, area dei bacini, pendenza del collettore e del conoide.*

Risultati peggiori vengono evidenziati nel modello per la stima della runout. In questo caso l'R-quadro ottenuto (Tabella 21) che è pari a 16,8%. La statistica R-quadrato indica che il modello adattato spiega soltanto il 15% della variabilità in Runout. Un valore così basso è dovuto al fatto che la runout è influenzata maggiormente da altri parametri come il volume e la reologia dell'evento che hanno un ruolo primario nel determinare l'estensione della runout. Dati i risultati poco rappresentativi in questo caso non si riporta l'equazione predittiva inserita invece per le altre due variabili.

Regressione multipla - Runout (R)

| Parametro               | <b>P-value</b> | $R$ -quadrato = 16.8092 percento<br>R-quadrato (adattato per g.l.) = $15.0761$ percento<br>Errore standard della stima $= 264.174$<br>Errore assoluto medio $= 187.43$ |
|-------------------------|----------------|----------------------------------------------------------------------------------------------------|
| <b>COSTANTE</b>         | 0.0000         |                                                                                                    |
| Area (km <sup>2</sup> ) | 0.4875         |                                                                                                    |
| S (collettore)          | 0.0029         |                                                                                                    |
| S (conoide)             | 0.3085         |                                                                                                    |

*Tabella 21: Regressione multipla e valore di R-quadro tra R, area dei bacini, pendenza del collettore e del conoide.*

Un modello migliore è stato ottenuto invece, nella stima dell'indice di mobilità L/H in funzione dell'area del bacino e delle pendenze del conoide e del collettore. La statistica R-quadrato indica che il modello adattato spiega 87,4% della variabilità in L/H. Mentre il parametro di R-quadrato adattato spiega l'87,2%. questo risultato migliore è da attribuire al rapporto L/H che, a differenza delle variabili L ed R, permette di descrivere la capacità di propagazione del movimento di massa tralasciando in parte gli effetti che la topografia locale ha su questa grandezza. Anche in questo caso il P-value più significativo è quello dell'area, ad indicare che questa variabile è la più importante ai fini di questa stima. Questo è dovuto al fatto che generalmente l'area del bacino è legata in modo diretto alla magnitudo dell'evento (più grande è il bacino e maggiore è la volumetria degli eventi che lo interessano), e il volume dell'evento che rappresenta una delle variabili che più influenza la propagazione delle colate, come mostrato anche da Rickenmann (1999). Il P-value della pendenza del conoide, invece, risulta superiore al valore soglia, ma anche in questo caso, si riporta l'equazione che il modello restituisce utilizzando tutte e tre le variabili:  $L/H = 5.01672 + 0.0294384 * A - 6.05777 * S_{(collectore)} + 0.292359 * S_{(conoide)}$  (Equazione 16). Tutte le equazioni quindi possono essere utili per stimare principalmente variabili incognite; travel distance e mobilità, una stima però che vista la complessità dei fenomeni è caratterizzata da un certo errore ed imprecisione che è bene sempre tenere presente per non considerare i risultati ottenuti perfettamente aderenti alla realtà. Per conoscere la percentuale di errore che contraddistingue ciascun metodo applicato alla runout e alla travel distance si rimanda ai valori di MAPE della Tabella 23 del sotto capitolo successivo.

r

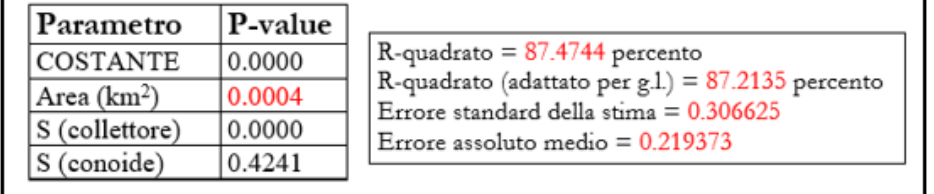

# Regressione multipla - Rapporto di mobilità (L/H)

*Tabella 22: Regressione multipla e valore di R-quadro tra L/H, area dei bacini, pendenza del collettore e del conoide.*

t
## **4.4. Verifica dell'affidabilità dei metodi empirici di letteratura**

I valori osservati di L sono stati confrontati anche graficamente con i valori calcolati mediante le formule di Corominas (Equazione 10, 1996) e Rickenmann (Equazione 11a, 1999), al fine di osservare quale fosse il metodo empirico più affidabile e che restituisse valori più vicini a quelli reali (Figura 34). Allo stesso modo si è proceduto confrontando i valori osservati di runout (R) con gli approcci empirici di Rickemann (reale (Equazione 11d, 1999) e cautelativa (Equazione 11c, 1984)), Vandre (Equazione 3, 1985) ed Ikeya (Equazione 2, 1981) (Figura 35). La bisettrice presente in entrambi i grafici rappresenta la corrispondenza esatta dei valori osservati con quelli calcolati. Nella Figura 34, i valori calcolati si distribuiscono lungo la bisettrice indicando una variabilità più contenuta rispetto alla disposizione dei punti della predizione della runout nella Figura 35. Nel confronto visivo con i valori di travel distance, solo una minima parte dei valori calcolati rispecchiano i valori osservati, mentre la maggior parte di essi si discosta sovra- o sottostimandoli, nello specifico c'è una tendenza alla sovrastima. La Tabella 23 riassume gli errori standard ottenuti dall'applicazione dei diversi metodi. Riguardo i metodi empirici applicati, per il calcolo della travel distance, gli errori standard ottenuti si discostano di poche unità e tra i due metodi applicati la formula empirica di Corominas è quella che presenta un errore standard leggermente inferiore: 1032,64 m, a fronte invece dei 1040,70 di Rickenmann. Utile per il confronto tra i metodi, è l'informazione fornita dalla tabella dei valori di MAPE (Mean Absolute Percentage Error), ovvero l'errore assoluto medio percentuale che permette di quantificare in modo più preciso questa dispersione di valori evidenziata. Nel caso del confronto tra i metodi di travel distance i valori di MAPE sono praticamente uguali. Il metodo empirico di Corominas produce un valore di errore assoluto medio del 33%, il metodo di Rickenmann un errore del 34%, mentre i risultati derivanti dall'applicazione dell'equazione 15 producono un valore di errore assoluto medio del 32%. Quindi gli errori ai quali si incorre nell'utilizzo delle due formule sono pressoché uguali, e non è possibile definire quale sia in metodo più affidabile nel contesto applicativo analizzato. Una variabilità estremamente elevata è visibile nel grafico di confronto con i metodi empirici della runout (Figura 35). Tutti e quattro i metodi impiegati hanno prodotto risultati che si discostano molto rispetto ai valori osservati; il grafico si presenta come una nuvola di punti dispersiva nell'area centrale del grafico stesso. Anche in questo caso l'osservazione degli errori standard permette di capire quale sia il metodo con il quale si riesca a limitare l'imprecisione di calcolo. Il metodo empirico più rappresentativo risulta essere quello di Vandre con un errore standard di 333,47 leggermente più alto di Rickenmann – reale, però a fronte di un MAPE del 43% risulta comunque più basso rispetto alla formula di Rickenmann (49%). Osservando i restanti valori di MAPE, i metodi meno affidabili risultano essere sia Ikeya che Rickenmann – cautelativo entrambi con il 58% di errore assoluto medio percentuale. Tutti e quattro i valori di MAPE delle formule sono piuttosto elevati soprattutto gli ultimi due metodi citati

che sfiorano il 60%. Anche in questo caso si propone come confronto il grafico corrispondente alla predizione dei valori di runout derivante dalla regressione multipla descritta precedentemente in funzione di R, il cui riferimento è la Tabella 21. In entrambi i casi (Figure 34 e 35) viene confermata la dispersione ed eterogeneità dei risultati. Anche l'incertezza espressa da questi valori di MAPE trova un riscontro anche nei valori di R-quadro del sotto capitolo precedente nelle regressioni multiple. Infatti, come in questo confronto della runout gli errori standard medi percentuali hanno un range di valori tra il 43-58%, anche nelle correlazioni multiple R-quadro che restituiva il programma statistico era il più basso dei tre confronti, ovvero 16,8% di affidabilità nella predizione di questa variabile. Infine, nel grafico della Figura 37 si confrontano i valori osservati di L/H con i valori ottenuti dall'equazione 16 e i metodi empirici di Corominas e Rickenmann. In questo caso, come spiegato dall'alto valore di R-quadro (87,4%) in Tabella 22, il valore di MAPE è molto limitato rispetto ai metodi di letteratura utilizzati per un confronto, ovvero Corominas (33%) e Rickenmann (34%). Come dichiarato anche da Rickenmann (1999, D'Agostino 2020), le osservazioni nella geometria e nei materiali del canale nella zona di deposito hanno un ruolo molto importante nella definizione della lunghezza della runout che non permettono una sua definizione sulla base di caratteristiche geomorfologiche che considerano l'intero percorso della colata. Questo indica, in particolare per la runout, che i metodi empirici per la stima di queste grandezze permettono di fornire solo un'idea iniziale dei valori che possono raggiungere nel singolo caso specifico e che sono necessari studi più approfonditi per ridurre l'incertezza. Restano quindi metodi utili per avere un primo valore speditivo tenendo però sempre in considerazione i limiti che questi metodi offrono.

| Errori standard dei metodi empirici considerati. |          |      |            |          |      |            |          |      |
|--------------------------------------------------|----------|------|------------|----------|------|------------|----------|------|
| R                                                |          |      | ⊥          |          |      | L/H        |          |      |
|                                                  | Errore   |      |            | Errore   |      |            | Errore   |      |
|                                                  | Standard | MAPE |            | Standard | MAPE |            | Standard | MAPE |
| Rickenmann - Reale                               | 332.5    | 0.49 | Eq. 15     | 959.24   | 0.32 | Eq. 16     | 0.27     | 0.08 |
| Vandre                                           | 333.47   | 0.43 | Corominas  | 1032.64  | 0.33 | Corominas  | 0.91     | 0.33 |
| Rickenmann - Cautelativa                         | 335.71   | 0.58 | Rickenmann | 1040.7   | 0.34 | Rickenmann | 0.94     | 0.34 |
| Ikeya                                            | 364.08   | 0.58 |            |          |      |            |          |      |

*Tabella 23: Errori standard ed errore medio assoluto derivanti dalle formule empiriche utilizzate.*

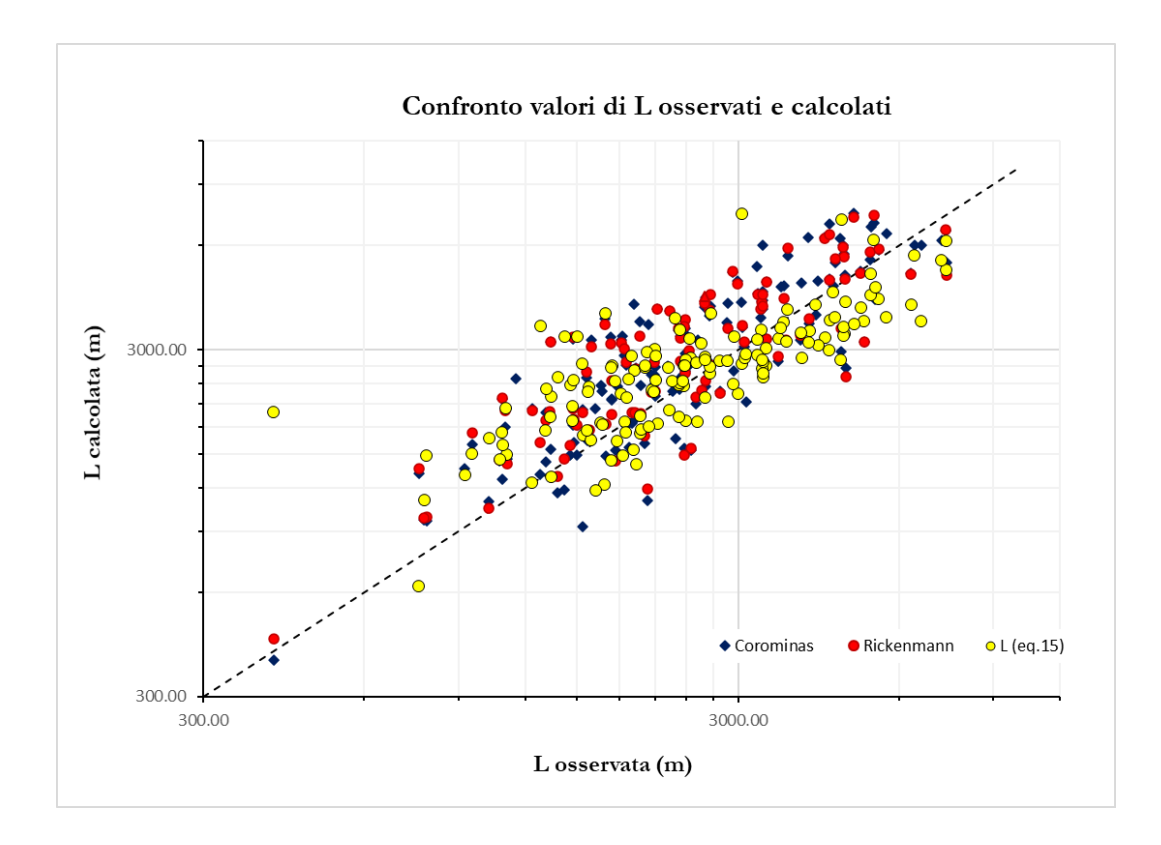

*Figura 34 - Confronto tra i valori di L osservati con software Gis e calcolati con le formule di Corominas, Rickenmann e l'equazione del modello.*

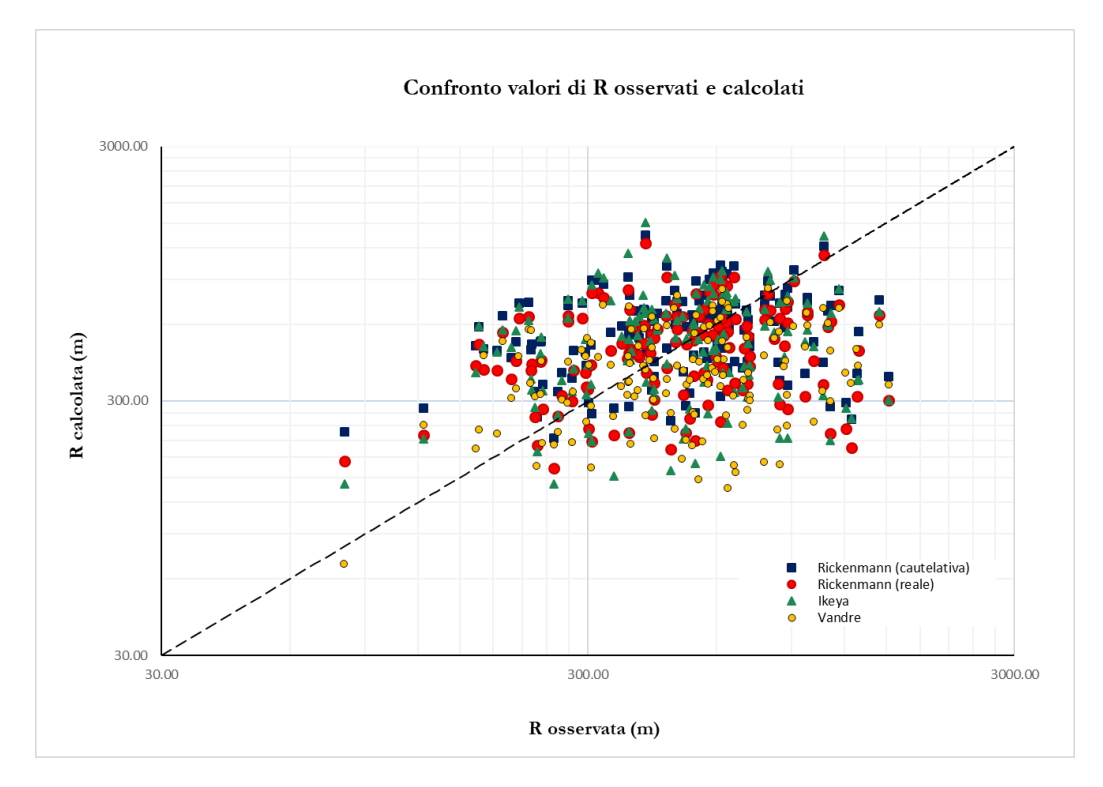

*Figura 35 - Confronto tra i valori di R osservati con software Gis e calcolati con le formule di Rickenmann. Ikeya e Vandre.*

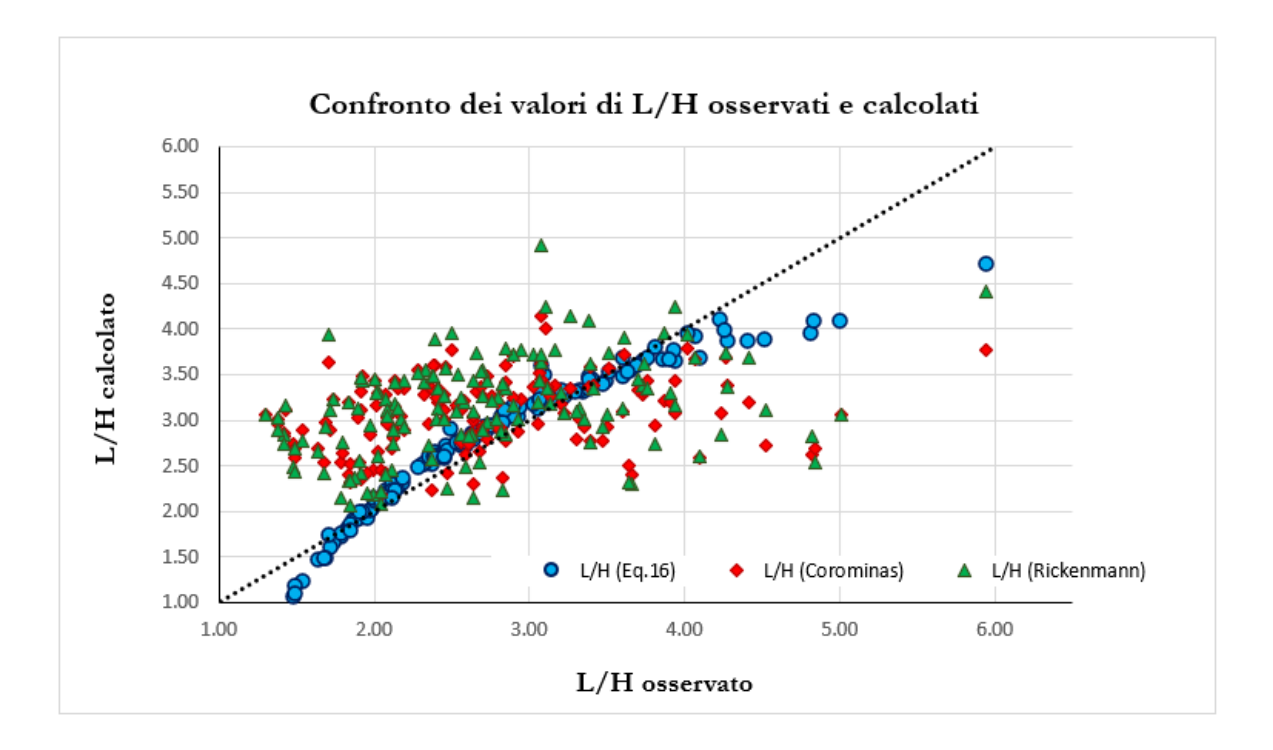

*Figura 36 - Confronto tra i valori di L/H osservati e calcolati con le formule di Corominas e Rickenmann.*

## **5. Conclusioni**

Lo scopo principale di questa tesi è stato creare un database della mobilità degli eventi da colata detritica avvenuti nell'arco alpino utilizzando risorse open data e considerando i valori di travel distance e della distanza di arresto solamente degli eventi per i quali è stato possibile identificare in modo chiaro le loro unità morfologiche principali quali la zona di innesco, scorrimento, zona di inizio e fine deposizione. Al fine di adottare un approccio quanto più omogeneo possibile in tutta l'area di indagine, sono stati vagliati gli eventi inseriti nella sezione 7 (colamento rapido) del database di frane IFFI che ha censito fino al 2018 quasi 470000 eventi di frana. Dopo una prima scrematura il database è risultato essere composto da sedici bacini per il Piemonte, venti bacini per la Regione Lombardia, diciotto per la Valle D'Aosta, ottanta per la P.A. di Bolzano, quattordici per la P.A. di Trento e undici per la Regione Veneto, cento cinquantanove in totale. Per poter estrapolare i bacini e il reticolo idrografico è stata sviluppata una metodologia che prevede il depittaggio iniziale del DTM aggregato Tinitaly/01 attraverso l'utilizzo dell'algoritmo di riempimento (Fill), in modo tale da eliminare queste eventuali depressioni che avrebbero isolato la porzione di bacino sottesa. Il DTM utilizzato ha risoluzione 10 metri ed è messo a disposizione del mondo scientifico dall'INGV, per questo studio è stato utilizzato con software Gis (QGis e ArcGis) per l'osservazione degli eventi. Successivamente sono state calcolate le direzioni di deflusso con il metodo D8 e l'area drenata. Da quest'ultima, applicando un'area soglia di quattro ettari, è stato possibile evidenziare il reticolo idrografico, la cui individuazione del corso principale è risultata utile per individuare l'era di innesco e il percorso che la colata detritica compie verso valle prima di depositarsi. Dal reticolo idrografico si è creato lo spartiacque e delimitata l'area di ciascun bacino sotteso; complessivamente è emerso che l'88% di essi presenta un'area tra uno e cinque chilometri quadrati, ovvero la superficie tipica dei bacini montani oggetto di colata detritica. Un 7% dei bacini si è riscontrato avere una superficie tra i dieci e i ventun chilometri quadrati, questi sono presenti soprattutto nella P.A. di Bolzano. La parte finale della metodologia applicata ha visto la creazione di nuovi shapefile (shape di punti e di linee) per assegnare i punti di innesco, inizio e fine deposizione al fine di caratterizzare principalmente le lunghezze della runout e travel distance e, infine, utilizzando le statistiche del DTM, è stato ottenuto il punto più alto del bacino utile per stimare quale fosse la distanza complessiva fino a fine deposizione. La creazione di questi shape e conseguentemente il calcolo delle varie lunghezze ha permesso di costruire questo database e di poter utilizzare i dati ottenuti per la verifica dei metodi empirici per la stima della mobilità delle colate detritiche presenti in letteratura. I valori di travel distance misurati sono stati confrontati con quelli calcolati con i metodi di Rickenmann (Equazione 11a, 1999) e Corominas (Equazione 10, 1996), mentre un'analisi delle runout è stata eseguita utilizzando gli approcci empirici di Vandre (Equazione 3, 1985), Ikeya (Equazione 2, 1981) ed entrambe le formule proposte da Rickenmann, reale (Equazione 11d, 1999)

e cautelativa (Equazione 11c, 1984). Parallelamente a questa parte di studio è stata individuata per ciascun bacino quale fosse la geologia predominante al suo interno utilizzando le informazioni della carta geologica. Nel complesso si sono potute identificare tre classi geolitologiche principali: la classe sedimentaria, metamorfica e magmatica. Quest'ultima essendo presente in un numero limitato di bacini racchiude al suo interno la litologia plutonica e vulcanica. Dai risultati ottenuti è emerso che la litologia riscontrata con maggior frequenza è la classe metamorfica che copre la maggior parte della superficie del 61,6% dei bacini da colata detritica considerati che a questo punto dell'analisi erano 159, il 61,6% significa che novantotto di essi è contraddistinto da una prevalenza di litologia metamorfica. La geologia sedimentaria è presente in maggioranza in quarantotto bacini (30,2%), mentre la classe geologica magmatica è presente in modo preponderante nell' 8,2% (undici bacini). Utilizzando poi il programma statistico Statgraphics XVII, sono stati osservati ed eliminati undici outlayers, portando così il dataset ad essere composto da centro quarantotto bacini. Elaborando i dati con il programma statistico si è cercato di osservare se la presenza di geologie differenti potesse influenzare in modo significativo il rapporto di mobilità L/H degli eventi da colata, tuttavia non sono state riscontrate evidenze statistiche significative. È emerso che il range di mobilità degli eventi considerati è ampio ma simile per tutte le categorie; il valore medio è compreso tra 2,46 e 2,98 mentre i valori più elevati sono tra 4,84 e 5,01. In questo caso solo nella categoria metamorfico si registra un valore di L/H più estremo pari a 5,94. Si è applicato il test non parametrico di Kruskal-Wallis per la verifica dell'uguaglianza delle mediane dei dati di L, R ed L/H suddivisi nei tre gruppi geologici. I risultati ottenuti sono analoghi per le due variabili e il valore del Pvalue è sempre stato superiore alla soglia di 0,05 non indicando così la presenza di differenze significative. Le ultime due parti dello studio riportano la verifica dell'affidabilità delle equazioni empiriche di letteratura nella stima della runout e della travel distance e l'individuazione, tramite regressione multipla, di equazioni empiriche basate sul dataset ottenuto per la stima di travel distance, runout e indice di mobilità L/H. Tutte e tre queste grandezze sono state messe in relazione alle pendenze del collettore e del conoide, e all'area dei bacini stessi, ovvero le principali variabili geomorfologiche che si possono estrarre a partire dalle informazioni altimetriche del modello digitale del terreno. È emerso che il valore di R-quadro è particolarmente elevato (87,4%) e quindi il modello si rivela efficiente nella predizione del tasso di mobilità L/H la quale è strettamente correlata ai dati di pendenza sia del collettore che del conoide. Mentre la capacità di stimare correttamente le variabili di L ed R risulta essere inferiore. 16,8 % è il valore di R-quadro più basso e si riscontra nella regressione multipla per la stima della runout. In questo caso quindi la stima dei valori porta con sé un elevato margine di errore che è confermato anche dal valore di MAPE e rappresentazione grafica inserite nell'ultimo sotto capitolo che verifica l'affidabilità dei metodi empirici presenti in letteratura. R-quadro pari a 58,3% è stato ottenuto nella regressione per la stima della travel distance. Lo studio riporta le equazioni ottenute in modo da renderle disponibili ai fini di una stima preliminare delle tre variabili considerate. Nell'ultimo capitolo, infine, è stata verificata

l'affidabilità dei metodi empirici di letteratura nella stima dei valori di R ed L. Da questo confronto è emerso che tutti i metodi applicati presentano un certo grado di dispersione nei dati soprattutto nel caso dei metodi di stima della runout dove il metodo più affidabile (Vandre) presenta un MAPE del 43%. Per quanto riguarda i metodi per la stima della travel distance, sia il metodo di Corominas che quello di Rickenmann forniscono risultati analoghi, con MAPE rispettivamente di 33% e 34%. In conclusione, si conferma l'elevato grado di errore nell'applicazione dei metodi empirici, che possono essere utilizzati solo per ottenere un primo valore speditivo della grandezza interessata.

## **Bibliografia**

- A., S. d. (2002). Le colate rapide. . In *Argomenti di ingegneria geotecnica* (p. pp. 121). Napoli: Collana diretta da Carlo Vigiani.
- Amanti M., C. N. (s.d.). Guida al censimento dei fenomeni franosi e alla loro archiviazione. In *Miscellanea del Servizio Geologico Nazionale* (Vol. n° 7, p. pp. 109). Roma: I.P.Z.S.
- Battista, P., Rapi, B., Romani, R., & Conese, C. (2016). SISTEMI INTEGRATI PER IL MONITORAGGIO AMBIENTALE E LA GESTIONE DELLE RISORSE. In A. CNR-Istituto di Biometereologia. A cura di Raschi, C. Conese, & P. Battista, *SISTEMI INTEGRATI PER IL MONITORAGGIO AMBIENTALE E IL SUPPORTO ALLA GESTIONE DELLE RISORSE - Componenti, procedure e prospettive* (p. 5-60). Firenze: CNR - IBIMET.
- Berti, M., & Simoni, A. (2007). Prediction of debris flow inundation areas using empirical mobility relationships. *Geomorphology 90,*, 144–161.
- Bettella, F., Michelini, T., D'Agostino, V., & Bischetti, G. (2018). The ability of tree stems to intercept debris flows in forested fan areas: A laboratory modelling study. *Journal of Agricultural Engineering; volume XLIX:712*.
- Bruneau, P., Gascuel-Odoux, C., Robin, P., Merot , P., & Beven, K. (1995). *Sensitivity to space and time resolution of a hydrological model using digital elevation data. .* Hydrol. Processes,.
- Burrough, P. (1986). *Principles of geographic information system for land resource assessment.* (12 ed., Vol. Monographs on soil and resources survey.). New York.: New York: Oxford Science Pubblications.
- Burrough, P., & McDonnell, R. (1998). *Principals of geographical information systems.* University Press.
- Burton, A., & Buthurst, J. (1998). Physically based modelling of shallow landslide sediment yield at a catchment scale. *Environmental Geology 35*, 89-99.
- Cannon, S. (1989). An approach for estimating debris flow runout distances. In: Proceedings Conference XX, International Erosion Control Assosiation, Vancouver, British Columbia. 457- 468.
- Corominas, J. (1996). The angle of reach as a mobility index for small and large landslides. *Canadian Geotechnical Journal, 33.*, 260-271.
- Crosta, G., Cucchiaro, S., & Frattini, P. (2003). Validation of semi-empirical relationships for the definition of debris-flow behaviour in granular materials. In: Rickenmann, D., Chen, C. (Eds.), Proc. 3rd International Conference on Debris Flows Hazards Mitigation: Mechanics, Prediction and Assessment. *Millpress, Rotterdam.*, 821–831.
- D'Agostino, V. (2020). *Appunti del Corso "Protezione dal rischio idrogeologico" - Corso di Laurea Magistrale in Scienze Forestali e Ambientali, indirizzo Protezione del Territorio.* Università delgli Studi di Padova.
- D'Agostino, V., & Marchi, L. (2020). *Appunti del Corso di "Protezione del rischio idrogeologico" - Corso di Laurea Magistrale in Scienze Forestali e Ambientali, indirizzo di Protezione del Territorio. Università degli Studi di Padova.*
- D'Agostino, V., Cesca, M., & Marchi, L. (2010). Field and laboratory investigations of runout distances of debris flows in the Dolomites (Eastern Italian Alps). *Geomorphology*, 1-11.
- De Haas, T., Braat, L., Leuven, J., Lokhorst, I., & Kleinhans, M. (2015). Effects of debris flow composition on runout, depositional mechanisms, and deposit morphology in laboratory experiments. *Journal of Geophysical Research: Earth Surface*.
- dell'Ambiente, M. (2020, Novembre). *Geoportale Nazionale. Servizio di consultazione - WMS*. Tratto da http://www.pcn.minambiente.it/mattm/servizio-wms/
- dell'Ambiente., I. M. (2014). *Le Rocce Sedimentarie.* Consultato: Novembre 2020: https://www.isprambiente.gov.it/files/notizie-ispra/notizia-2014/giroitalia/rocce\_sedimentarie.pdf.
- Fannin, R., & Wise, M. (2001). *An empirical–statistical model for debris flow travel distance.* NRC Research Press.
- Herrera, G., Mateos, R., & García-Davalillo, J. (2018). Landslide databases in the Geological Surveys of Europe.
- Hoffmann, J., & Sander, P. (December 2006). *Remote sensing and GIS in hydrogeology* (Vol. Hydrogeology Journal 15(2006-12-22)). Springer-Verlag 2006. doi:10.1007/s10040-006-0140-2
- Hungr, O. (1992). Runout prediction for flow slides and avalanches: Analytical methods. In: Proceedings of the Geotechnical and Natural Hazards Symposium, Vancouver, British Columbia. *Vancouver Geotechnical Society/ Canadian Geotechnical Society and Bithech Publishers, Richmond Canada.*, 139-144.
- Hungr, O. (1995). A model for the runout analysis of rapid flow slides, debris flow, and avalanches. *Canadian Geotechnical Journal, 32.*, 610-623.
- Ikeya, H. (1989). Debris flow and its countermeasures in Japan. *Bulletin International Association of Engineering Geologists. 40*, 15–33.
- Iverson, R., Schilling, S., & Vallance, J. (1998). Objective delineation of lahar-hazard zones downstream from volcanoes. *Geological Society of American Bulletin*, 110, 972–984.
- Jakob, M. (2005). Debris-flow hazard analysis. In M. Jakob, & O. (. Hungr, *Debris flow Hazards and Related Phenomena.* (p. pp. 411-443). Berlino: Springer.
- Lancaster, S., Hayes, S., & Grant, G. (2003). Effects of wood on debris flow runout in small mountain watersheds. *Water Resources Research. 39(6)*, 21.
- Lied, K., & Toppe, R. (1989). CALCULATION OF MAXIMUM SNOW-AVALANCHE RUN- OUT DISTANCE BY USE OF DIGITAL TERRAIN MODELS. *Annals of Glaciology. 13.*
- Marchi, L., & D'Agostino, V. (2004). ESTIMATION OF DEBRIS-FLOW MAGNITUDE IN THE EASTERN ITALIAN ALPS. *Earth Surf. Process. Landforms 29.*, p. 207-220.
- Michelini, T., Bettella, F., & D'Agostino, V. (2017). Field investigations of the interaction between debris flows and forest vegetation in two Alpine fans. *Geomophology 279*, p. 150-164.
- Mineralogia., U. d. (Consultato: Novembre 2020.). *Le Rocce Metamorfiche.* http://musei.unipv.it/Mineralogia/metamorfiche.htm.
- Mitasova, H., Mitas, L., Brown, W., Gerdes, D., Kosinovsky, I., & Baker, T. (1995). *Modelling spatially and temporally distributed phenomena: New methods and tools for GRASS GIS. .* Geogr. Inf. Syst.
- Moscariello, A., Marchi, L., Maraga, F., & Mortara, G. (2002). Alluvial fans in the Italian Alps: sedimentary facies and processes. In P. Martini, V. Baker, & G. Garzon, *Flood & Megaflood Processes and Deposits-Recent and Ancient Examples.* (p. pp. 141-166.). Blackwell Science, Oxford (UK).
- Padova., D. d. (Consultato: Novembre 2020). *Le Rocce Magmatiche.* http://geo.geoscienze.unipd.it/sites/default/files/10%20Rocce%20magmatiche.pdf.
- Pierson, T. (1995). Flow characteristics of large eruption-triggered debris flow at snow-clad volcanos: Constraints of debris-flow model. *Journal of Volcanology and Geothermal Research. 66*, 283-294.
- Prochaska, A. B., Santi, P. M., & Higgins, J. S. (2008). Debris-flow runout predictions based on the average channel slope (ACS). *Engineering Geology 98*, 29-40.
- Rickenmann, D. (1999). Empirical relationships for debris flow. *Natural Hazards, 19.*, 47-77.
- Rickenmann, D. (2005). Runout prediction methods.
- Rickenmann, D., & Zimmermann, M. (1993). The 1987 debris flow in Switzerland: documentation and analysis. *Geomorphology. 8*, 175-189.
- Rossi, R. M. (2001). *I DTM nella stima della Risposta idrologica dei bacini. Tesi di Dottorato di Idronomia Ambientale (XIII ciclo), Università di Palermo.*
- Rossi, R. M. (Frequentato nell' A.A. 2020/2021.). Materiale del Corso di Applicazioni di Gis in Idrologia. Corso di Laurea Magistrale in Scienze Forestali ed Ambientali. Padova: Università degli Studi di Padova. Dipartimento TESAF.
- Salm, B. (1966). Contribution to avalanche dynamics. Proceedings International Symposium on Scientific Aspects of Snow and Ice Avalanches. Christchurch, New Zealand. *International Association of Hydrological Sciences, Christchurch, New Zealand.*, IAHS Publ. N.69, pp. 199-214.
- Silvestri, S. (2006). *Fenomeni di dissesto geologico - idraulico sui versanti. Classificazione e Simbologia.* (Vol. 39). Roma: I.G.E.R.
- Support, A. 1. (2020, Novembre). ArcGis Desktop Help Manuale dell'utente.
- Support, A. T. (2020, Novembre 01). *GIS Dictionary*. Tratto da ESRI Support: http://webhelp.esri.com/arcgisserver/9.3/java/geodatabases/definition\_frame.htm
- Takahashi, T. S. (1994). Japan-China joint research on the prevention from debris flow hazards, Research Report. *Japanese Ministry of Education, Science and Culture, Int. Scientific Research Program No. 03044085.*
- Takei, A. (1984). Interdependence of sediment budget between individual torrents and a river-system. *International Symposium Interpraevent 1984: Villach (Austria).*, p. Vol. 2; 35-48.
- Tarolli, P., & Cavalli, M. (Maggio 2013). Geographic information systems (GIS) and natural hazards. In B. P. T. (A cura di), *Encyclopedia of Natural Hazards.* Springer. doi:10.1007/978-1-4020-4399-4
- Tarquini, S. V. (2012). Release of a 10-m-resolution DEM for the Italian territory: comparison with global-coverage DEMs and anaglyph-mode exploration via the web. *Comput. Geosci. 38*, 168– 170.
- Tarquini, S., & Nannipieri, L. (2016). The 10 m-resolution TINITALY DEM as a trans-disciplinary basis for the analysis of the Italian territory: Current trends and new perspectives. *Geomorphology*.
- Tarquini, S., Isola, I., Favalli, M., Mazzarini, F., & Bisson, M. (June 2007). TINITALY/01: a new Triangular Irregular Network of Italy. *ANNALS OF GEOPHYSICS, VOL. 50, N. 3*.
- Trigila, A., & Iadanza, C. (2018). Frane. In *Dissesto idrogeologico in Italia: pericolosità e indicatori di rischio.* (p. Cap. 1: pagg 3-26). ISPRA.
- Trigila, A., Iadanza, C., & Rischia , I. (2007). *Capitolo 2. Metodologia di lavoro e struttura della banca dati.* ISPRA Ambiente GOV.
- Università degli Studi di Ferrara. (2021, Gennaio ). *Appunti disponibili online. Lezione 9: Test non parametrici.* Tratto da http://www.unife.it/medicina/lm.odontoiatria/insegnamenti/igiene/materiale/lezionistatistica-medica-1b0-anno/lezione-9-test-non-parametrici.pdf
- VanDine, D. (1996). Debris Flow Control Structures for Forest Engineering. *Ministry of Forest Research Program, Working Paper 22/1996. Government of the Province of British Columbia, Vancouver.*, 76.
- Varnes, D. (1984). Landslide hazard zonation: a review of principles and practice. In U. N. Commission on Landslides of IAEG.
- Voellmy, A. (1955). Über die Zerstörungskraft von Lawinen. *Schweizerische Bauzeitung. 73*, (12) 159-162, (15) 212-217, (17) 246-249, (19) 280-285.